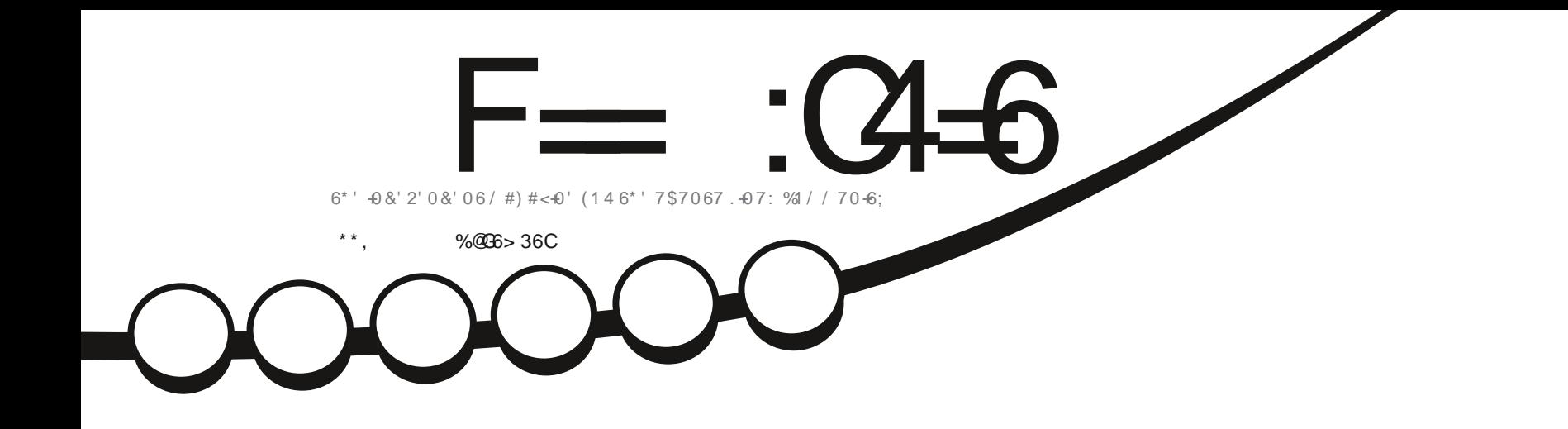

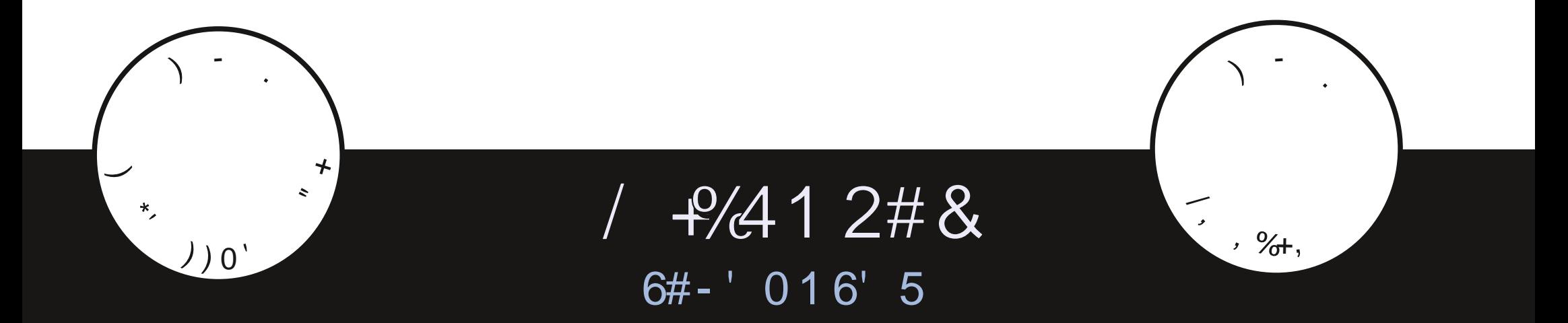

<span id="page-1-0"></span>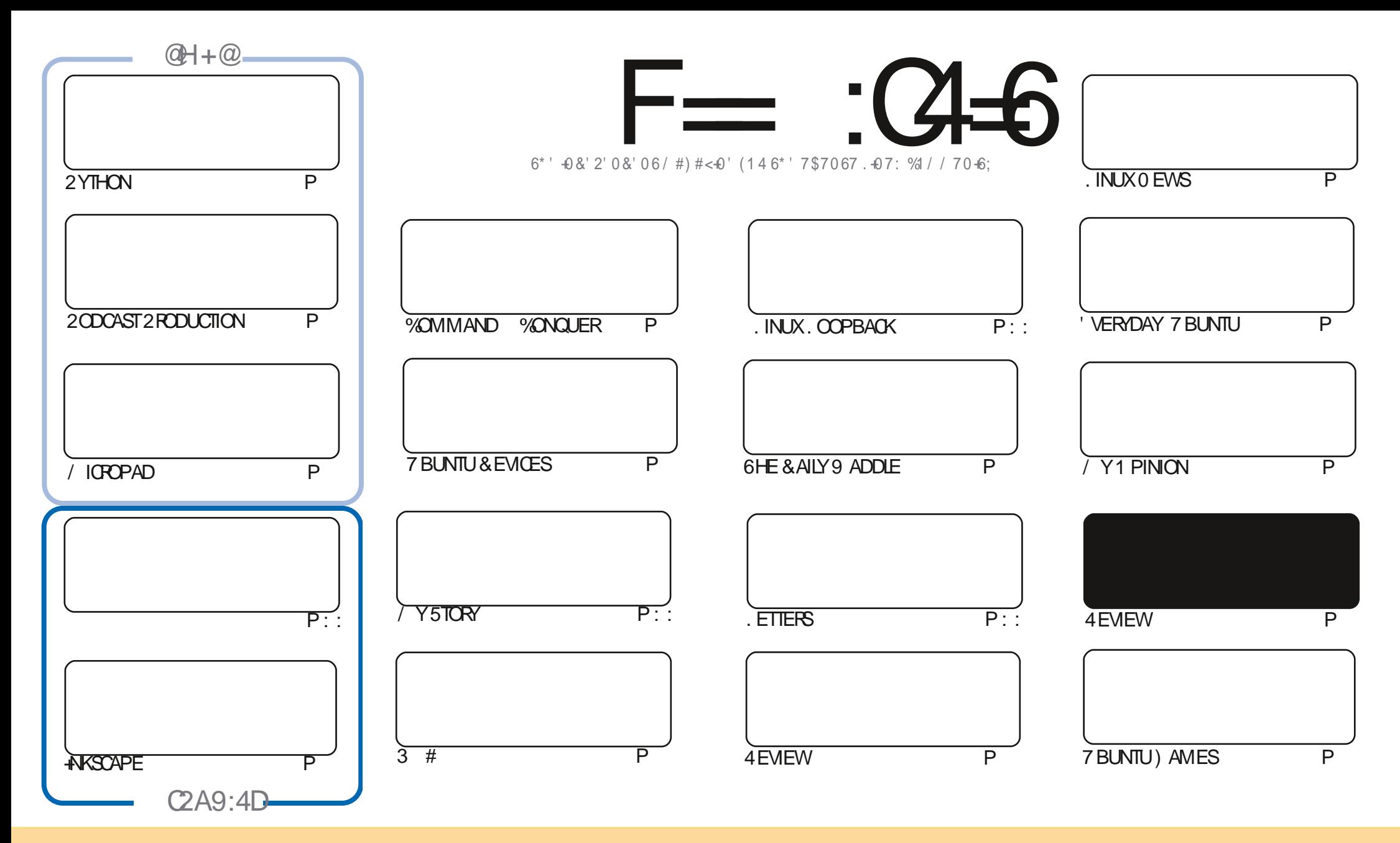

6HE ARTICLESCONTAINED IN THISMAGAZINE AFE FELEASED UNDER THE %FEATIVE %CMMONS#TTRIBUTION 5HAFE # LIKE 7 NPORTED LICENSE 6HISMEANSYOU CAN ADAPT COPY DISTRIBUTE AND TRANSMITTHE ARTICLESBUT ONLY UNDER THE FOLLOWING CONDITIONS YOU MUST ATTRIBUTE THE WORK TO THE ORGINAL AUTHORIN SOME WAY ATLEASTA NAME EMAILOR74. AND TO THISMAGAZINE BY NAME (ULL%IRCLE/AGAZINE AND THE 74. WWW FULCIRCLEMAGAZINE ORG BUT NOT ATTRIBUTE THE ARTICLE SIN ANY WAY THAT SUGGESTS THAT THEY ENDORSE YOU ORYOURUSE OF THE WORK-IFYOU ALTER TRANSFORM ORBUILD UPON THIS WORK YOU MUST DISTRIBUTE THE RESULTING WORK UNDER THE SAME SIMILARORA COMPATIBLE LICENSE

F=:C4=6>282K:?6:D6?E:C6=J:?56A6?56?E@72?@?:42=E96DA@?D@C@7E96,3F?EFAC@;64ED2?5E96G:6HD2?5@A:?:@?D:?E96>282K:?6D9@F=5:??@H2J36 2DDF>65E@92G6 2?@:42=6?5@DD6>6?E

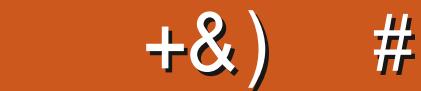

#### .  $\# 8\$  +& +  $\#$  +  $*$  +  $*$ , &  $, \#$  ) #

**6HISMONTH WE HAVE MORE 2 YTHON 2 ODCAST PRODUCTION THASCAPE 4 HYTHMBOX AND A GREAT PIE NORMALE HAVING A READ AT THAT** SMONTH- WE HAVE MORE 2 YTHON-2 ODCAST PRODUCTION-AKSCAPE-4 HYTHMBOX AND A GREAT PIECE- $A$ RTICLE

# S + M SURE-YOU RE AWARE, 3F? EF :D @FE 9 ELL LIKE EARLIERIN THE YEAR WE LLHAVE REVIEWS FROM ON. IALTHOSE TASTY jAVORS. AST MONTH WAS SAID 7 BUNTU-6 HIS MONTH WE HAVE. : UBUNTU / OF EFROM # DAM NEXT MONTH # ND THE MONTH AFTER NO DOUBT 9 HILE ON THE SUBJECT OF FEVIEWS + VE PROVIDED A REVIEW OF THE BRAND NEW) 2DA36 CCJ': KIT 6HE REVIEW IS LIKE ME VERY-SIMPLE-HISBASICALLY-SHOMING-YOU-WHATSIN THE BOX-ANDIMY iFSTIMPRESSIONS OF SETTING IT UP + KNOW LITTLE TO NOTHING ABOUT PROGRAMMING 21 SSO GO EASY ON ME

+NOTHERNEWS 7 BPORTS6OUCH RELEASED 1 6# # SEVER ON i RSTLOOK IT SUKE NOTHING SCHANGED \$UTITSALLUNDERTHE HOOD STUh +TSCOMING ALONG GPEAT +DO LOVE HOOKING MY\$3 TABLET TO A MONTOREVERY NOW AND THEN, UST FORTHE KICKS

+FYOU FE IN LOCKDOWN BORED AND NEED SOMETHING TO DO FEELFREE TO WRITE ARTICLES 9 E RE ALWAYS IN NEED OF THINGS TO I LIPAGES 9 ITHOUT THE HELP FROM THE USUAL SUSPECTS THIS MAGAZINE WOULDN'T EXIST 50 PLEASE 96=A FD @FEH: E9 2 CE 4=6D

6HATSIT FORTHISMONTH 5TAY SAFE AND WELL

 $=$ F9636DF2?5<66A:?F@F49  $*$ )) $\text{\$}$ **RONNIE" FULLORDEMAGAZINE ORG** 

\$ ' +) &% HTTPS WWWPATREONCOM FULLOIRCLEMAGAZINE

+9:D>282K:?6H2D4C62E65FD:?8

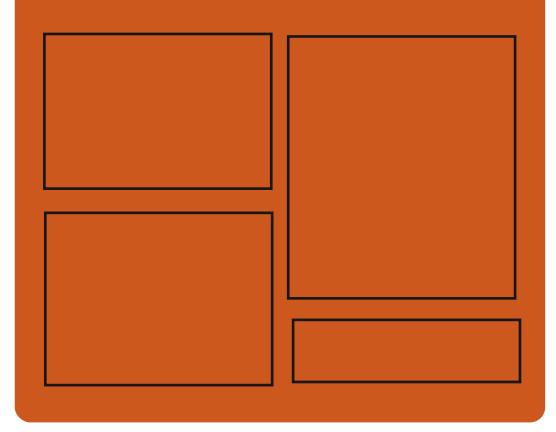

:25  $F = (4-6)$   $\omega$ FACEBOOK COM **FULIORDEMAGAZINE** TWITTERCOM FULLORDEMAG **HTTP** ISSUUCOM **FULIORDEMAGAZINE** 

> HTTPS MASTODONSOCIAL " FULLOFOLEMAGAZINE

 $66 \leq 96$ HD

HTTP FULLORDEMAGAZINE ORG **FEED PODCAST** HTTP WWWSTITCHERCOMS i D**RE**i DSTPR HTTP TUNEIN COM RADIO (ULL **WIRTE 9 FEKIY 0 EWSP** 

FULL ORDE MAGAZINE En la provincia.<br>En la provincia

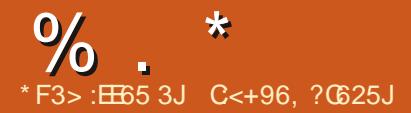

<span id="page-3-0"></span> $+)$  % + 0 )  $*$  "  $+$  & '  $\%$  ) & %\$ %+)  $#$  $8\% + \%$ , % +  $-$  #&' \$ %+ &

 $\bigwedge$ E 6RNITY4 **DESKTOP OFMIRYMENTHASBEEN RELEASED WHICH CONTINUES THE** DEVELOPMENTOFTHE - &' **XAND** 3 T CODE BASE \$ INARY PACKAGES **WILLSOON BE PREPARED FOR7 BUNTU** & EBIAN 4\*'. % ENT1 5 (EDORA OPEN575' AND OTHERDISTRIBUTIONS

#MONGTHE FEATURESOF6RNITY ONE CAN NOTE ITS OWN TOO SECR MANAGING SOFFEN PARAMETERS A **UDFV BASED IAYERFORWORKING WITH EQUIPMENT A NEW INTERFACE FOR CON GURNGEQUIPMENT A TRANSTION** TO THE *COMPTON 6&' COMPOSTE* MANAGER A FORK OF YOM PTON WITH 6&' EXTENSIONS AN IMPROVED NETWORK CON GURATORAND USER AUTHENTICATION MECHANISMS 6HE 6RNITY ENVIRONMENT CAN BE INSTAILED AND LISED CONCLIRENTLY WITH MORE OF REAL BY RELEASES INOUDING THE ABILITY TO USE - &' APPIICATIONS ALTEADY INSTALLED ON

THE SYSTEM IN 6RNITY 6HEFE AFE ALSO TOOLSFORTHE CORRECT DISPLAY OF THE INTERFACE OF) 6- PROGRAMSWITHOUT BREAKING THE UNIFORM DESIGN STYLE

6HE NEW VERSION INTRODUCES CHANGES MAINLY RELATED TO THE **ELIMINATION OF ERRORS AND WORK TO IMPROVE THE STABILITY OF THE CODE BASE** 

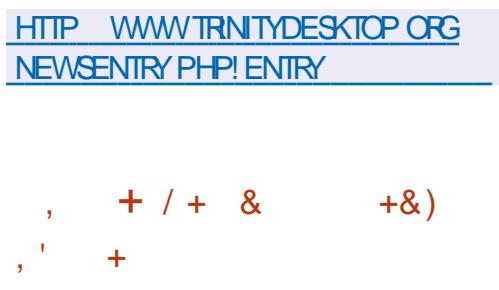

**H** NEW RELEASE OF THE CROSS **%UDAGEXT WRTTEN USING (REE** 2ASCALAND, AZARJS HASBEEN PUBLISHED 6HE FDJTORS IPPORTS 2 YTHON EXTENSIONS AND HASSEVERAL FEATURES BOROWED FROM 5UBLIME **6EXT 6HEFE AFE SOME FEATURES OF** THE +&' IMPIEMENTED ASPILICINS **SYNTACTIC LEXERS** / OF THAN **HAVE BEEN PREPARED FOR** PROGRAMMERS 6HE CODE IS

DISTRBUTED UNDERTHE / 2. LICENSE #SSEMBLIES ARE AVAILABLE FOR. INUX 9 INDOWS MAC1 5 (REE\$5& 1 PEN\$5& 0 ET\$5& & RAGON Y\$5& AND 5CLARS **PLATFORMS** 

HTTP UWIEWSOFT COM CUDATEXT **DOWNLOAD HTML** 

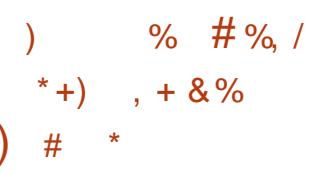

**THE RELEASE OF THE LIGHTWEIGHT**  $\mathbf O$  IN IX DISTREUTION # RH\$ ANG BASED ON THE DEVELOPMENTS OF#RCH. INUX AND PROMDING A USER **INTERFACE BASED ON THE I WINDOW** MANAGER ISPRESENTED 6HE DISTRIBUTION ON ERSA CONTINUOUS UPDATE CYCLE TO ENSURE THAT YOU AIWAYSWORK WITH THE LATEST SOFTWARE FROM THE #RCH. IN IX **REPORTORES 6HE STE OF THE ISO IMAGE IS**  $/$  \$

6HF KFY CHANGE IN THE NEW **VERSON ISTHE CHANCE CETHE** 

**WINDOW MANAGER INSTEAD OF** 1 PENBOX THE USERENMRONMENTIS NOWBASED ON I WM TISNOTED THAT THERE ARE SOME CHANGES IN HOTKEYS AND ATI RSTTHE I BASED ENMRONMENTMAY SEEM UNUSLIAL BUTYOU CAN QUICKLY GET USED TO IT AFTERVMICHTHERE WILL BE NO DESIRE TO RETURN TO 1 PENBOX 6HE (IREFOX BROWSERWAS ALSO RETURNED TO THE **BASE COMPOSITION ASTHE** FUNCTIONALITY OF THE LIGHTER BROWSERS WAS RECOGNIZED AS INSUK CIENT / ADE MINORCHANGES **TO THE INSTALLER** 

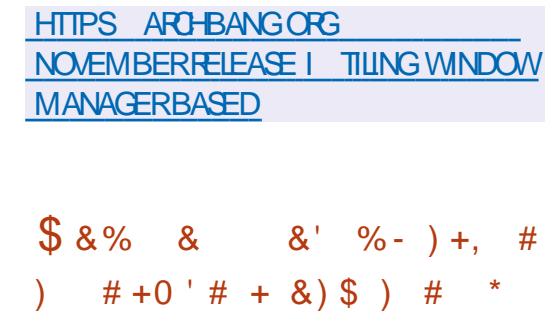

**O ØLABORA HAS RELEASED/ ONADO 70** ANOPENSOURCE **IMPIFMENTATION OF THE 1 PEN: 4** STANDARD 6HE 1 PEN: 4 STANDARD WASPREPARED BY THE - HRONOS CONSORTIUM AND DEI NESA UNIVERSAL  $\%$ .  $\star$ 

#2+FORCFEATING VIRTUALAND ALCOMENTED FEALITY APPIICATIONS AS WELL AS A SET OF INTERAYERS FOR INTERACTING WITH FOULDMENT THAT ABSTRACTS THE FEATLIFES OF SPECIL C. DEVICES / CNADO PROVIDES A FILITY 1 PEN: 4 COMPILANT RUNTIME THAT CAN BE LISED TO R IN VIRTUAL AND AUGMENTED REALITY ON SMARTPHONES TABLETS 2% SAND ANY OTHERDEVICE 6HE PROFCTOODE IS **WRTTEN IN %AND ISDISTRELITED** UNDERTHE FREE \$ COST 5 OFTWARE  $ICENFF$ **COMPATIBLE WITH THE**  $\overline{2}$ .

**HTTPS WWW.COLLABORA COM NEWS** AND BLOG NEWS AND EVENTS **MONADO UPDATE PASSING CONFORMANCE ANDROID SUPPORT AND MORE HTML** 

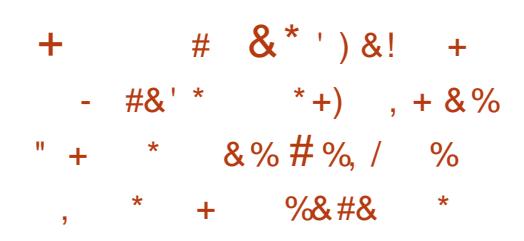

**THE DAHLIA1 5 PROECTAIMSTO OFFATE A NEW OPERATING SYSTEM THAT COMBINESTECHNOLOGES FROM** 07 . INUXAND (UGHSA15 6HE DEVELOPMENTS OF THE PROECT ARE

**WRTTEN IN THE & ART LANGUAGE AND** ARE DISTRBUTED UNDERTHE # PACHE

**IICENSE & AHIA1 5 ASSEMBLIES** ARE FORMED IN TWO VERSIONS FOR SYSTEMSWTH7' (+ SYSTEMS VIRTUAL MACHINES / \$ 6HE BASE DISTRIBUTION DAHLIA1 5 CONGBASED ON THE INJXKERNEL AND THE ) 07 TYPICAL SYSTEM **ENMRONMENT 4N PARAILEL** ASSEMBLIFSBASED ON THE <IRON MICROKERNEI AND THE ENVIRONMENT FROM THE (UCHSIA 1 5 ARE) **DEVELOPING WHICH ARE AVAILABLE FOR AND** THE 4 ASPBERRY 21 MSM SOME OTHERDEVICES

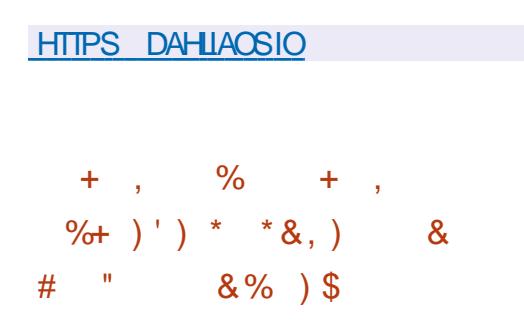

 $\bigcap$  H<sup>\*</sup> UB COM AND) IT\* UB  $\mathbf O$  NIFRPRS SOURT SHAVE BEEN **UPLOADED TO THE GTHUB DMCA** REPORTORY WHERE &/ %# VIOLATIONS ARE POSTED 6HE SOURCESWERE PUBLISHED ON 0 OVEMBER AT / 5- WITH THE FOLLOWING 76% MESSAGE FELTOUTE MIGHTPUTGH SOURE CODE ON DMCA REPONDIV IDK 6HE DATA ISPUBLISHED WITH

**REFERENCE TO THE USERVAME NAT** WHICH OVERAPS WITH THE ACCOUNT OF 0 AT (REDMAN THE HEAD OF) IT\* UB **6HF ADDED CHANGESHAVE AIREADY** / \$ AND OLD BEEN REMOVED BUT REMAINED IN THE **ARTHIVE** 

> 2 ROBABLY THE CODE WAS LINKED TO THE OK CIALGITHUB DMCA **REPOSTORY USNG A TECHNIQUE THAT** AILOWS ANY THIRD PARTY CHANGE TO BE PRESENTED AS A CHANGE ALREADY INQUDED IN ANOTHERPROECT ) IT\* UB KEEPSALOBECTSFROM THE MAIN **FEPOSTORY AND FORKSTOCE THERFOR OPTIMIZATION AND ELIMINATION OF** DUPIICATES ICCICALLY SEPARATING THE **OWNERSHIP OF THE COMMITS 5UCH** STORAGE ALLOWS YOU TO VIEW ANY **COMMITTROM ANY FORK IN THE MAIN FEPORTORY BY EXPIICITY SPECIEVING** ITSHASHINTHE 74. (OREXAMPLE A **LISERCAN CREATE A FORK OF THE** GITHUB DMCA REPOSITORY AND ADD ANY CODE TO IT AFTERVAHICH THIS CODE WILL BE AVAILABLE VIA A DIRECT HASH. LINK IN THE GITHUB DMCA REPOSITORY

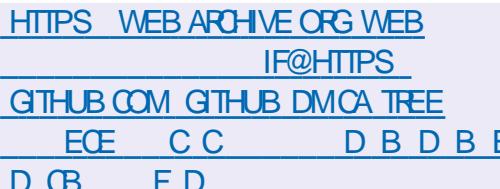

 $#/$  ( +  $#$  \*  $\frac{8}{4}$ **Contract**  $\#$  % ) & % % %  $\mathcal{L}$ 

 $\triangle$ E.: 3T 3 T. IGHTWEIGHT **ORFSKTOP' MAROWENT USER FNAROMAENTHASBEEN REIFASED** DEVELOPED BY THE , ONT DEVELOPMENTTEAM OF THE .: &'  $AND 4 A Z OR O T PR O F C T S 6 HF 3 T$ INTERFACE CONTINUESTO FOILOW THE **CLASSIC DESKIOP CREANIZATION** BRNGNGAMODERN LOOK AND FEELTO **ENHANCE USEREXPERENCE : : 3 TIS** POSTIONED AS A LIGHTWEIGHT MODLIAR FAST AND COMENIENT **CONTINUATION OF THE DEVELOPMENT** OFTHE 4 AZOROT AND .: & DESKTOPS **INCORPORATING THE BEST FEATILITES OF** BOTH SHELLS 6HE CODE IS HOSTED ON IT\* UB AND LICENSED UNDER) 2.  $AND.$ ) 2. **4 EADY BUILDS** 

ARE EXPECTED FOR 7 BUNTU : 3 TIS Ch FRED BY DEFAULTIN UBLIMITI # RCH. INUX (EDORA OPEN575' / AGEIA (REE\$5& 415# AND #.6 . INUX

HTTPS GTHUB COM LXQT LXQT **RELEASES TAG** 

#### $\%$ .  $\star$  $, \%$ +,  $+8$ ,  $+$  $35.$   $1.$  $+$

**CHE7\$PORTSPROECT WHICHTOOK ODAFRTHE DEVELOPMENT OF THE** 7 BUNTUGO JOHN OBILE PLATFORM AFTER%ANONICAL PULIFD AWAY FROM IT PUBLISHED AN 1 6# **OVERTHE** AIR i RMWARE UPDATE FORAIL OK CIAILY SUPPORTED SMARTPHONES AND TABIFTS THAT WERE FOULDPED. WITH i RMWARE BASED ON 7 BUNTU 7 PDATE FORMED SMARTPHONE 1 NE2LUS1 NE (AIRPHONE 0 EXUS 0 EXUS 0 EXUS, ULY  $/$  FIZ J  $/$ : 241 8 OLLA2 HONE \$ Q  $#$  $Q$  JARS'  $\sim 100$  $\sqrt{ }$  $50<sub>W</sub>$ : PFRA:  $: < 1$  NF2ILISAND 6 *SOMPARED TO THE PREVIOUS REIFASE* **THE FORMATION OF STABLE ASSEMBLIES** HASBEG IN FOR: LAOMI 4 FDMI \* UAWFLOFXLIS 2 AND 50NY PFRA < 64BIFTDEVICES

#### 6HE RELEASE ISBASED ON 7 BUNTU THF 1 6# **BUID WASBASED CN7BLINTLE AND STARTING WITH** THE TRANSTICN TO 7 BLIMIT  $16#$ WASMADE 6HF NEXTREIEASE  $16#$ **ISEXPECIED TO MOVE FROM**  $3T$  $\overline{D}$ **WHICH WILL SERVE AS A** SPRNGBOARD FOR A FILL THE LIPGRADE **COMPONENTS 6HE** TO 7 BLINTEL PROECTISAISO DEVELOPING AN

**FXPERMENTAL PORT OF THE 7 NITY** DESKTOP WHICH HAS BEEN RENAMED.  $OMIR$ 

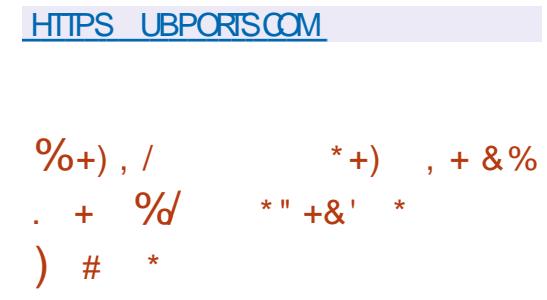

 $\bigwedge$ FE FELEASE OF THE 0 ITRUX **CONSTRIBUTION BUILT ON THE** 7 BUNTU PACKAGE BASE - &' **TECHNOLOGIES AND THE 1 PEN4 %INIT** SYSTEM 6HE DISTRBUTION DEVELOPS ITSOWN0: & ESKTOP WHICHISAN ADD ON OVERTHE USERS- &' 2LASMA FNMRONMENT 6HF#PP4MAGESSFIF **CONTAINED PACKACE SYSTEM AND ITS OVINO: 5 OFTWARE %ENTERARE BEING** PROMOTED TO INSTALL ADDITIONAL APPIICATIONS 6HF BOOTIMACE IS ) \$ IN STE 6HE DEVELOPMENTS OF THE PROECT ARE DISTRIBUTED UNDER FREE LICENSES

 $0: 8$  FSKTOP ON FRSA DIN FRENT STYIF ITSOVAN IMPIEMENTATION OF THE SYSTEM TRAY NOTII CATION CENTER AND VAROUS PLASMODS SUCH ASA NETWORK CON GURATORAND A MUTIMEDIA APPIFTEORVOLIME **CONTROLAND PLAYBACK CONTROL OF** 

**FULLORDE MAGAZINE** 

#### **MUJIMEDIA CONTENT**

#### HTTPS NXOSORG CHANGELOG CHANGELOG NITRUX

 $\bigcap$ HE RELEASE OF THE 1 MNI15 **O** AMMUNITY' DITIONR **DISTRBUTION IS AVAILABLE BASED ON** THE WORK OF THE HILIMOSPROECT AND PROMOING FULL SUPPORT FOR THE BHAVE AND-8/HYPERMSORS THE *<b>YROSSOW VIRTLIAL NETWORK STACK* THE  $<$   $(5)$  IE SYSTEM AND THE **IAUNGHNGTOOSFORIIGHTWFIGHT** IN IX CONTAINERS 6HE DISTRIBLITION KITCAN BE LISED BOTH FORBLILDING **HGHY SOLABLE WEB SYSTEMS AND** FOROFFATING STORACE SYSTEMS

#### HTTPS CMNIOSCE OFG ARTICLE **FELEASE HTML**

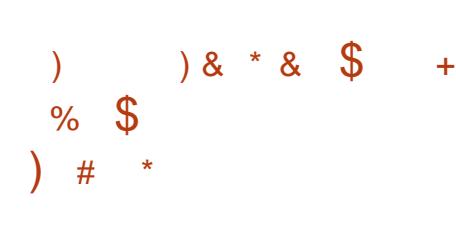

H RELEASE OF PROECT HEROES **RECREATE THE GAME \* EROES OF/ IGHT** AND/ AGC++ 6HE PROECT CODE IS WRITTEN IN % AND ISDISTRIBUTED UNDERTHE) 2. V LICENSE 60 START THE GAME YOU NEED I LESWITH GAME **FESOURCES WHICH CAN BE OBTAINED** FOREXAMPIE FROM THE DEMO VERSION OF\* FROES OF / IGHT AND / AGC++

#### HTTPS GTHUB COM IHHUB FHERCES **FELEASES TAG**

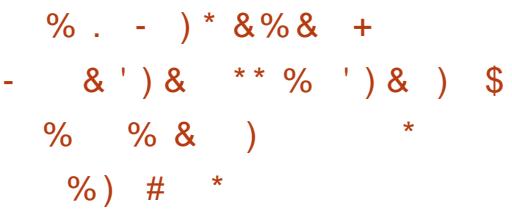

**HERSEVERALMONTHSOFWORK A TT** NEW VERSON OF THE %INE ' NOODERPROGRAM WAS RELEASED FOR PROESSING VIDEO WITH PRESERVING \* & 4 SIGNALS 6HE PROGRAM IS WRTTENIN% USESTHE ((MPEG) / KV60010 IXAND/ EDIA-NFOUTILITIES **IN ITSWORK AND ISDISTRIBUTED UNDER** THE) 2. V LICENSE 6HERE ARE PACKACFSFORTHE MAIN **DISTRBUTIONS & EBIAN 7 BUNTU** 

 $\%$  .  $*$ 

 $INIX / ANARD INIX$ 

AN THE NEW VERSION THE PROGRAM WASCOMPIFIELY REWRITTEN IN % PREVIOUS Y THE CODE WAS WRITTEN IN 2YTHON 6HE INTERFACE HAS ALSO BEEN COMPIETELY REDESIGNED BATCH **COMFRION TWO PASSENCOONG** MODE AND WORK WITH PRESETS HAVE **RFFN ADDED** 

HTTPS GTHUB COM %INE NOODER **ONE ENCODER REIEASES TAG** 

 $\frac{1}{8}$  (8) + 8 (8) %\* 8 \$\begin{bmatrix}  $\frac{1}{2}$  %\* & \$ .  $\frac{1}{2}$  &  $\frac{1}{2}$  # % /  $+ +$ 

**IESEARCHERSAT-ASPERSKY, AB THAVE IDENTII ED A. INUX VERSON** OFTHE 4 ANSOM': RANSOM WARE MAIWARE INITIALLY 4 ANSOM': WAS DISTRBUTED ON YOU THE 9 INDOWS PIATEORM AND BECAME FAMOUS DUE TO SEVERALMA ORINO DENTS WITH THE DEFEATOESYSTEMS OF VAROUS **COVERNMENT ACENCIES AND COMPANIES INCLIDING THE 6FXAS** & FPARIMENT OF 6 RANSPORTATION AND - ONICA/ INCLTA

4 ANSOM': ENCRYPTSDATA ON

(EDORA %ENT15 # RCH THE DISKAND THEN REQUIRES A RANSOM TO OBTAIN THE DECRAPTION KFY ' NORYPTION ISORGANIZED LISING THE OPEN IIBRARY MBEDTIS 1 NOF IAI NOHED THE MAIWARE CENERATESA BITKEY AND LISES IT TO ENCRYPT AILAVAILABLE I LESUSING THE #' 5 BLOCK OPHERIN' % MODE # NEW

> #' 5 KEY IS GENERATED EVERY SECOND **IF DIA FRENTI IFSARE ENCRYPTED** WITH DIN ERENT#' 5 KEYS ' ACH#' 5 KFYISFNORPTFDLISNGAPLIBIIC45# KEY FMBEDDED IN THE MAIWARE **CODE AND ISATTACHED TO FACH**

**FNORPTFDi IF** 

HTTPS SEQURELIST COM RANSOMEXX **TROAN ATTACKS LINUX SYSTEMS** 

 $S$ '  $+8$ )  $)$  - . - # #

**CHE RELEASE OF THE GRAPHICS CEDITOR**)  $\neq 2$ **IS** PRESENTED INVAHICH THE FUNCTIONALITY OF THE FUTURE NEW STABLE BRANCH OF  $\rightarrow$  2 IS PROPOSED FORTESTING 4N THE NEW BRANCH THE TRANSTION TO ) 6- WAS MADE STANDARD SUPPORT FOR 9 AYLAND AND \* 1&2+WAS ADDED THE **CODEBASE WAS SGNI CANTLY CLEANED** 

UP ANFW#2+FORPIUGIN **DEVELOPMENTWASPROPOSED FENDERNG CACHING WAS IMPIFMENTED SUPPORT FORSFIFCTING** MUTTPIFIAYERS / UITILAYER SFIECTION WAS ADDED AND EDITING IN THE CRANAL COCRSPACE WAS PROMDED # PACKACE ISAVAILABLE **FORINSTALLATION IN THE i ATPAK** FORMAT ORGGIMP) + 2 IN THE *i* ATHUB BETA REPOSTORY AND BUILDS FOR9 INDOWS

HTTPS WWWGMP ORG NEWS **GMP REIFASED** 

 $\rightarrow$  #. "  $\#$  $. ##$  $\frac{9}{6}$  \* . ON OURNEWHOST. EO *%HAVEZ ASHE PRESENTSYCLE* **WIHA SHORT PODOAST** MIN WITH, I IST THE NEWS 0 OCH TCHAT 0 OTIME **WASTING. UST THE LATEST** (155. INUX 7 BUNTU NEWS)  $^{\circ}$  \*  $^{\star}$  HTIP **FULIORDEMAGAZINE** ORG FEED PODCAST

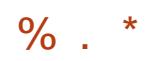

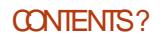

 $+96 - 10 = 2 = 12$  %6 H  $@s: ?8$  ' C > 6 C *YONNECTING AND YON GURNG 8 IRTUALLY ACHINES* 

#  $\frac{1}{2}$   $\frac{1}{2}$  $\frac{1}{2}$ (0 ' \*30. - / 8 $\frac{1}{2}$  ' /#  $\frac{1}{2}$  ) 3/ ./ +  $\frac{1}{2}$  /\* 1 $\frac{1}{2}$  (0 ') /2 \* -8.

#\$ - '  $\frac{1}{2}(0 \cdot \frac{1}{2})$  \cdot \frac{\pmatrix} \frac{\pmatrix} \frac{\pmatrix} \frac{\pmatrix} \frac{\pmatrix} \frac{\pmatrix} \frac{\pmatrix} \frac{\pmatrix} \frac{\pmatrix} \frac{\pmatrix} \frac{\pmatrix} \frac{\pmatr  $1\frac{1}{2}(0 \frac{1}{3} \frac{1}{3})$  \* ( . 2 # ) 4\* 0 ./ -/ \*)) /  $\frac{1}{3}$  "  $1\frac{1}{2}(0 \frac{1}{3} \frac{1}{3})$  ./\*  $\#^*/\#$  - ) /\*/ $\#$  2\$ -2\*-' \*!/2 - 1'\*+( )/ . '.  $0$   $\sqrt{3}$  )  $\sqrt{3}$   $\sqrt{3}$   $\sqrt{2}$   $\sqrt{3}$   $\sqrt{3}$   $\sqrt{3}$   $\sqrt{3}$   $\sqrt{3}$   $\sqrt{3}$   $\sqrt{3}$   $\sqrt{3}$   $\sqrt{3}$   $\sqrt{3}$   $-$ .. /\* 1\$/0 '( #\$ . \*5 -. ) ' .. \* ++\* -/0) \$\$. 0//# 2 \*-' \*! \*( +0/ -)  $/2$  \* -& \$6'' 2\$# \*( +' 3/ #)\$ '%"\*)

 $*( + 72\frac{1}{100} + \frac{1}{100})$   $*( + 1\frac{1}{100})$   $*( + 1\frac{1}{100})$   $*( + 1\frac{1}{100})$   $*( + 1\frac{1}{100})$   $*( + 1\frac{1}{100})$   $*( + 1\frac{1}{100})$   $*( + 1\frac{1}{100})$  $\frac{1}{2}$ (0 ' \*3 /2 \* -8\$ " -\$ -/ & /# !-0./- /\$) ) \*)!0.\$) \* 0/ \* ! \* ) ) /  $\frac{1}{3}$  " - ' 2 \* -' + \* % /.

#UTHOR) @8:? 2E=?8 2UBISHER 2ROACTIVITY 2 FESS  $-550$ 

#MAZON 75 UNK

HTTPS WWW.AMAZON.COM DP  $R = F\omega P = \omega \qquad \qquad \omega$ 

#MAZON7 - UNK

HTTPS WWW.AMAZON.COUK 81RTUALSOX 0 ETWORKING 2 RMER *YONNECTING YON GURNG DP FEF SRQ Q!* DOHID KEYWORDS VIRTUAIBOX NETWORKING PRIMER QID SBOOKS SR

 $-CBO$ 

HTTPS WWW.KOBO.COM US EN EBOOK THE VIRTUALBOX NETWORKING **PRMER** 

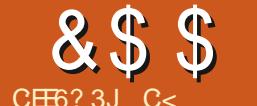

# 6> JDE7J: ? 8 % 2A' E

#### <span id="page-9-0"></span>9 EBSTE HTTPS NMAP ORG BOOK **MAN HOST DISCOVERY HTML**

#### : CUMAY HAVE NOTICED THE WEBSITE LINK ABOVE CHANGE LOOK THIS ONE UP **WNK**

**ELCOME BACK TO ANOTHER** 9 FDUCATING EXPERENCE DEMYSTIFYINGNMAP 4N THISISSLIF WE WILL BE LOOKING AT LISING! IFS WITH NMAP ASTISSIF + MENTIONED **IN PASSING THAT ONE CAN OUTPUT** YOURSCAN FEST JTSTOAIL IF USING THE **REDIRECTION OPERATOR \* OWEVER THE** *KORRECT WAY TO DOIT IS USING THE O* SMITCH . IKE MANY OTHERPROGRAMS IN. INUX OISUSUALLY CUTPUTA 6HIS **SHOULD BE AS EASY TO REMEMBERAS** PISFORPORT ' XAMPIF

gpds#0r Q#f odvvF1w{ w# 4<5149; 1413257

 $\%$ 

0 OW YOU CAN OPEN THE **WRTTEN TXTi LE WITH YOURFAVOURTE** ) 7 + EDITORAND RUN FEGULAR **EXPRESSION SEARCHES ON IT 5 PEAKING** OF FEGEX NMAP ACTUALLY HAS A GREP ABIF OUTPUT VERSION ANSTEAD OF  $URNGTFC 0A SMTHINGIR$ EXAMPLE YOU USE THE `) a SMTCH 6HSWILDROP THE I LE IN YOUR CURRENT DIRECTORY SO DO A PWD i RST . ETSEXAMINE THE DIN ERENCES SEE **THE IMAGESBEIOW** 

 $8\%$ 

**6RY GREP ' OPEN ROUTERTXTON** YOURMACHINE 2 ROMDED YOU SAVED YOURI LE ASPOUTERTXT 6HOUGHIF+ AM HONEST +PREFERTHE NON GREP

**IAYOUT FEGARDIESS OF THE STUATION** FORYOU ITMAY BE DIN FRENT 6RY BOTH TO SEE HOW YOU HKE IT

: CUMAY NOTWANTA TXTiLESO  $\pm$ / FORMATISC ERED ASA CHOLCE TOO \* FREWERDION THE OWNTHA CAPITAI : a ' XAMPIF

 $qpds\#0r$  [#p| vf dq1{ po#  $45149:1413257$ 

1 THERTHAN CUTPUT LES NMAP CAN ALSO TAKE INPUTILES TMAY BE MORE OF A COMMENTENCE THAN **ACTUALLY TAKING MA ORINPUT BUTITIS** THERE AND + CAN TEACH YOU ABOUT IT #NEXAMPIE LIFE CASE ISWHEN YOU

HAVE A BLINCH OF SUBDIFTS TO SCAN AND YOU WANT TO CHECK CERTAIN **RANGES SAY AND** IN FACH SIBNET US IAIY WHERE PEOPIF PUTSFRAFRSAND FOUTHERS 6HSONE IS AISO FASY TO REMEMBER A GOOD MNEMONICIS' IMPORTING A IISTA ' XAMPIF

gpds#0l O#p| vf dg1w{ w

**TWILDOTHE SCAN ASIFYOU TYPED IT ALLIN BY HAND** 

1 KAY BACK TO THE START + MAY BE **OLD FASHIONED ORLAZY ORBOTH BUT+ JUSTi ND ITQUICKERAND EASIERTOUSE** THE FEDIFECTION OPERATOR' XAMPLE

&\$\$ % &%( , )

#### qpds#0s#55#4<5149; 1414#A# vf dq41w{ w

**+NTHE 9 INDOWSENMPONMENT** THERE IS# NGRY-C SCANNER AND THEY HAVE A. INUX VERSION TOO BUTITIS HORRBLE IN COMPARISON TO THE 9 INDOWSVERSION 0 MAP CAN BE  $U$ SED FORTHISTOO \$ASICALLY#NGRY- $\ell$ SCANNERSCANSFORLIVE HOSTSON THE NETWORK 9 E ACHIEVE THE SAME FUNCTIONALITY IN NMAP WITH S2 6 HIS ISCALLED A PING SWEEP AND SHOULD ALSO BE EASY TO REMEMBER 6 HIS ACTION WILLI FE ON  $4\%$  2 PACKETS ONTO THE NETWORK + ASKED YOU TO READ UP ON THE THREE WAY HANDSHAKE TO MAKE YOU FAMILIAR WITH THE SYN ACK SYN jAGS; OUSEE NMAP ALSOI FESCH 6%2 PACKETS WITH THAT ACK J AGSET 50 NOW WE HAVE TWO WAYS OF CONI RMING THERE ISALIVE HOST AT A CERTAIN & ADDRESS **+ THE HOST IS SET TO NOT REPLY TO +% 2 FEQUESTS IT WILLSTILFESPOND** 

TO THE PACKET WITH THE ACK JAGSET 6HE FESULTSHERE CAN THEN BE SAVED TOA TEXTILE AGAIN 6HE CUTPUT OF A PINGSWEEP ISDIN ERENTTHAN THAT OF THE PREVIOUS SCANS + HAVE TOLD YOU ABOUT; OU SIMPLY GET A `HOSTISUPA MESSAGE FOREACH & ADDRESSTHATIS  $AIVF$ 

6HISISRATHEREASY NO. 6HE CATCH COMES WHEN WE TALK ABOUT SCANNING FROM OUTSIDE OF THE NETWORK LIKE PENTESTERSDO AND YOU HAVE A i REWALLIN YOURWAY 0 OW YOU NEED TO START GETTING O <del>TE</del>ATIVE AND SHAPE YOURQUERES **+N** THE NEXTISSUE WE WILLCOVER **CUSTOMISING-YOURFEQUESTS-9 E WILL** RAMP UP THE DIK CULTY A LITTLE BIT MORE BUTNOTSO THATYOU CANNOT FOLOW-ALONG-

. ETUSBUILD UP A CHEAT SHEET BELOW RGHT OVERTHE NEXT FEW ISSUES THATWAY YOU CAN KEEP IT UNTILYOU DON\_T NEED IT ANYMORE

\* OPE YOU ENLOWED THIS SECOND DEMYSTIFYING NM AP ARTICLE AND SEE YOU NEXTISSUE

# SALWAYS COMMENTS COMPLIMENTS COMPLAINTS ALLTO MISC" FULLORDEMAGAZINE ORG-

C<HASBEENIN-6FOR YEARS \* E HASSEEN TECHNOLOGY COME AND GO (ROM-REPAIRING-WASHING-MACHINE-SIZED HARD DRVESWITH MULTIMETERS AND OSCILLOSCOPES LAYING CABLE TO SCALING ) TOWERS HE SDONE IT

#### KRVWW=

Vf dq#d#vl qj oh#LS=###########qpds#4<5149; 1414 Vf dq#d#kr vw=################qpds#zzz1p| vhuyhu1qhw Vf dq#d#udqj h#r i #LSv=########qpds#4<5149; 1414053 Vf da#d#vxeqhw=################qpds#4<5149; 1413257 Vf dq#i ur p#d#wh{ w#i l oh=######qpds#0l O#ol vwbr i bl sv1w{ w

#### SRUW<sub>=</sub>

Vf dq#d#vl qj oh#Sr uw=#############qpds#0s#55#4<5149; 1414 Vf dq#d#udqj h#r i #sr uw=###########gpds#0s#40433#4<5149; 1414 Vf dq#433#pr vw#f r ppr q#sr uww=#####qpds#0I #4<5149; 1414 Vf dq#doo#+98868, #sr uwv=#########qpds#0s0#4<5149; 1414

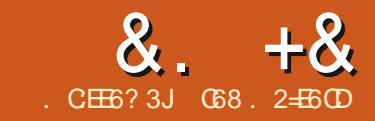

#### $\alpha$ .  $+\alpha$  ' JE9 $\omega$  ? +96) #.  $AGS$   $E$

<span id="page-11-0"></span>**9** AY BACK IN, ANUARY<br># MERCAN ROCK BAN  $\mathcal{L}_{\text{max}}$ AN-# MERCAN ROCK BAND %HICAGO THEN CALLED %HICAGO 6 RANSIT # UTHORTY ASKED THE MUSICAL QUESTION & OES ANYBODY FEALLY KNOW WHAT TIME IT IS a 9 HILE THE MEANING OF THE SONG DOESN TSEEM TO HAVE MUCH TO DO WITH THIS MONTH SARTICLE THE TITLE QUESTION OF THE SONG DOES LEND ITSELFTO OUR **SUBJECTTHISMONTH** 

2 YTHON HAS A TREMENDOUS BUILT IN SERES OF LIBRARES THAT DEALWITH DATE AND TIME 1 FIEN WE AS PROGRAMMERS USE THE DATETIME AND TIME LIBRARES WITHOUT REALIZING HOW MANY FEATURES THERE REALLY ARE 9 E WILLBE LOOKING AT SOME OF THE CAPABILITIES OF THEM IN THIS ARTICLE

(IRE UP YOUR2 YTHON INTERPRETER IN A TERMINALAND LET\_SGET STARTED

/ ANY TIMES WE SIMPLY USE THE DATETIME ORTIME LIBRARES TO GET THE CURRENT TIME ORDATE WITHIN OUR **PROGRAMS** 

AAAl psr uw#gdwhwl ph AAA#l psr uw#wl ph AAA# sul qw+gdwhwl ph1gdwhwl ph1qr z+,

5353043056#43=7<=441: 77: <; AAA# sul qw+gdwhwl ph1gdwhwl ph1wr gd|  $+$ , , 5353043056#43=83=86149<453

9 HICHISNICE AND EASY; CUCAN EASILY ASSIGN THE DATE AND TIME TO A VARABLE AND BREAK IT OUT INTO SINGLE **VALUES** 

 $AA$ #wadl# $@$ #

,

 $g$ dwhwl ph1gdwhwl ph1wr gd| +, AAA#sul qw+wgd| 1pr qwk, 43

AAA#sul qw+wgd| 1gd|,

56 AAA#sul qw+wgd| 1| hdu, 5353 AAA#

; OU CAN EASILY PRINTTHIS INFORMATION IN `HUMANA READABLE FORMATSUSING THE STRETIME **FUNCTION** 

AAA#wg#@#wgd| 1vwui wl ph+\* ( p2( g2

 $(\n\backslash^*,$ AAA#sul qw+wg, 4325625353  $AA4$ wg5#@#wgd| 1 v wui wl ph+\* (K=  $P=(V^*$ AAA#sul qw+wg5,  $43=84=88$ 

#### \$UTWE ALLKNOW THAT WE VE DONE ITMANY MANY TIMESBEFORE

9 HY EVEN BOTHER \$ EYOND GETTING TIME AND DATE INTO A PROGRAM WHAT GOOD ISIT!

**H\_SVERY EASY TO DEALWITH** DATETIME OBJECTS WHEN DOING TIME AND-DATE-MATH

. ET\_SSAYTHATWE HAVE ISSUED AN INVOCE TODAY AND IT IS DUE IN DAYS 9 HATDATE WOULD THAT BE!

#### AAA#wgd| #@#

 $g$ dwhwl ph1gdwhwl ph1wr gd| +, AAA#sul qw+wgd| , 535304305; #36=86=781884: 84  $AA44qxh4 \mathcal{Q}$ #wgd| #. # gdwhwl ph1wl phghowd+gd| v@63, AAA#sul qw+gxh, 535304405: #36=86=781884: 84

9 HEN WE DEALWITH DATABASES WE OF TENNEED TO PUT A TIME OR DATE INTO THE DATABASE AS A `TIMESTAMPa TO SHOW WHEN SOMETHING HAPPENED 6HAT\_SSUPER **FASY** 

 $AA44$  w  $\#$   $Q#$  wl ph 1 wl ph +. AAA#sul qw+wv, 4936; : 89: 4169957: 5

; CUMIGHTBE THINKING THAT DOESN\_TLOOK.LIKE A TIME DATE OR ANYTHINGLIKE IT \$UTITIS #ISA70 + TIMESTAMP **+T\_SACTUALLY THE NUMBER** OFSECONDSSINCE, ANUARY 76%#CCORDINGTO<u>HTTPS</u> WWWUNIXTIMESTAMP COM ONE-INTERESTING THING ON, ANUARY -THE 7 NIX TIMESTAMP WILL CEASE WORKING 6HISISDUE TO A  $\sqrt{2}$ BITO VER, OW 9 E SURVIVED; - BUT CAN WE SURVIVE THIS

# NYWAY BACK TO THE SUBLECT AT **HAND** 

#### &, %+ %

1 NE OF THE WONDERFULTHINGS ABOUT THE DATETIME MANIPULATION CAPABILITIESIS WHEN YOU NEED TO DO CALCULATIONS BASED ON TWO OR MORE TIMESORDATES. ET\_SSAYTHAT WE HAVE AN EMPLOYEE WHO CAN BILL **OUT AT A RATE OF e** PERHOUR ROUNDED UP TO THE NEXT HOUR . ET\_SFURTHERASSUME THAT THIS EMPLOYEE WORKSON A PROGRAMMING TASK FROM AM UNTIL AM-\*OW-MANY HOURS WOULD THAT BE AND HOW MUCH DO YOU BILLYOUROUSTOMER

9 HILE THAT LOOKS FAIRLY SIMPLE WE DO HAVE SOME CONSTRAINTS ON HOW WE HAVE TO DO THE CALCULATIONS

**[CONTENTS](#page-1-0)?** 

#### $8 + 8 = 0 + 8$ %

(IRST WE NEED TO CONVERT THE START TIME AND END TIME TO VALUES

9 E TAKE THE START TIME AND END TIME AND CONVERT THEM TO DATETIME **OBLECTS** 

AAA#vwduwwlph#@#%6314315353#  $3: = 33\%$ AA4#hqqwl ph#@#%6314315353#  $44 = 5 \cdot 96$ AAA#sul qw+i \* Vwduw#wl ph=# ~vwduwwl ph€#0#Hqq#W ph=#  $\sim$ haaw ph $\widetilde{\epsilon}^*$ . Vwduw#wl ph=#6314315353#3; =33# 0#Hgg#W ph=#6314315353#44=5:

#TTHISPONT THE STARTIME AND **ENDTIME VARABLES AFE STILLSTRINGS** 6000 OWERTTHEM TO A DATETIME OBLECT WE CAN USE THE PARSE **FUNCTION FROM DATEUTILPARSER** 

AAA#i ur p#gdwhxwl o1sduvhu# l psr uw#sduvh AA4#vw#@#sduvh+vwduwwlph, AAA#hw#@#sduvh+haaw ph.

9 F CAN VEREY THAT IT WORKED BY PRNTING THE TYPE THAT 2 YTHON SEES **ONE OF THE VARABLES** 

AAA#sul qw+w sh+vw,, ?f odvv#\*gdwhwl ph1gdwhwl ph\*A

0 FXT WE SMPIYS IBTRACTTHE END TIME FROM THE START TIME TO GET THE TOTAL TIME

AAA#wrwdowlph#@#hw0vw

AAA#sul aw+wl sh+wr wdowl ph.. ?f odvv#\*gdwhwl ph1wl phghowd\* A AAA#sul qw+wr wdowl ph,  $6=5:33$ 

0 OW HERE ISTHE STUMBUNG **BIOOK: QUWOULD THINK THAT SINCE** WE HAVE A VAILIE THATIOOKSILKE \* CURS/ INUTESSECONDS THATWE **COUD SMPLY GETTHE HOURSBY SAYING** 

#### Kr xuv#@#wr wdowl ph1kr xuv

**\$UT +ILTEILYOU NOW THAT DOESN T** WORK FYOUTRY IT YOU WILLGET

AAA#krxuv#@#wrwdowlph1krxuv Wudf hedf n#+pr vw#uhf hqw#f doo#  $odvw =$ ##II oh#% vwgl qA% #ol gh#4/ #I g# ?pr axohA Dwwl  $exwh$ Huur u=# \* gdwhwl ph1wl phghowd\* #r emhf w# kdv#gr#dwwul exwh#\* kr xuv\*

9 ELL THATSNOHELP 6HE **TIMEDELTA CBLECT TYPE ONLY HAS** ATTRBUTESTHAT CAN BE USED 6HEY AFE **bDAYS**  $b$  SECONDS **bMICROSECONDS** 

. ET SLOOK AT THE THREE POSSIBLE **VALLIES** 

AAA#gd#@#wrwdowlph1gd|v AAA#vhf #@#wrwdowl ph1vhf r ggv AAA#pv#@#

wr wdowl ph1pl f ur vhf r gav AAA#sul aw+ad. 3

AAA#sul aw+vhf. 45753 AAA#sul qw+pv,  $\overline{\mathcal{R}}$ 

9 E KNOW THAT TOTAL TIME IS **MINUTES BUTWE BILL HOLIRSAND ONYWHOLE HOURS ROUNDED UP SO** WE SHOULD BILL THE CUSTOMER HOURS \* OWWOULD WE DO THAT! 9 E USE THE DIVMOD METHOD TITAKES **TWONUMBERS THE NUMERATORAND** THE DENOMINATOR AND RETURNSTHE **QUOTIENT AND REMAINDER** 

AAA#pl q/ #vhf #@#gl ypr g+vhf / 93, AAA#sul qw+pl q, ##&#Wkl v#l v#wkh#  $w$  wdo#w ph#+l  $q$ #pl  $q$  x whv.  $53:$ AAA#sul qw+vhf,

AAA#kr xu/ #pl q#@# gl ypr g+pl q $\overline{7}$  93, AAA#sul qw+kr xu,

AAA#sul qw+pl q, 5: I

6HEN WE SMPLY USE A SMPLE IF **STATEMENT** 

 $AA$ <sup>#|</sup> i #pl  $q$ # $At$ 3= 111####kr xu#. @#4  $111#$ AAA#sul aw+kr xu.  $\overline{7}$ 

0 OWITISA SIMPLE CASE OF MULTIPLYING THE NUMBEROFHOURS

#### THE BILLING RATE PERHOUR

AAA#el ooshukr xu#@#48 AAA#el oodpr xqw#@#el ooshukr xu# -#krxu AAA#sul aw+el oodpr xaw. 93

50WF CAN BILL THE CLIENT FORE 6HATWASNTASHARD AS EXPECTED

#### $18\%$  \*  $+$  \$

**+ILBE BRJTAILY HONEST 6IME** <CNESMAKE MYBRAIN HURT  $4'$  #.: 5 OMETIMES WHEN + COMMUNICATE **WIHO RWONDERE I FDITOR 4 ONNIE +** CAN REMEMBERTHATHE LIVESIN 500 THATHE ISSOM EWHERE AROUND HOURSAHEAD OF MY TIME 500TLAND ISIN THE) REENWICH/ EAN 6IME OR) / 6 TIMEZONE 6HISIS OFTEN CONFUSED WITH YOORDINATED **7 NIVERSAL6IME 76% BUTWHILE** THEY MIGHT BE INCORRECTLY USED INTERCHANGEABLY ) / 6 ISA **TIMEZONE 76%ISNOTA TIMEZONE BUTA TIME STANDARD** 

/ YFREND\* ALVARD LIVESIN 0 ORWAY AND HISTIME ISSOMEWHERE AROUND HOURSAHEAD OF MINE / Y FREND \$ RUCE LIVES IN % Q ORADO AND THATIS HOURBEHIND MY TIME

9 HEN+WASGROWINGUP YES BACK IN THE DAYSWHERE RAINBOWS

#### $8. +8'$   $0+ 8\%$

WERE IN BLACK AND WHITE AND WE HAD TO WATCH 68 BY CANDIELIGHT BECAUSE THERE WAS NO ELECTRICTY + WASNIT AWARE OF TIMEZONES AT ALL **OUTSIDE OF KNOWING THAT WHEN +SAW** AN ADVERTISEMENT FORA TELEVISION SHOW AND THEY SAID THAT IT AIRED AT PM ' ASTERN PM % ENTRAL THAT IF+ WANTED TO WATCH IT +SHOULD WATCH AT PM SINCE + LIVED IN THE % ENTRAL TIMEZONE \$UTTHATWASLONG AGO + SUPPOSE THAT#LBERT' INSTEIN WOULD SAY THAT IT IS ALL RELATIVE 6 HAT\_S SUPPOSED TO BE A GEEKY JOKE

6HE 2 YTHON DATE TIME LIBRARY DOESN\_T FEALLY HANDLE TIMEZONES NATIVELY BUTTHERE ISA THIRD PARTY PACKAGE THATYOU CAN INSTALL VIA PIP +T\_S-CALED-PYTZ

#### sl s#l qvwdoo#s| w}

5OHOW DOWE USE PYTZ +T\_S FAIRY EASY. ET\_STAKE A LOOK

9 ELLMAKE THINGSA LITTLE EASIER BY CHANGING THE IMPORT STATEMENT FORTH SET OF TESTS

AAA#i ur p#gdwhwl ph#l psr uw# gdwhwl ph AAA#i ur p#s| w} #l psr uw#wl ph} r qh

0 OW WE DON THAVE TO USE DATETIME DATETIME TO GET ANY INFORMATION ASWE DID EARLIER

0 OW GET THE NATIVE 2 YTHON DATETIME OBJECT

AAA#qdwl yh#@# gdwhwl ph+5353/ 43/ 8/ 45/ 33, AAA#sul qw+qdwl yh, 5353043038#45=33=33

#### 0 EXT WE LLGET A DATETIME OBJECT THAT IS TIMEZONE AWARE

AAA# dzduh@wl ph} r qh+\* XWF\* , 1or f dol }

h+qdwl yh, AAA#sul qw+dzduh, 5353043038#45=33=33. 33=33

5OITSAYSTHE DATETIME OBJECT IS BASED ON 76% % OORDINATED 7 NIVERSAL6IME 50 THAT\_SCOOL BUT WHATTIME ISITWHERE + LIVE IN THE 7 5 % ENTRAL 6IM E ZONE!

AAA#dzduh5@wl ph} r qh+\* Dphul f d2 Fkl f dj r  $^*$ , 1or f dol } h+qdwl yh, AAA#sul qw+dzduh5, 5353043038#45=33=33038=33

9 AITA SECOND 9 HY WOULD IT SAY THATMY TIME IS HOURS BEHIND 76% 6HAT\_SBECAUSE OF& AYLIGHT 5AVING6IME 1 CTOBER -**WAS** BEFORE THE CHANGE OVERTO & AYLIGHT 5TANDARD-TIME

50 LET\_SDOITAGAIN THISTIME USING THE NOW METHOD]

AAA#qdwl yh#@#gdwhwl ph1qr z+, AAA#sul qw+qdwl yh, 5353044038#38=48=6815; 57: 8 AAA#dzduh5#@# wl ph} r qh+\* Dphul f d2 Fkl  $f$  dj  $r^*$ , 1or  $f$  dol  $\}$  h+qdwl yh, AAA#sul qw+dzduh5, 5353044038#38=48=6815; 57: 80 39=33

#HHH-6HATMAKESA BITMORE SENSE 504 ONNIE IS HOURS A HEAD **OFME** 

50 THE MUSICAL QUESTION OF THE MONTH `& OES ANYBODY REALLY KNOW WHAT TIME IT IS A ACTUALLY DOES SEEM TO HAVE A BITMORE RELEVANCE THAN IT DID WHEN THE ARTICLE STARTED DOESN\_TIT! + LLIEAVE YOU WITH THAT **QUESTION HANGING IN YOURM IND** AND HOPEFULLY +DIDNT PLANT THE SONG INTO YOURM IND SO THAT IT KEEPSRUNNING AGAIN AND AGAIN

# SALWAYS UNTILNEXTTIME STAY SAFE HEALTHY POSITIVE AND CREATIVE

> C68. 2 <del>El</del>6OD ISA R<del>E</del>TIRED PROGRAMMERILVING IN % ENTRALGEXAS 75# \* E HASBEEN A PROGRAMMER SINC<sub>E</sub> -AND IN HIS SPARE TIME HE IS AN AUTHOR AM ATEURPHOTOGRAPHER LUTHER FAIRMUSICAN AND A PRETTY DARNGOOD COOK \* E STILLISTHE OWNER OF4 AINY& AY5OLUTIONS A CONSULTING COMPANY AND HE SPENDS MOST OF HIS TIME WRTING ARTICLES FOR( % AND TUTORALS \* ISWEBSITE IS <u>WWWTHEDESIGNATEDGEEKXYZ</u>

> > **[CONTENTS](#page-1-0)?**

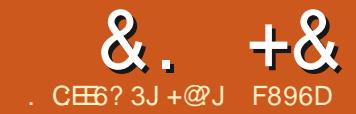

#### 「日  $\circ$  42 DE'  $\circ$  65 F4 E  $\circled{a}$  : ? #: ? FI

<span id="page-14-0"></span>ASTMONTH WE ICOKED AT  $\blacksquare$  PUBLISHING YOUR\$10G WITH A (FED VIA FEEDBURNERTHAT WILL PUSH THE AUDIOTOPEOPLESPOD CATCHERS ON THEIR2% SAND MOBILE DEVICES 6HSMONTH WE ARE GOING TO LOOK AT **HOSTING FORYOURAUDIOI LESC IFYOU** ARE NOT SIGNED UP TO A PODCASTING **SERICE THAT PROVIDES HOSTING AND** YOU ARE NOT ABLE TO SET UP YOUROWN **HOSTING EITHERFROM A CIOLD BASED SER/ERPROVIDERORA SELFHOSTED SERAER** 

\* 24 MINT AST OF WHICH + AM A COHOST AND & ISTROHOPPERS & IGEST WHICH+SETUP WITH/ CSSc ANOTHER MINT%ASTOO HOST USE THE SERVICES OF#ROHIVE ORGC WHICH ISANOT FOR PRO TROUNDATION SETUP TO SAVE THE HISTORY OF THE INTERNET BY

SAVING INTERNET CONTENT SO IT CAN BE LISED BY FLULLER CENERATIONS A **IIBRARY OF DIGITAL CONTENT** 

#SWELLASACCESSING THE **FESOURCES ALFEADY HOSTED ON THEIR** SERVERS YOU CAN CREATE AN ACCOUNT AND UPLOAD YOUROWN CONTENT (OR THISARTICLE +AM REFERRINGTO CONTENT TO WHICH YOU HAVE LEGAL **ENTITEMENTC ASEITHERTHE CREATOR** AND COPYRGHT HOLDER ORCONTENT THATHASA COMMUNITY LICENCE SUCH ASTHE MAREATIVE MOMMONS LICENCE C SOUPLOADING THE Y ULL %ROLE ARCHIVE ASITISPRODUCED UNDERA % # RCHIVE ORG SCREEN BETWEEN YOUR LICENCE ISPERTECTLY LEGITIMATE AS LONG AS YOU ADHERE TO THE LICENCE **TERMS** 

50 ASWE ARE NOTMAKING ANY

*I NANOAL GAIN FROM & ISTRO-LOPPERS* WE WERE LOOKING AT SI ISTAINABLE WAYS OF HOSTING THE ALIDIO IN A WAY THATWO JD STILL BE AVAILABLE JEWE AT SOME PONTINIHE FUTURE LAYIHE PODOAST DOWN 51 GNING UP FORAN ACCOUNTISVERY EASY YOU PROVIDE AN ORSEARCH FORTHEM ON YOUR2% TO EMAILADDRESSAND PASSMORD AND YOU ARE GOOD TO GO

50 ONCE YOU HAVE CREATED YOUR **ACCOUNTLOGIN WITH YOUREM AILAND** PASSMORD YOU ARE READY TO START UPLOADING AUDIO TO THE STE +FYOU LOOK AT THE TOP RGHT OF THE

NAME AND THE SEARCH AREA IT SAVS. **LIPIOAD** 

2 RESSTHIS AND YOU WILL BE **REDIRECTED TO THE I LE UPLOAD PACE** WHERE YOU CAN DRAG AND DROP I LES **UPIOAD** 

1 NOE YOU SELECTTHE I LES YOU WISH TO UPLOAD YOU ARE SHOWN A SOFEN TO ASSIGN A TITLE TO THE UPLOAD AND TAGTHE I LEWTH **INFORMATION RELATING TO THE** CONTENT 6HF PACE TITIF WILL HAVE

### $8. +8$   $8$   $*+1)$   $8$   $+8$  %

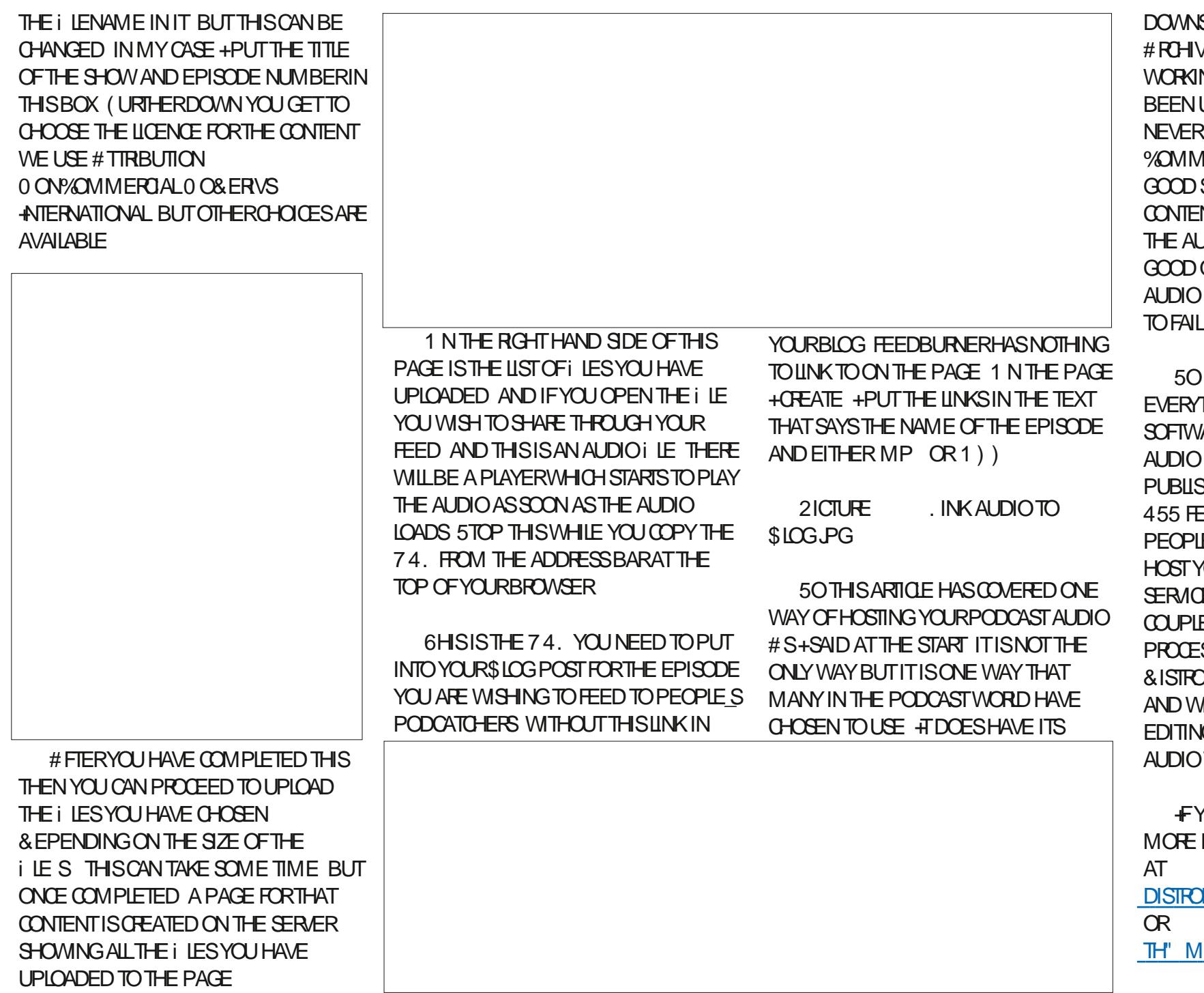

DOWNSIDES AS YOU ARE RELIANT ON THE # ROHIVE ORG SERVERS BEING UP AND WORKING BUT IN THE TIME +HAVE IUSING THE SERVICE THISHAS NEVERBEEN AN ISSUE (OR% FEATIVE %OMMONSCONTENT THISISA VERY ) SOLUTION TO HOW TO HOST YOUR CONTENT +ALSO UPLOAD A j ACILE OF : AUDIOSOTHAT+ALWAYSHAVE A QUALITY-BACKUP-OF-THE-SHOW-) IF MY PERSONAL BACKUPS WERE FAIL-

50 FAR WE HAVE LOOKED AT EVERYTHING FROM THE HARDWARE AND SOFTWARE NEEDED TO CREATE YOUR AUDIO-HOW TO CHEATE A \$LOG TO PUBLISH THE CONTENT AND PROVIDE AN FEED TO GET THE AUDIO TO PEOPLE\_SPODCATCHERS AND HOW TO TYOURAUDIO CONTENT USING THE SERVICES OF # PCHIVE ORG +N THE NEXT **COUPLE OF ARTIGLES + WILLCOX AT THE** PROCESSIVE FOLLOW ON MINT%AST AND & ISTROHOPPERS TO RECORD THE AUDIO WHATWE DO IN POST PRODUCTION EDITING WHEN THERE ARE MULTIPLE TRACKS

FYOU WISH TO CONTACT ME FOR **INFORMATION YOU CAN GETME** [DISTROHOPPERSDIGEST"](mailto:distrohoppersdigest@gmail.com) GMAILCOM

INTCASTORG

<span id="page-16-0"></span>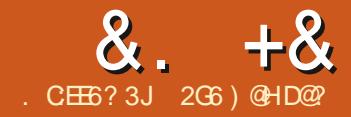

 $\&$ .  $+&$ <br>CHEF?3J 2G6) @HD@

<span id="page-16-1"></span>**9 LOOKING AT NOTE TAKING** APPILCATIONS +HAVE BEEN PLEASANTLY SURPRISED BY THE SHEER NUMBEROF APPLICATIONS AVAILABLE ON. INUX AND THE VARETY OF WAYSIN WHICH YOU CAN COLLECT YOUR THOUGHTSORORGANIZE YOURLIFE

 $+$ N THE PAST  $+$ <sub>V</sub>E ALWAYS STUCK TO USING THE SAME TYPE OF APPLICATION BUT THISMONTH WE LLTAKE A LOOK AT SOMETHING SUGHTLY DIN ERENT / ICRO2AD AN OPEN SOURCE ELECTRON APPLICATION WHICH DOESN\_T TIE YOU TO ORGANIZING YOURNOTES IN A HERARCHICALSTRUCTURE BUTGIVES YOU AN`INI NITE CANVASA ON WHICH TO CAPTURE YOURIDEAS

 $\& 9/418$   $\& 9/6$  $\frac{9}{6}$  + ## + & %

/ ICRO2AD ISNOT AVAILABLE IN THE DEFAULT 7 BUNTU REPOSITORES BUT YOU CAN DOWNLOAD A DEB i LE FROM HTTPS GETMIGROPAD COM

DOWNLOAD TO INSTALL THE APP ON ANY 7 BUNTU & EBIAN ORDERVATIVE SYSTEM YOU CAN INSTALL THE APP VIA THE 5NAP STORE ORYOU CAN CHOOSE TO DOWNLOAD THE APPLICATION AS AN # PP+MAGE WHICH ISWHAT+CHOSE TO DO; QUIGAN DOWNLOAD AN 42/ FOR USE ON (EDORA OROPEN575' OR INSTALL THE APP VIA THE #74 IFYOU USE AN# ROH BASED SYSTEM #S / ICRO2AD ISCROSS PLATFORM DOWNLOADS AFE AVAILABLE FOR 9 INDOWSOR/ AC AND YOU EVEN HAVE THE OPTION TO RUN/ICRO2AD IN THE BROWSER WITH YOUR NOTES STORED IN YOURBROWSER\_SPERSIENT **STORAGE** 

6HE APPLICATION STARTS QUICKLY AND HASA GLEAN MODERN AND SIGHTLY QUIRKY INTERFACE WHICH IS DESIGNED TO LOOK LIKE A WHITEBOARD 6HE-BACKGROUND SHOWSYOU HOW TO STARTTAKING NOTES AND A SHORT INTRODUCTORY VIDEOIS DISPLAYED WHICH YOU CAN CHOOSE TO HIDE IN THE FUTURE 6HE SIDEBARON THE RGHT HAND SIDE OF THE PAGE DISPLAYSA HELP NOTEBOOK WHERE YOU CAN i ND LICENSE INFORMATION FOR THE APPLICATION / CZILLA-2UBLIC. ICENSE 8ERSION<sub>5</sub> AND ITS DEPENDENCIES

5EE IMAGE RGHT 0 OTEBOOKS MENUC SELECTOROFEATE NOTEBOOKS IMPORT EXPORT AND SYNCOPTIONS **%OGICONTOMOVE RENAME DELETE** 

YOURSELFWITH THE) IT\* UB j AVORED / ARKDOWN/ ICRO2AD USES AND ALSO THE KEYBOARD SHORTCUTS AVAILABLE

**ELEMENTS** 

# SWELLAS/ ARKDOWN YOU CAN  $INQUDE # SQI/ATHOR. A6EX IN YQUR$ **NOTES** 

OREXPORT NOTEBOOKS SECTIONS OR

TO BROWSE THE \* ELP TO FAMILIARZE

+T\_S-WORTH-TAKING-A-FEW-MOMENTS-

6HE APPLICATION INQUDES A FEW OPTIONSFORTHEMING INQUDING A THEME CALLED +AN2AD WHICH ISAN EYE WATERING MIX OF BRIGHT GREENS

/ ICRO2ADDOESN\_TUSE A

,  $\frac{1}{2}$ 

TRADITIONAL HIERARCHICAL FORMAT FOR TAKING NOTES +NSTEAD NOTES ARE STORED IN A NOTEBOOK WHICH CAN HAVE MULTIPLE SECTIONS AND SUBSECTIONS<sub>C</sub> EACH CONTAINING MULTIPLE ELEMENTS ' LEMENTS APPEARASCARDSON THE NOTE AND CAN BE MOVED AROUND AND RESIZED ASYOUSEE IT 6HE DEVELOPERLIKENS THISTO HOW YOU WOULD TAKE NOTES ON A WHITEBOARD # SWELLASTEXTUAL NOTESWRITTEN USING/ ARKDOWN YOU CAN-ADD-IMAGES-DRAWINGS-EMBEDDED 2& (DOCUMENTS i LES , UPYTERNOTEBOOKS OREVEN VOICE **RECORDINGSMADE DIRECTLY IN THE APPLICATION** 

7 SING THE 0 OTEBOOKSMENU AT THE TOP OF THE SOREEN LET\_SADD A

#### &. +& \$ )&'

NEW NOTEBOOK IMAGINATIVELY TITLED `/ YO OTESA AND SEE HOW IT WORKS

**%LICKING ANYWHERE ON THE PAGE** GVESYOU THE OPTION TO CHOOSE THE TYPE OF ELEMENTYOU WISH TO ADD RGHT-AND CHOOSING TEXT OPENSA SMAIL/ ARKDOWN EDITOR FARRGHT 1 N SAVING TEXT ELEMENTS ARE DISPLAYED AS FORMATTED TEXT RATHER THAN THE RAW/ ARKDOWN 9 HEN ADDING AN IMAGE YOU CAN CHOOSE THE SIZE AT WHICH IT SHOULD BE DISPLAYED \$Y DEFAULT NOTES ARE NAMED WITH THEIRCREATION DATE AND TIME AND STORED IN A SECTION CALLED `7 NORGANISED 0 OTESA BUTTHESE CAN BE EASILY FENAMED BY CLICKING ON THE COGICON BESIDE THE NOTE TITLE IN THE SIDEBAR BELOW; OU CAN-

ALSO ADD TAGS TO NOTES BY PRECEDING A WORD WITH THE SYMBOL ORADD A DUE DATE IN THE / ARKDOWN EDITOR PANE + FYOU ADD O HECKBOXESTO AN ELEMENT / ICRO2AD DISPLAYSA PROGRESSBARATTHE TOP SHOWING HOW MANY OF THE CHECKBOXES HAVE BEEN COMPLETED USEFULIFYOU WANT

#### TO USE THE APPLICATION TO MANAGE YOURTO DO LIST

7 NDERTHE 0 OTEBOOKSMENU YOU HAVE THE OPTION TO IMPORT I LES IN' VERNOTE FORMAT / ARKDOWN FORMAT ORFFOM A PREVIOUS / ICRO2AD EXPORT + TRED TO IMPORT THREE NOTES FROM 8 IM / ICRO2AD **CREATED A NEW NOTEBOOK FOR THE** IMPORTSBUT ADDED ONLY ONE OF THE NOTES 6RYING TO IMPORT THE THREE NOTESINDIVIDUALLY ALSO DIDN\_TWORK BUT AS THE NOTES WERE ORGINALLY IN A DIH ERENTAPPLICATION <IM AND WERE EXPORTED TO/ ARKDOWN THIS WASBECAUSE THE / ARKDOWN GENERATED WAS INCOMPATIBLE WITH THATUSED BY/ ICRO2AD 6RYING AGAIN WITH THREE TEST NOTES CONTAINING ONLY VERY BASIC/ ARKDOWN DID WORK SEARCHABLE DIRECTLY IN / ICRO2AD +MPRESIVE

# DDING A DRAWING ALLOWS YOU TO USE A STYLUS ORMOUSE TO ADD HANDWRITTEN NOTES DRAWINGS OR ANNOTATIONS WHICH ARE DISPLAYED LIKE ANY OTHERELEMENT # S+LACK ANY ARTISTICABILITY AND WAS`DRAWINGA USING A TOUG-PAD ON A LAPTOP THE EXTENT OF MY ABILITY WAS A CRUDELY DRAWN ARROW AND ASTERISK (OR THOSE OF YOU WITH A MORE ARTISTIC BENT ORWITH A DIGITIZERTABLET BEING ABLE TO ANNOTATE YOURNOTES IN THIS WAY COULD BE AN IMPORTANT FEATURE WHICH IS NOT AVAILABLE IN MANY OTHERAPPLICATIONS

6HE COGICON BESIDE A NOTE\_S NAME ALSO GIVES YOU THE OPTIONS TO DELETE THE NOTE ORTO EXPORT IT AS A 2&(1NEOF/ICRO2AD\_SFEATURES WHICH APPEALS TO ME IS THE ABILITY TO EMBED 2& (SIN A NOTEBOOK 5 O ME OF MY NOTES A RE 2& (SOF ARTICLES+ VE SCANNED IN AND KEPT FOR REFERENCE / YOURRENT NOTE TAKING APPLICATION WILLALLOW ME TO ATTACH THESE 2& (STO A NOTE BUT DOES NOT DISPLAYTHEM INLINE ' XPORTING ONE OFMY TESTANOTESTO 2& (WORKED j AWLESSLY AND SUBSEQUENTLY EMBEDDING THE 2& (NOT ONLY SHOWED THE CONTENT IN MY NOTE-BUT THE TEXT OF THE 2& (VASALSO

THE THREE NOTESWERE SUCCESSFULLY IMPORTED INTO A NEW 0 OTEBOOK WITH THREE NOTES BUT + WAS UNABLE TOMOVE THE NOTESINTOMY'/ Y 0 OTESA NOTEBOOK C SO ENDED UP COPYING AND PASTING THE / ARKDOWN

INTONEW ELEMENTS; QUOAN HOWEVER MOVE NOTES BETWEEN SECTIONS IN THE SAME NOTEBOOK

> / ICRO2AD INCLUDES THE OPTION TO ENORYPTYOURNOTEBOOKS AND YOU CAN ALSO SYNCHRONIZE NOTEBOOKS BETWEEN DIN ERENT DEVICES ALTHOUGH THIS FEQUIFES FEGISTERING WITH/ ICRO2AD AND USING THIRD

&. +& \$ )&'

#### PARTY SERVERS (ULLDETAILS ARE AVAILABLE ATHTTPS GETMICROPAD COM SYNC INCLUDING FULTERMSAND CONDITIONSAND PRVACY NOTICES

 $-$  . % % \* ) % %&+\*

# SPREVIOUSLY MENTIONED / ICRO2AD DISPLAYS ELEMENTS AS CARDSON A BOARD 6HESE CAN EASILY BE MOVED AROUND AND EVEN-OVER APPED AS WITH MY A RROW DRAWING ATTENTION TO A SPECII CPART OF AN ELEMENT - EYBOARD SHORTCUTS ARE AVAILABLE TO ZOOM IN OROUT OF THE NOTE SO YOU CAN SEE THE BIGGER PICTURE IF YOU HAVE A LOT OF ELEMENTS ON ONE NOTE

i LES \$YOUCKING THE COGICON BESIDE A NOTEBOOK YOU CAN LIMIT YOUREXPORT TO ONE NOTEBOOK THE COGICON BESIDE A NOTE\_SNAME ONLY GVESYOU THE OPTION TO EXPORT THE NOTE ASA 2& ( i LE 9 HILST EXPORTING MY NOTEBOOKS WORKED WELL THE IMAGES AND DRAWINGS WERE EMBEDDED IN THE / ARKDOWN i LESIN \$ ASE FORM AT RATHER THAN BEING EXPORTED AS SEPARATE I LES MEANING THAT EVEN FORMY VERY-SMALLTEST NOTES THE *i* LESWERE VERY LARGE AND CRASHED) EDITWHEN TRYING TO OPEN THEM 6HE EMBEDDED 2& (WASN\_TEXPORTED AT ALL THE / ARKDOWN i LE FORITWAS **BYTESLONG** 

# $+$   $*$   $+$  &  $)$

; OU CAN SEARCH BY TAG CLICKING ON A TAG WILLSHOW ALL NOTES THAT HAVE THE SAME TAG; OU CAN ALSO CARRY OUT A TEXT SEARCH BUT ONLY FOR THE NAMESOF NOTES THIS SEARCH DOESN\_TINQUDE TEXTIN ANY **ELEMENTS** 

6HE NOTESYOU CREATE ARE SAVED INADATABASE IN  $[^*1/']\ C\,N G$ MICROPAD WITH ANY PICTURES DRAWINGSOREMBEDDED2& (SEASILY ACCESSIBLE / ICRO2AD USES AN OPEN

SOURCE i LE FORMAT WHICH YOU CAN DOWNLOAD FROM HTTPS GITHUB COM <u>/ ICRO2AD O OTEBOOK. IBRARY</u> ORYOU CAN ACCESSYOURDATA THROUGH 2& ( OR/ ARKDOWN EXPORTS AS DETAILED **ABOVE** 

# $%$ \*, \$\$ )0

+WASFEALLY EXCITED ABOUT TRYING / ICRO2AD AND YES +DO FEALLIZE HOW SAD THAT SOUNDS O ON THAT + VE USED THE APPLICATION +CAN\_T FEALLY SEE HOW+WOULD USE IT TO MANAGE MY NOTES ON AN ONGOING BASIS AS MOST OF THE NOTES+TAKE ARE HIERARCHICAL INNATURE 6RYING TO ORGANIZE THESE TYPESOFNOTESIN/ ICRO2AD WOULD TOME FEELMESSY TIWOULD ALSO TAKE ME QUITE A WHILE TO ALTERMY EXISTING NOTES SO THAT THEY COULD EASLY BE IMPORTED IN / ICRO2AD \* OWEVER THAT DOESN\_TMEAN THAT / ICRO2AD ISNOTA USEFULAND ORGINALAPPLICATION FYOU TAKE NOTES WHICH COMBINE PICTURES TEXT

AND HANDWRTTEN ANNOTATIONS THEN  $/$  ICRO2AD On ERSTEATURES WHICH  $+$ VE NOT SEEN IN ANY OTHERNOTE TAKING APPLICATION (OREXAMPLE PLANNING A GARDEN REDESIGN COMBINING TEXTUALMEASUREMENTS PHOTOSOF PLANTS HAND DRAWN SKETCHES OF THE LAYOUT WOULD BE AN IDEALUSE FOR / ICRO2AD +TMAY ALSO FEELMORE COMFORTABLE FOREXISTING USERS OF / ICROSOFT\_S1 NE0 OTE APPLICATION THAN OTHERNOTE TAKING APPLICATIONS AVAILABLE ON. INUX

/ YSEARCH FOR THE PERFECT NOTE **TAKING APPLICATION WILLCONTINUE]** BUT + WON THE DELETING THE / ICRO2AD#PP+MAGE JUSTYET +T\_SAN INTERESTING APPLICATION WHICH GENERALLY WORKSWELLAND IS PLEASANT TO USE + FTHE WHITEBOARD STYLE INTERFACE APPEALS TO YOU THEN **GVE ITAGO** 

#### $/$  ' &) + %

6HROUGH THE NOTEBOOKSMENU YOU HAVE THE OPTION TO EXPORT ALL YOURNOTEBOOKSTOA/ ICRO2ADZIP ARCHIVE ORTO A FOLDEROF/ ARKDOWN

**HOPE: its what you have** when you press F5 after a night of coding...

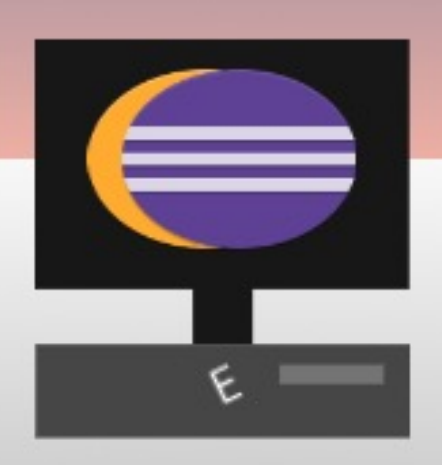

# The Daily Waddle

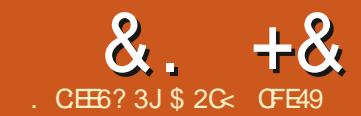

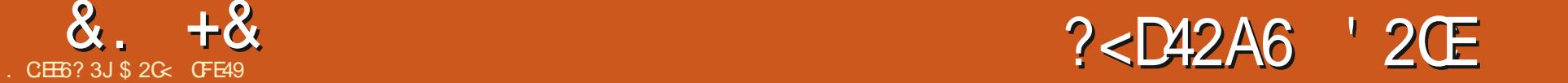

<span id="page-20-0"></span>**9**  $\equiv$  START THISMONTH WITH A SMAILCORRECTION . AST TIME + SAID THAT THE RECENTIMINOR REVISION OF-NKSCAPE VERSION HADN\_Ti XED ANY OF THE ISSUES THAT + D MENTIONED IN RECENT ARTICLES +N FACT ITHAS ADDRESSED ONE PROBLEM THAT+ DESCRIBED IN PART **OFTHISSERES** +N-VERSION--ITWASNOLONGER POSSIBLE TO REVERSE A SUB PATH BY SELECTING A SINGLE NODE AND USING 2 ATH 4 EVERSE +NSTEAD YOU HAD TO BREAK THE PATH APART REVERSE THE PATH IN QUESTION THEN COMBINE ALL THE PATHSAGAIN +NKSCAPE -**REINSTATES THE PREVIOUS BEHAVIOUR +NPRACTICE THISISA RARELY USED** FEATURE THAT REALLY COMES INTO ITS OWN ONLY WHEN DEALING WITH I IL RUESAND SELF INTERSECTING PATHS AS +DETAILED IN PART BUTIT\_SNICE TO SEE ITI XED NEVERTHELESS

6HE FEMAINING ISSUESDESCRIBED IN PART c PROBLEMSWITH CONVERTING TEXT TO A PATH AND OTHERISSUES WITH LINKED ON SETSC **STILL REMAININ** # $STHE$ WORKAROUNDS TO THESE CAN BE A LITTLE TROKY TO FOLLOW + VE MADE A ; OUGUBE VIDEO THAT COVERSTHIS TOPICIN A MORE VISUAL WAY 6 HISIS

MYi RST-AKSCAPE TUTORALMDEO SO PLEASE LEAVE A COMMENTIFYOU WANT TO SEE MORE HTTP WWW.YOUTUBECOM WATCH! V IX  $M\%$  #-K

0 OW BACK TO THE USUAL PROGRAMMING WITH A LOOK AT SOME OF THE CHANGES AND ADDITIONS TO +NKSCAPE\_SDRAWINGTCOLSTHATWERE INTRODUCED IN VERSION

## $\&)$  )  $+8.8 \# 8.1$

# LTHOUGH NONEW TOOLSHAVE BEEN ADDED IN **THE EXISTING** TOOLS HAVE BEEN REORDERED WITHIN THE TOOLBOX ON THE LEFT OF THE SCREEN IN ORDER TO GROUP THEM MORE LOGICALLY 6 HIN DIVIDERS ARE USED BETWEEN THE GROUPS WHICH HASTHE EN ECTOFPROVIDING A LITTLE STRUCTURE TO WHAT WAS PREVIOUSLY **JUST AN UNDIH ERENTIATED LIST +N THEORY THIS SHOULD MAKE IT EASIER** AND FASTERTOI ND THE ICON YOURE LOOKING FOR AND THAT HAS CERTAINLY BEEN MY EXPERENCE 6HE TOOLSARE GROUPED AS FOLLOWS

' DITTOOLSC FOREDITING EXISTING OBJECTS- SELECT TOOL- 0 ODE-TOOL 5HAPE TOOLSC FORCFEATING AND

EDITING GEOMETRC SHAPES 4 ECTANGLE 5 QUARESTOOL % POLES 'LILIPSESTOOL5TARS 20LYGONSTOOL & \$OXTOOL 5PIRALTOOL 2 RIMITIVE TOOLSC FORGEATING BASIC OBLECTS \$ gZIER%URVE TOOL (REEHAND- 2ENCIL-TOOL-%ALIGRAPHY-2 EN TOOL GEXTTOOL %OLORTOOLSc FORWORKING WITH COLORS-AND-GRADIENTS) RADIENT TOOL / ESH) RADIENTTOOL %OLOR210KER

'YE&ROPPER TOOL (ILLTOOL \$UOKET  $(III)$ 

1 THERTOOLSC MISCELLANEOUSTOOLS NOT INQUDED IN THE OTHERSECTIONS 6WEAKTOOL 5PRAYTOOL 'RASERTOOL %ONNECTORS-TOOL %ANVASTOOLSc FORMANIPULATING THE CANVASIMEW <COMITOOL / EASUREMENTTOOL

6HESE ARE MY DESCRIPTIONS WHICH VARY FROM THE TERMSUSED IN THE OK CIAL RELEASE NOTES BUT WHICH+THINK ARE MORE DESCRIPTIVE AND CONSISTENT HIS EASY TO ARGUE ABOUT THE PLACEMENT OF SOME **ITEMS BUTGENERALLY + THINK THE** GROUPINGSMOSTLY MAKE SENSE AND DOMOVE THE LESS COMMONLY USED ICONSTOWARDS THE BOTTOM OF THE BAR + FYOU DON\_T LIKE THE ORDER

HOWEVER +NKSCAPE **INTRODUCESA** MECHANISM FORCHANGING ITJ ALBEIT ONE THAT ISN TEXACTLY USER FRIENDLY

#### )&) ) % +&&#\*

6HE ORDER OF THE TOOLSISNOW DEI NED BY AN: / . i LE THATISFEAD WHEN ANSCAPE STARTS UP; OUGAN OVERRIDE THISILE BY CREATING AN EDITED COPY IN YOURUSERCONIG DIRECTORY (IRSTYOU\_ILNEED TO i ND THE PATHSFORTHE SHARED FOLDER WHERE THE ORGINALI LE LIVES AND YOURUSERCON GDIFECTORY; OU CAN i ND THE LATTER AND HINTS TO THE LOCATION OF THE FORMER BY OPENING THE +NKSCAPE PREFERENCESDIALOG ' DIT 2 REFERENCES AND SELECTING **THE 5YSTEM PANEL** 

 $0/2$ <sup>"</sup> \*  $8 + 8$ 

1 PENAILE MANAGER THEN NAVIGATE TO THE PATH SHOWN IN THE ` +NKSCAPE DATAa i ELD 6HATMAY WELL BE A DIRECTORY THAT SSHARED WITH MULTIPLE PROGRAMS ASISTHE CASE WITH THE USR SHARE VALUE IN MY SOFEENS FOT 7 SE THE SEARCH FAQUITY IN YOURI LE MANAGERTOI ND Ai LE NAMED `TOOBARTOOLUJa STARTING FROM THIS ROOT DIRECTORY 4N PRACTICE THAT WILL PROBABLY SEARCH **THROUGH FARMORE I LESTHANYOU** NEED TO SOYOU CAN MAKE THE **SEARCH MORE EK CIENT BY BEING** SIGHTLY MORE TARGETED IN YOUR CHOCE OF STARTING DIFECTORY 6 HATS WHY+VE ALSO HIGHLIGHTED THE **AKSCAPE EXTENSIONSA i ELD IN MY** SCREENS HOT THAT SNOT THE DIRECTORY YOU WANT ASITSA LITTLE TOO SPECIC BUTITSHOULD GIVE YOU A GOOD HINT ASTOWHERE THE COMMON ANSCAPE *i* LESARE STORED ANNY EXAMPLE USR SHAFE INKSCAPE IS A BETTERSTARTING **PONT** 

#### 1 NMYMACHNF +FOUND THE TOOBARTOO Ulai IF IN USRSHAFF **INKSCAPF UI**

1 NOE YOU VE FOUND THE I LE OPEN A SECOND i LE MANAGERWITH THE PATH FROM THE `7 SERCONI GA *i* ELD ASITSLOCATION 6HISSHOULD BE PRETTY FASY ASTHE ANSCAPE

**DEVELOPERSHAVE PROVIDED A HANDY** 1 PEN BUTTON RGHT NEXT TO THE i FID

*YREATE A `Ula FOLDERIN YOURUSER* CON GLOCATION IFONE DOESNT ALREADY EXIST % OPY THE `TOOLBAR **TOOLUIAI LE INTOIT MAKING SURE THAT** YOU DEI NITELY COPY RATHERTHAN MOVE THE ILE

3 UIT AKSCAPE IFITS STILL RUNNING AND OPEN THE NEWLY COPIED I LE USING A TEXTEDITOR T SAFAIRY AT  $: /$ . i LEWHICH SHOULD BE PRETTY SELFEXPLANATORY 6O MOVE TOOLS BETWEEN GROUPS SIMPLY RE ORDER THE LINESIN THE *i* LE TO HIDE A TOOL **COMPLETELY WRAP IT IN'**  $AAND'$ a DELIMITERS SIMILARTO THOSE USED FORCOMMENTSINTHE I IF 5AVE YOUR CHANGES AND IAINCH +NKSCAPE  $\mathcal{D}$ CON RM THATYOURNEW TOOL ARRANGEMENTISWORKING + FYOU HAVE ANY PROBLEMSAND GET COMPLETELY STUCK YOU CAN OUT IN ASCAPE AND DELETE THE NEW iLE IN ORDERTO **RETURN TO THE DEFAULT ARRANGEMENT** 

6H SNEW CAPABILITY MAY BE PARTICULARY LISTELU WHEN LISTING **AKSCAPE ON A MACHINE WITH A** SMAILERSOREEN #THERE S INS & CIENTHEIGHTTO DRAW AII THE **TOO SIN THE TOO BOX ANSOLPE** MOVES ANY EXCESS TOOLS INTO A POP **UP MENUATTHE BOTTOM OF THE BOX SYMOVINGTHE TOOSAROUND IN THIS** CON GURATION I LE YOU CAN ENSURE **THAT LESS USEFUL ONES END UP IN THE** POP UP WHILE THOSE YOU USE COMMONIY ARE AIWAYS, I ISTONE CIICK **AWAY** 

AISOA TOOBAROOMMANDSUJAI IF IN THE SAME DIRECTORY WHICH CAN BE LISED TO FE ORDERAND HIDE ENTRESIN THE MAIN INKSCAPE TOOLBAR

#### $+8.8#$ M

6HE \$ gZIERTOOLS CONTROLBAR ABOVE HAS A BUTTON WITH THE **CONFUSING TOO TIP OF ' SEE ATE A SEQUENCE OF PARAXIALILNE SFGMENTSA** 

**ALAYMAN STERMS THISWASTHE DRAW ONLY HORZONTAL AND VERTICAL IINESAMODE 9 ITH THISMODE FNABIED AKSCAPE WOULD AILOWYOU** TO DRAW ONLY AN ALTERNATING SFOUENCE OF HORZONTAL AND VERTICAL LINES: CU COULD SMITCH MODESMID PATH CIFYOU WANTED TO SMITCH TO THE `STRAICHTINES AMODE TO ADD A

SNGF OD AXISSEGMENT FOR **FXAMPIF C BUT ANY PARTS DRAWN** UNDERTHE IN UENCE OF THIS CONTROL **COULD BE ONLY HORZONTAL ORVERTICAL** 

THE LAYMAN STERM FOR  $9<sub>1</sub>TH$ **THISBUTTON WOULD NOW BE THE DRAW PERPENDICULARILINES A MODE** \* EFE SAQUOKBONUSTIP THEFE S 0 OW THE SEGMENTS AFE CONSTRAINED BY THE I RST SEGMENTY OUDRAW THE **SECOND SEGMENT WILL BE** PERPENDIQUARTOIT I E ATA f ANGE TO THE I RST SEGMENT THE **THIRD SEGMENT WILL BE** PERPENDICULARTOTHE SECOND LE AT THE SAME ANGLE AS THE i FST AND SO ON 6HE i FSTPATH SEGMENT CAN BE DRAWN AT ANY ANGLE ESSENTIALLY TURNING THISINTO A VERSON OF THE PREVIOUS PARAXIAI MODE BUTWITH **BUILT IN ROTATION** 

FYOU STILL FEQUIFE PFEQSE **HORZONTALAND VERTICAL SEGMENTS** MAKE SURE TO HOLD THE %TRUKEY WHEN DRAWING THE *i* RST SEGMENT 6HAT WILL CONSTRAIN THE INITIAL LINE TO ONE OFAI XED SERES OF ANGLES DEI NED IN THE \$EHAVIOUR 5TEPS SECTION OF AKSCAPE SPRETERENCES AND DEFAULTING TO EVERY f 6HE PREVIOUS IMAGE WAS DRAWN USING **THISMETHOD TOI XTHE INITIAL** SEGMENTATA f ANGE

 $\mathbf{H}$ 

1 NOE AGAIN YOU CAN SMITCH TO OTHERMODESMID WAY THROUGH DRAWING A SEQUENCE OF PATH **SEGMENTS BUTTHE BEHAVIOURMIGHT** NOTQUITE BE WHAT YOU EXPECT *MONSIDERDRAWING A SERES OF* PARAXIALPATHSAT SAY A fINITIAL ANGLE + FYOU FEQUIFE A SERES OF **HORZONTALAND VERTICAL PATHSTO** CONTINUE THE SECUENCE YOU MIGHT THINK THATYOU CAN SMITCH TO THE **STRAIGHT LINE A MODE HOLD STRUCK CFEATE YOURINITIALHORZONTALOR VERTICALLINE THEN SMITCH BACK TO** PARAXIAI MODE TO CONTINUE WITH FURTHERHORZONTALAND VERTICALILNE **SFGMENTS** 

**AN PRACTICE THE PARAXIALMODE REMEMBERSTHE INITIAL PATH ANGLE** YOU USED NOTTHE MOST FECENT ONE 50 AFTERSMTCHING BACK TO PARAXIAL MODE YOU WOULD END UP WITH FURTHERIINESAT fAND f NOTAT THE fAND fYOUWANTED: OUCAN SEE THIS EN ECT IN THE FOLLOWING **FXAMPIF WHERE THE FOURTH SEGMENT** WASDRAWN VERTICALLY BUTTHE I FTH AND SUBSEQUENT SEGMENTS ARE STILL CONSTRAINED BY THE ANGLE SET WITH THE VERY i RST SEGMENT

6HE WORKAROUND IS TO END YOUR PATH THEN START A NEW ONE FIHE PREVIOUS PATHISSTILL SELECTED THE \$ gZIERTOOLLETS YOU CONTINUE BY STARTING YOURNEXTIINE SEGMENT AT THE FND NODE OF THE FXISTING PATH ' ACH TIME YOU DO THIS WITH PARAXIAI MODE FNABIED THE I RST SEGMENT YOU DRAW WILL BE THE REFERENCE. SFOMENT FOR THE REMAINDER OF THAT

PATH: CU CAN REPEATTHIS ASMANY **TIMESASREQUIRED TO PRODUCE COMPIEX IINES WITH DIN FRENTIY ORENTED PARAXIAI SECTIONS INTERPERSED WITH CURVES ORLINES AT** ARBITRARY ANGLES

#### $\frac{1}{2}$  0 +  $\frac{1}{2}$   $\frac{1}{2}$   $\frac{1}{2$ ##  $\Delta$

**GHERE ARE TWO THINGS THAT EVERY** SENTENCE IN THIS ARTICLE HAS IN **COMMON 6VO BASCR JESOF WRTTEN** ' NGUSH 6HEY AIL START WITH A CAPITAL **IFTIFR AND THEY ALLEND WITH A** PUNCTUATION CHARACTERC US IAILY A PEROD ` FULL STOPa IN \$ RTISH ' NGUSH BUT OF TEN A QUESTION MARK **EXCLAMATION MARK ORCOLON 9 HAT** AII THESE CHARACTERS HAVE IN **COMMONISTHATTHEY FEQUIRE THE** ABILITY TO DRAW A DOT ) IVEN THIS **FUNDAMENTAL REQUIREMENT OF WRTTEN COMMUNICATION ITS** SUPPRSING TO NOTE THAT INKSCAPE S CALLIGRAPHY TOOL PREVIOUSLY HAD NO PRACTICALWAY TO MAKE A SINGLE DOT

: CUCCULD KIND OF FAKE IT BY DRAWING A SMAIL ORD LARSHAPE WITH THE TOOL BLITMAKE THE ORDER TOOL SMAILAND AKSCAPE WOULD IGNORE IT WHILE TOO BIG RESULTED IN A LARGE MISSHAPEN SPLODGE 9 ITH THE. **DEVELOPERSHAVE ADDED THE ABILITY** TO DIFECTLY CREATE A DOT C BUT IN A

#### **RATHERODD WAY THAT IN MY OPINION** DOESN T REALLY ADDRESS THE **UNDERYING FEQUIREMENT**

60 DRAW A DOT YOU JUST HAVE TO **CICK WITH THE PRMARY MOUSE BUTTON ASOPPOSED TO QUOK DRAG** WHEN DRAWING A CALLIGRAPHIC STROKE #STHATMOUSE BUTTON USLAILY ALSO MAPSTOPRESSING THE TIP OF THE STYLUSON A GRAPHICSTABLET ANYONE **TRANGTOWRTE SOME CALLGRAPHY** USNGS JOHA SETUP JUST NEEDS TO PFESSTHE STYLUSDOWN AND UP TO DRAWADOT TTSASSIMPLE AND **INTUITVE ASCAN BE** 

: OU CAN ALSO HOLD DOWN THE 5HIFTKFYWHIIF PFRORMING THE SAME OPERATION TO CHEATE A LARGER DOT ARFER IN THIS CASE MEANS **FXACTIY TWICE THE DIAMETERCEA SMAILDOT** 

6HF FACTTHAT+CAN FASILY TFILYOU **ITSEXACTIVC NOTROLIGHYC TWICE** THE DIAMETERREVEAISTHE I RST PROBLEM WITH THISNEW FEATLIFE 9 HEREASCALLGRAPHICSTROKESARE ACTUALLY CHEATED ASILIED PATHS THESE DOTS ARE CREATED AS ORDES +F YOU WANT TO EDIT A STROKE DOUBLE CUCKING ON IT AILOWS YOU TO DRAG THE INDIVIDUAL NODESAROUND 60 DO THE SAME WITH A CALLICRAPHIC DOT HOMEVER LBST FECULIFIES A TRP TO THE

 $8 + 8 = \frac{9}{10}$  \*

2ATH 1 BLECTTO 2ATH FUNCTION 9 ITHOUT THAT STEP YOU\_RE LIMITED TO THE CHANGES THAT CAN BE PERFORMED WITH THE %IRCLE TOOL

\$Y RENDERING A CIRCLE YOURDOTIS A PURE SHAPE WITH NO LUMPS BUMPSOROHARACTERTO IT +TDOESN\_T MATTERWHATYOUR%ALLIGRAPHY6OOL SETTINGS AFEING WOULD BE USING THE 9 IGGLE OR5PLOTCHY PFESET ORHAVE SOME CUSTOM VALUES TO CREATE A FRANTICALLY RANDOM STROKE BUTYOUR DOTSWILLALWAYSBE GROUAR 7 SING THE & IP 2 EN PRESET FORA CLASSIC CALIGRAPHY STYLE WITH ANGLED LINES THAT WOULD SUIT A DIAMOND SHAPED DOT! 0 OPE YOU STILL GET A GROLE

# FARIARGERC ORRATHER SMAILERC PROBLEM IS THE SIZE OF THE DOTS 6HEY\_PE TINY' VEN THE LARGE ONES \* ERE ARE FOUREXAMPLES EACHIS DRAWN USING THE / ARKER PRESET WITH THE WIDTH SET TO -AND--+NEACHCASE + VEDRAWN A SINGLE CALIGRAPHICSTROKE FOLLOWED BY A STANDARD DOT THEN A LARGE DOT

#SYOUMIGHTIMAGINE THESE DON\_TMAKE FORGFEAT TITLES WITH YOURPUNCTUATION MARKS SHOULD YOU BE USING THE %ALLIGRAPHY 600L FOR YOU KNOW ACTUAL CALIGRAPHY +N AN EXAMPLE ABOUT AS FARFROM **CLASSICCALLIGRAPHY AS YOU CANGET** HERE\_SSOME MOUSE DRAWN TEXT TO DEMONSTRATE JUST HOW USELESS THESE DOTS WOULD BE FOR **TERMINATING A SENTENCE** 

**THE SEEMS CONCUSTOME THAT THE** DOTSZESSHOULD BE FARCLOSER TO THE YOU CAN SWITCH IT TO A CHORD USING A WIDTH OF THE LINE 2 ERHAPS  $\sigma$ THE WIDTH FORA SMALLDOT AND  $\overline{\phantom{a}}$ FORA LARGE ONE #SITSTANDS THIS FEATURE IS MOSTLY USELESS; OU COULD SCALE THE DOTS UP AFTERDRAWING BUT THEY ILSTILL BE PURE CIRCLES WITH NONE OF THE CHARACTER OF YOUR SELECTED PEN # ND QUITE HONESTLY IF YOU HAVE TO MANUALLY SCALE THE **GROESANYWAY THEN YOU MAY AS** WELL UST DRAW THEM USING THE CIRCLE TOOLAFTERCOMPLETING THE REST OF YOURLINES

#### $#$   $+8.8#$

1 N THE SUBJECT OF THE GROLE TOOL **THERE\_SBEEN ONE SMALLBUT** WELCOME ADDITION # SYOU PROBABLY KNOW YOU CAN MOVE THE FOUND HANDLES ON A GROUGHT TO OPEN THE SHAPE OUT FORMING ARCS WHEN THE MOUSE IS RELEASED INSIDE THE SHAPE AND SEGMENTS WHEN THE MOUSE IS RELEASED OUTSIDE THE SHAPE ; OU CAN TOGGLE BETWEEN THESE AND A COMPLETELY CLOSED SHAPE FROM BUTTONS IN THE TOOL **CONTROLBAR** 

6HE NEW ADDITION IS THE ABILITY TO CREATE CHORDSC ARCS WHERE THE TWO ENDS AFE JOINED WITH A STRAIGHT LINE-6HERE DOESN\_T APPEARTOBE AN ON CANVAS METHOD FORDOING THIS BUT IF YOU CREATE AN ARCORSEGMENT NEW BUTTON ON THE TOOLCONTROLBAR H\_SA SMALLADDITION BUTGOOD TO **HAVE NEVERTHELESS** 

\$2G<USES-AKSCAPE TO CREATE THREE WEBCOMICS 6HE) REYS / ONSTERS +NKED AND 'LVIE WHICH CAN ALLBE FOUND ATHER WWW PEPPERTOP COM

FULL ORDE MAGAZINE En al III de la

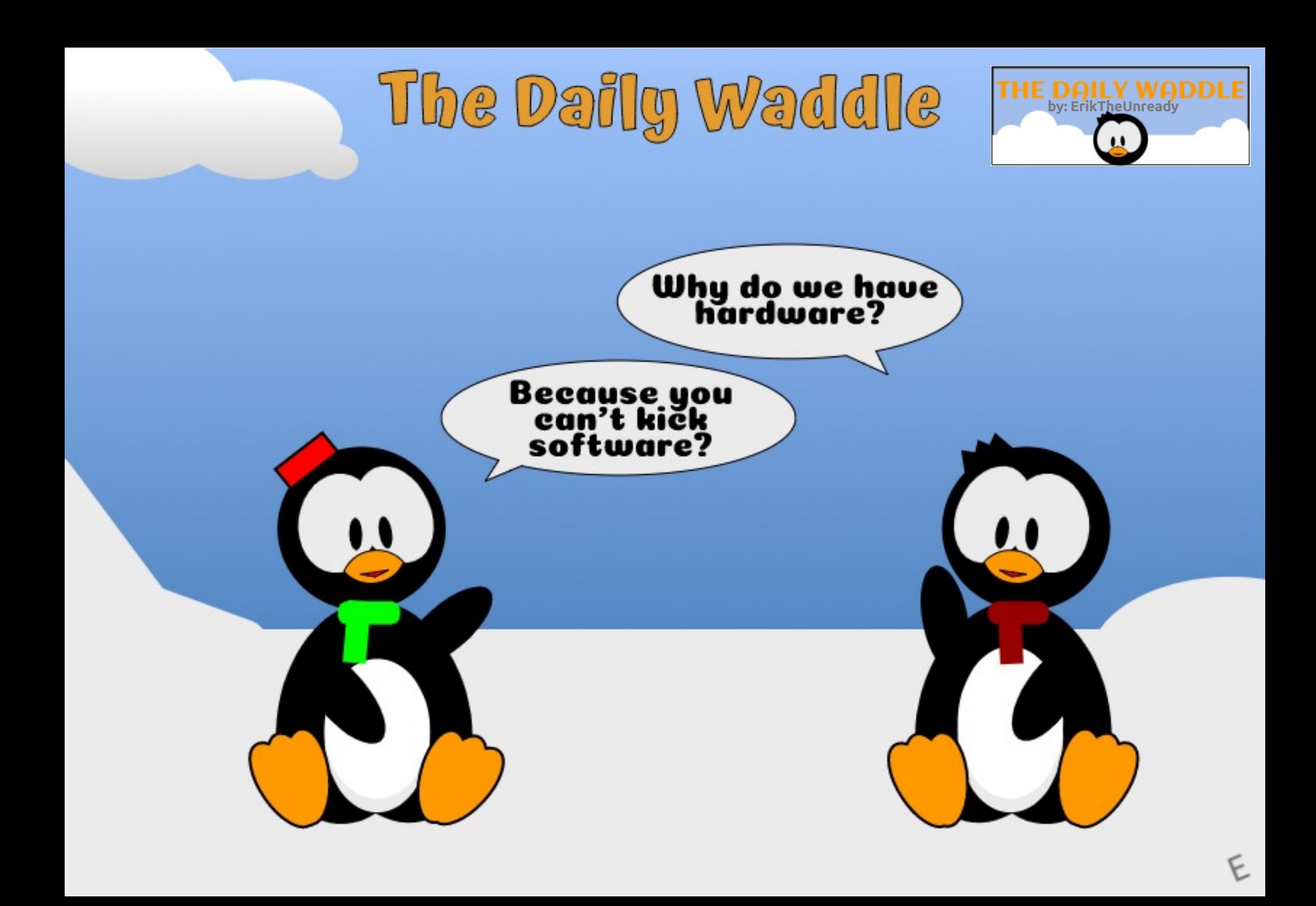

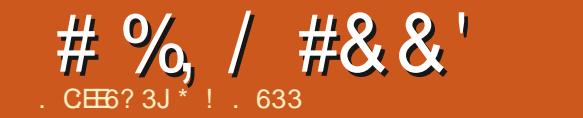

 $$#%0':6/106*$ 

\*! 633 ISARESEARCHERCOORDINATOR 9 HEN HE ISNOTWORKING HE ENLOYS TIME WITH HIS WIFE AND KIDS \* E THANKS/ IKE (ERARR FORHIS **MENTORSHIP** 

**FULLORDE MAGAZINE** 

 $\mathbf{u}$ 

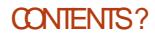

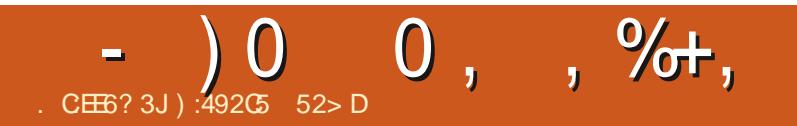

# \$FD4 ?) 9JB>3@'E

<span id="page-26-0"></span>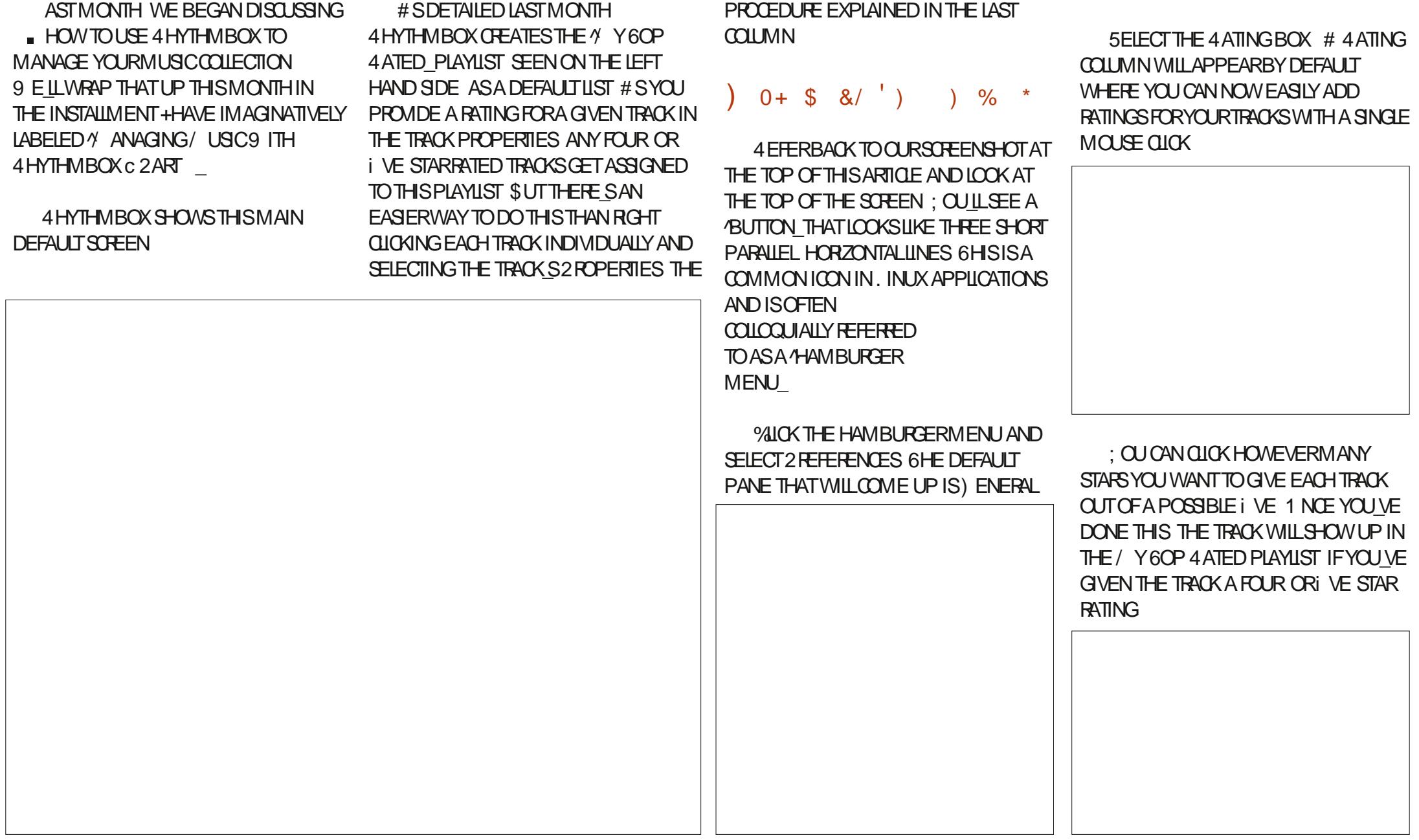

 $-$ ) 0 0,  $\frac{9}{10}$ ,

# SWE SAID LAST MONTH THE MUSIC IN THAT PLAYLIST WILL AUTOMATICALLY SORT BY HIGHER TO LOWER RATED; OUR STARTUNES WILL BE AT THE TOP STARMUSICAT THE BOTTOM

 $\%$  %. \$,\*

1 NOE 4 HYTHMBOX HASDONE ITS ORGINALSOAN OF YOURLOCAL MUSIC ANY NEW MUSICYOU ADD WILL NEED TO BE MANUALLY IMPORTED 4 EFERBACK TO THE SCREENSHOT AT THE BEGINNING OF THISMONTH\_SCOLUMNONCE MORE AND YOULL SEE AN ELIPSISBUTTON AT THE TOP JUST TO THE LEFTOFTHE **HAMBURGERMENU** 

**%LICK YOUR/ USICILIBRARY ON THE** LEFT SIDE OF THE SCREEN THEN QUOK THE ELIPSISBUTTON AND YOU\_ILGET A MENU AT THE TOP THAT INCLUDES +MPORT

5 ELECT + MPORT AND CHOOSE **SELECT A LOCATION CONTAINING MUSIC** TO ADD TO YOURLIBRARY^ THEN NAVIGATE TO THE FOLDERLOCATION OF YOURNEW MUSIC TO IMPORT IT INTO YOUR/ USICILIBRARY ABOVE

+ FYOURNEW/ USICISN TIN THE / USCFOLDERORA SUBFOLDERWITHIN IT YOU LINEED TO PICK <sup>1</sup> THER\_ THEN NAVIGATE TO WHERE THE NEW I LESARE THATYOU WANT TO ADD + FYOU WANT 4 HYTHMBOXTO COPY THE NEW i LESTO YOUR USCFOLDERLOCATION SETUP BY DEFAULT IN. INUX UNDERYOUR USER& S<sup>\*</sup> OME FOLDER CUCK THE OHEOKBOX-FOR%OPYILESTHATARE QUISIDE THE / USICUBRARY\_

5 ELECTTHE I LESYOU WANTTO ADD TO YOURLIBRARY %LICK THE i RST ONE THEN HOLD 5HIFT AND OLICK THE LAST DESIRED i LE TO SELECT ALL THE I LESIN BETWEEN OROLOX ANY NON CONTIGUOUSI LESINDIVIDUALLY BY HOLDING DOWN THE %64. KEY ON YOUR KEYBOARD WHILE SELECTING 6HISIS THE DEFAULT CONVENTION FOR **SELECTING: LESIN. INUX DIALOGUE** BOXESORTHE i LE MANAGER & RAGTHE i LESTOTHE/ USICLUBRARY ON THE LEFT TO BEGIN THE PROCESS OF ADDING **THEM** 

%LICK/%LOSE\_TOGOMPLETE THE PROCESS 6HE NEW i LESWILLALSONOW SHOW UP IN THE 4 ECENTLY # DDED DEFAULT PLAYLIST ON THE LEFT HAND SIDE \$COGIE ON

 $\bigcup$ :492 $\mathbb{G}$   $\rightleftharpoons$   $\mathbb{Z}$ D9 52>DSPENTABOUT YEARSIN CORPORATE +6 \* E LIVESIN RURALNORTHMEST) EORGIA 75# WITH HISADOPTED SON A COOKATIELNAMED \$ABY WHO NOW HAS A LITTLE BROTHER A DUSKY HEADED CONURE NAMED 5KITTLES

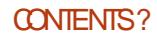

<span id="page-28-0"></span>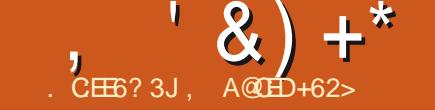

**ITH THISUPDATE WE HAVE NEW** 9 DEVICESCK CIAILY, CINING THE **REIFASE CADENCE 6HISMEANSTHAT THESE DEVICES WILL NOW HAVE A** 5TABIF UPDATE CHANNEL AVAILABLE **IN5YSTEM 5ETTINGS 7 PDATES** 7 PDATE 5 ETTINGS %HANNELS: CU CAN INSTALL 7 BUNTU 6OUCH ON THESE DEVICESUSING THE 7 \$ PORTS INSTALLER

 $\pm$  IAOMI 4 FDMI  $\pm$  / AINTAINED BY & ANCT

\* LIAWELO EXLIS 2 / AINTAINED BY (IORAN, EEBER 50 Y: PERA< 64 RIFT / AINTAINED BY) UF

FYOURE A DEVICE MAINTAINER AND YOURDEVICE ISNOT ON THISILST THISMAY BE BECALISE IT HASNOT BEEN ADDED TO THE 7 \$ PORTS ANSTALLERORIT ISAN#NDROID DEVICE

 $+$  \* %

#TTHE BEGINNING OF FACH DEVELOPMENT CYCLE WE DECIDE WHAT OI RMAIN FOOI IS FOR THE CYCLE IS GOING TOBE (OR16# WE CHOSE TO FOOLS ON # NDROID SUPPORT 9 F BEIJEVE THISWIII HEIP POWERTHE **IAI NOTO FOUR PONSORS SOLA** 

2 HONE DEINERNGITASA DAIIY DRVER **INTO THE HANDS OF ITS NEW FECPIENTS** 

 $\star$ 

6HSWASIARFIYA SIMESS 9 F WERE ABIF TO I XISSI JESWITH SMPING APPSAWAY TO COSE THEM 4 ATCHANAN DID QUITE A NUMBERON CAMERA SUPPORT AND EXTERNAL DISPIAY SUPPORT WITH \* ARTWARE%OMPOSER NOWWORKS

 $\big)$  IVEN THE 16# **DEVEIOPMENT** CYCLE WAS CNLY DAYS WE BELIEVE **THISWASA HUGE SUCCESS** 

**6HATSNOTALL THOUGH 1 UTSIDE** OFOURTEAM S NEW DEVELOPMENT **COMMITMENTS WE ALSO MERGED** MANY CHANGES AND TRANSLATIONS FROM OURVOLINIFERCOMMUNITY

**IONEL & MADE AN IMBEROF** NEW CHANGES TO THE YONTACTS AND / FSSAGING APPS TO MAKE THEM **FASTERTOUSE** 

. UCA OF POSTMARKET1 5 FAME CONTRBUTED A NUMBER OF LXES FOR COMPILING 7 BUNTU 6OUCH SOFTWARE **ON NEWERDISTRBLITIONS** 

. OAN MADE THE SPLASH SCREEN FOR 'XTERNAL&RVESMATCHMOSTOFTHE **OTHERDEFALLITAPPIICATIONS STYLE** / ICHFIF i XFD DARK THEM F SI JPPORT IN OMIR 7 +600 KIT& IAIOGS

- EVIN ADDED A 5 CREENSHOT BUTTON TO THE OMIR POWERMENU 6HISMAKESITPOSSBIE TO TAKE A SOFFENSHOT WHEN YOU DON THAVE A KEYBOARD WITH A 2 RNT 5 CREEN KEY ORIEYOURDEVICE SVOLUME BLUTTONS CANTBE PRESSED ATTHE SAME TIME **IIKE ON THE 2INE2HONE** 

#NDMOSTEXCITINGFORME THIS **REIFASE I NAILY I XESROLITING** MEDIA TO YOURS LUETOOTH HEADSET **ORCARKITON ITSDISCONDECTION AND** FECONNECTION FYOURE PLAYING A PODOASTIN THE CARAND IFAVE TO GO TO THE SHOP YOURDEVICE WILL FECONNECT AND YOU CAN CONTINUE PIAYING ALDIO ON THE CARSYSTEM **WHEN YOU GET BACK SILLETOOTH CALLS** WERE NOT REMEDIED AND ARE STILL BROKEN ON MOST DEVICES % ARKIT **COMPATIBILITY WASNOT AN ECTED FITHFRWAY** 

 $+$  \* % / +

 $\bigcap$  CODBYE 1 XIDE

#PP DEVELOPERSPIEASE NOTE THERE ARE CHANCES COMING TO  $7$  BUNTUGOUGHIN 1 6# **THATYOU** MUST BE AWARE OF 16# **WILL BE** THE I BST BEIFASE OF 7 BLINTLIGO JOH **WHICH DOESNOT INQUDE THE CLD** CUIDATED 1 XIDE WEB RENDERNG FNANF FYQUAFF DEVFIOPING AN APP WHICH LISES 1 XIDE IT WILL CEASE **TO FUNCTION ON USERS DEVICES IN**  $16#$ 

7 SERS OF OID APPS BEWARE THE REMOVALOF1 XIDE MAY AN ECTYOLI TOO / ANY APPS FROM THE YANONICAL APP STORE LISED 1 XIDE DIRECTLY 6HESE INCLIDE CLOSED SOURCE APPS IKE % JTTHE 4 OPF FFYOU FE A USER OF ONE OF THESE VERY OLD PROPRETARY APPS NOW ISTHE TIME TO FECULE ST **THATTHE APP DEVEIOPERLIPDATESIT** 1 THERMSE YOU MAY NEED TO I ND ANOTHERSOLUTION

6HF REMOVALOF1 XIDE WILL BE THE FND OF AN FRAIBLITA MILIOHNEEDED ONF THE FNANE HASN TSFEN AN *OK CIALUPDATE SINCE*  $\overline{f}$  IS **UNSAFTOCONTINUE USING THE ENGINE ON THE UNTRUSTED WEB AND** 

 $8) +$ \*

HASON Y BEEN KEPT AROUND FOR THOSE OF INF RENDERING APPIICATIONSSICHAS& FKKO AND THE 0 OTESAPP WHICH NEEDED IT / OST OF THESE CI INE APPLICATIONS HAVE MOVED AWAY FROM 1 XIDE SO IT ISTIME TO SAY GOODBYE

 $\star$ 

) IVEN OUR WEEK RELEASE CYCLE 1 6# WILLAPPEARBETWEEN THE i NALWEEK OF, ANUARY AND THE *i NALWEEK OF (EBRUARY* 

SIGNI CANTOFTHESE MAY BE THE #NDROID Eh ORT \$ETWEEN 8 OLIA S SPONSORSHIP AND ' REAN SCREATION OF THE 7 BUNTU 6CUCH) ENERC5YSTEM +MAGE OR) 5+ OURCOMMUNITY HAS BEEN ABLE TO BRNG ON NEW DEVICES FASTERTHAN EVERBEROFE 9 ATCH THIS SPACE MORE AND MORE NEWER DEVICES WILLHAVE UNCK CIALOR OK ON 7 BLINTLIGO LOHBLILLOS AVAILABLE FORTHEM ASTIME GOESON

# $($  +

**FOURWORK OF THE PAST FEW** MONTHSI NAILY COMESTO COMPIFTION 16# WIII BE THE UPDATE WHERE WE UPGRADE FROM 3 T  $\overline{D}$ **6HSWII IMPROF APP** START IP TIMES AND MEMORY LISE MAKE IT FASER TO PROVIDE SMAILER AND FASTERPACKACES OF APPS AND SYSTEM SOFTWARE AND BRNGUSIN LINE WITH OURNEXT TARGETED 7 BUNTU **REIFASE 7 BUNTU**  $9ITHQR$ **COMPONENTSMATCHED LIKE THIS** UPGRADING FROM OUR **BASE BECOMESMUCH SIMPIER** 

#### $$8)$  $\star$

*YOMMUNITY DEVELOPMENTHAS* LED USTOM ANY ADVANCES IN THE PAST THREE AND A HALFYEARS 6HE MOST

### <span id="page-30-0"></span>ddle Dario  $\overline{\mathbf{a}}$  $\frac{1}{\sqrt{2}}$

This is your<br>workstation, reboots<br>and updates every<br>time you want to<br>compile..

╽╽

: Configuring Windows updates 87% complete Do not turn off your computer.

٤

# % 6 E\* E6AD ? - 6C24CJAE

<span id="page-31-0"></span>WASHAVING A DISCUSSION WITH WASHAVING A DISCUSSION WITH BECAME TOO INVOLVED PILUS+ THOUGHT+SHOULD MAYBE SHARE IT WITH MORE PEOPLE ASITIS IMPORTANT 1 NE OF OURFEGULAR READERS ALSO SENT ME AN EMAIL **REGARDING THIS IN A ROUND ABOUT** WAY 600 LONG FOR3 # AND TOO SHORT FORA TUTORAL

8 ERACRYPTISGREAT SOFTWARE ' VERSINCE +WASINTRODUCED TO 6RUE%RYPT+HAVEBEEN A FAN 6HE DISCUSSION j OWED-FROM- A QUESTION 9 HATCAN WE DO TO MAKE 8 ERACRYPT MORE SECURE!

 $($  ORTHOSE 0 1 6 IN THE KNOW 8 ERA%RYPTISEN CRYPTION SOFTWARE THATISA FORK OF THE DISCONTINUED 6RUE%RYPTENORYPTION SOFTWARE + T CAN BEST BE DESCRIBED AS A CONTINUATION OF 6 RUE%RYPT THAT **SUPPORTS ALL FEATURES THAT** 6RUE%RYPTSUPPORTED PIUSASETOF IMPROVED ORNEW FEATURES 9 E HAVE COVERED-8 ERACRYPT IN PASTISSUESC GO GRABITNOW IFYOU HAVE NOT READ **THEM HTTPS** FUILG ROEM AGAZINE ORG DOWNLOADS

9 HENITO COMESTO SECURTY THE HIDDEN CONTAINERISTHE BEST-BUT THAT EATS UP A LOT OF SPACE 7 SUALLY THE WEAKEST LINK IS THE PASSWORD 2 EOPLE LIKE TO HAVE MEMORABLE PASSWORDS 6HE PASSWORD LENGTH IN THE LATEST 8 ERACRYPT IS **ATTHE** TIME OF WRITING 50 IF YOU DONOT HAVE A PASSWORD MANAGER HOW WOULD YOU HAVE A STRONG PASSWORD! 6HATYOU CAN COPY PASTE ASNEEDED!

\$ EFORE +START HERE. THE REASON + AM MAKING THESE SUGGESTIONSIS SO THATYOU CAN COPY PASTE THE PASSWORD WITH MINIMALA HASSLES AND STILLBE REASONABLY SECURE b7 SING2) 2 KEYS d +SUGGESTTHATYOU DOWNLOAD ANY APPLICATION OF YOURGHOLGE PLUSITS CORESPONDING PUBLIC2) 2 KEY NOT **JUST THE 2) 2 KEY ASTHAT COULD** STAND OUT-UNLESS YOU HAVE LOTS IF ANYONE WERE TO ANALYSE ALL YOUR **COMPUTERILLES** d 0 OW PERHAPS CHANGE NOTINSERT **REMOVE A FEW RECOGNISABLE** CHARACTERSINSIDE THE 2) 2 KEY AND SAVE THE I LE 6HISISSO THATYOU EASILY REMEMBERWHERE TO START WITHIN THE I LE IFYOURMEMORY IS

 $NOT$ LIKE HAVING TWO PLUSSES WHERE YOU SHOULD START IN THE IMAGE YOU WILLSEE WE USED LINE -FOR FOR AND STARTED JUST AFTER THE PLUS NOW+WON TFORGET + FYOU  $OHNGE THE 2)$  2 i LE THEN IF POSSIBLE RETAIN THE ORGINALDATE ON THE REVISED i LE IN CASE SOMEONE GOESFORENSICON YOUR COMPUTER AN APPLICATION FROM **WTHA** DATE ON THE 2) 2 KEY WOULD BE **SUSPECT** 

d 0 OW COPY CHARACTERS FROM THAT POSITION IN THE i LE AND USE IT ASYOURPASSWORD DON\_TUSE THE i PSTORLAST CHARACTERS-FOR-OBVIOUS FEASONS FYOUL USE A NICE EDITORTHAT SHOWS YOU THE NUMBER OF CHARACTERS YOU CAN GRAB -FROM YOURPREDETERMINED POINT b7 SING2& (S#NOTHERNICE OPTION IS TO OPEN ANY DOOUMENT IN YOUR DOCUMENTS-COLLECTION AND COPY A LONGSENTENCE OF TEXT FROM IT 6HANKYOU" - AL0 **b7 SING5TEAM 6HOUGH USING ONE** OF YOURLONG STEAM KEYSMAY SEEM LIKE A GOOD IDEA LOGGING INTO STEAM *i* NDING THE GAME COPYING THE DETAILS ETC ISA LONG PROCESS AND RELIES ON STEAM WORKING 6HANK YOU FORTHE SUGGESTION MR

#

b+HAVE HAD SUGGESTIONS OF PUTTING THE 2) 2 KEY INSIDE A JPEG WITH STEGANOGRAPHY BUT AGAIN THIS DEFEATS THE `EASYa PART **b#NOTHEROPTION ISTO USE AN ONLINE PASSWORD GENERATOR\_ F PERMITTED** YOU SHOULD CONI GURE THE GENERATOR TOUSE  $# < AZ$ AND ALL PRINTABLE SYMBOLS # SWITH ALLOPTIONSHERE YOU MUST CONCEAL THE CHOSEN PASSWORD SECURELY WITHIN YOUROWN PRVATE i LESAND WITHIN YOUR BACKUPS 2 ERHAPS CHECK THESE d HTTPS WWWGRCCOM PASSWORDSHTM 5TEVE) IBSON\_SVERY HGHY RECOMMENDED WEBSITE 7 SE THE MIDDLE OF THE THREE GENERATORS SAVE THE CHARPASSWORD INTO YOURPRVATE I LE HIT4 EFFESHTO GENERATE A SECOND ONE AND APPEND THAT TO THE i RST ONE-TO GET CHARSIN TOTAL d HTTPS WWW STRONGPASS/VORDGENERATOROR

G 6ICK ALLFOUROPTIONS SETTHE LENGTH TO HIT) ENERATE AND COPY THE FULL GENERATED PASSWORD NOT JUST THE DISPLAYED BIT TO YOUR PRVATE i LE

d HTTPS WWWMSDSERVICESCOM APG INDEX PHP 5ETTHE #LGOTO

4 ANDOM TICK ALL FOURSYMBOLSETS SETTHE MIN AND MAXIENGTHS TO AND THE COUNT TO TYPE A PHRASE INTO THE 5EED HIT) ENERATE AND COPY PASTE THE FULLPASS/VORD TO YOURPRVATE I IF **bO ONE OF THESE PASSWORD IDEA SARE SETIN STONE THEY ARE LUST' EASYA** WAYSTHATC SHOULD YOU FORGET IOSE THE KEY C YOU CAN GO GRAB IT AGAIN WITHOUT THE NEED TO **REMEMBERIT 6HSWAY THE KEY IS HDINGIN PLAIN SCHT BUTMICHTAS** WEIL NOT BE THERE 4 EMEMBERWE WANTA STRONG PASSWORD THATIS FASYA TO FECOVER WITHOUT HAVING TO REMEMBERMUCH IFYOU DONOT USE PASSWORD MANAGERS AND THAT YOU CAN COPY PASTE AS NEEDED 9 HEW FYOU ARE SCARED THATYOU MIGHTIOSE IT SAY IN A DISK FAILURE **THEN BURN YOURKEY PASSWORD TO A** 888 ORPUTITON A THUMB DRVE THAT YOU LOOK AWAY AS BACKUP

**6HATTAKESCAFE OF A STRONG LONG PASSMORD** 

8 ERACRYPT ALSO HAS A 2 ERSONAL HERATIONS/ ULTIPLIER 2+ : ES NOTA2ERSONAL+NFORMATION MANAGER+TOO ATI RST THOUGHT THISWASA SHORTPASSKEY TO UNLOCK YOURIONGERPASSMORD SO+DID NOT USE IT 6HISI ELD SVALUE CONTROLS THE NUMBER OF ITERATIONS USED BY

THE HEADERKEY DERVATION FUNCTION FYOU VAILEY OUR SECURITY YOU CAN SFF WHY CHANGING THISISA GOOD IDEA 24 ISUSED BY VOLUMES EVEN IF THE CREATOROF THE VOLUME DID NOT SPECIEY A VAILIE TISAN OPTIONAL **COMPONENTTHATIMPROVESSED RTY ITADDSANOTHERSTEP TO THE AUTHENTICATION PROCESS SIMILARTO TWO FACTORAL ITHENTICATION 6HISIS** GOOD 0 APSTERBAD 1 KAY + WILL **SEE MYSELFOUT** 

\* OWEVER THE 24 IS STATIC 6 HERE BRITE FOR THIS YOUR PASSAMORD. ISNO ALITO GENERATED RANDOMINESS **HERE GHISMEANSTHATEVEN IF** SOMEONE SEES YOURPASSMORD THEY STILL NEED THE 2+ A LAYMANS TERMS 8 ERA%RYPTS2 + DEi NESTHE NUMBEROFTIMESYOURPASSWORD IS **HASHED BEFORE BEING USED TO DECRYPTTHE DISK** 

/ CUNIRFROM +&4#55+STATES `+F THE 2+ VALUE ISSMALL ITERATION **COUNTISAISO SMALLAND THISIMPILES QUICKERMOUNTING BOOTING BUT IT** BRNGSA DECREASE IN SECURITY 8 ERAY RYPT IMPLEMENTS VALIDATION CHECKSON THE 24 IN ORDERTO **ENSURE THAT THE OVERALL SECURTY IS** NOTINADVERTENTLY REDUCED BY THE **USER 6HUS WHEN THE PASSWORD IS** IFSSTHAN CHARACTERS 24 CANT **IN ORDERTO BE SMALLERTHAN** MANTAN A MINIMAL SECURTY IFVEL

# ND WHEN THE PASSWORD IS CHARACTERSORMORE 24 CAN BESET TO ANY VALUE FROM UPWARDS a

9 HEN2+ ISLEFTEMPTYORSETTO 8 FRA%RYPTWII USE THE DEFAULT **ITERATIONS WHICH TRANS ATE TO THE** DEFAULT2+ VALUES & FEAULTS ARE NEVERGOOD 5HODAN HASTAUGHTUS **THS** 

6HF24 HOWEVER DOESNOTHING FORYOURPASSMORD ITONLY MAKES IMPRACTICAL UNFOCNOMICAL ASYCLE NEED TO BRITE FORE THE 24 I RST : CUWOULD BE SUPPRSED HOW MUCH OF A DETERRENT THIS CAN BE

+WOULD SUGGEST USING THIS FOR NON SYSTEM VOLUMES ONLY AND IF YOU NEED TO KEEP THINGS 4' #... 4' #..: SEQURE HAVE ANOTHER SAY <FBRACRYPTCRWHATFVFRINSIDFTHAT FULLY ENORYPTED DISK +DON THAVE **DEATH STARPLANS BUT IF+DID +WOULD ENORYPTTHE VOLUME WITH 8 ERACRYPT** USING BOTH A STRONG PASSWORD AND A 2+ AND HAVE AN ENCRYPTED FOLDER INSIDE THAT NAMED ' CORR IPTED DATA **BACKUPa THAT USED ANOTHERSTRONG** ENORYPTION ALGORTHM : OU CAN GO **COMPLETELY-) \$ IFYOU WANT BUT REMEMBER AIL OF THISTAKESTIME** AND YOU NEED TO WEIGH UP THE SFOURTY VALUE AGAINSTY OUR TIME

\* OWEVER YOU CAN ALSO NOW SELL YOURDISK ONCE YOU HAVE FORMATTED. IT AND KNOW WITH CONI DENCE THAT **EVEN # SOMEONE MANAGESTO RESCUE SOME OFIT ITWILLBE TOTALLY** LISFIESS TO THEM 6HISISA POPULAR **QUESTION WITH (%) READERS AS WELL** ASON CURCOMPANY 3 #

**%HANGINGTHE 2+ AND THE** PASSANORD IS STRAIGHT FORWARD **HOWEVER THE DRVE MUST NOT BE** MOUNTED IFYOU WISH TO CHANGE THE PASSMORD OR2+ +FYOU DID NOTUSE A2+ BEFORE WHEN YOU GO THROUGH THE PASSMORD CHANGE ROUTINE SIMPLY CLICK THE `USE 2+ a CHECKBOX AND ENTERYOUR2+

& O YOU DISAGREE WITH ME ON ANY OF THIS ORHAVE AN EASIER FASTER METHOD! . ETME KNOWAT MISC FULIORDEMAGAZINE ORG

C<HASBEENIN+6 FOR YEARS \* E HASSEEN TECHNOLOGY COME AND GO (ROM REPAIRING WASHING MACHINE) SIZED HARD DRVESWITH MULTIMETERS AND OSCILLOSOPES LAYING CABLE TO SCALING ) TOWERS HE SDONE IT

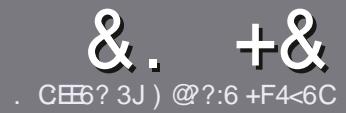

# $\alpha$ .  $+\alpha$  . CE6  $\alpha$  F  $=$  :C4=6\$282K:?6

#### $# 96 *$

**6** FE SINGLE FULE FORAN ARTICLE IS<br> **C**ITHAT: E>FDED@ 69 @H 36 THAT-:E>FDED@>69@H36  $\neq$ ?<65 E@, 3F? EF @C@?6 @7E96  $>$  2?J56C $CCEGSD@7$ , 3F? $E$ F  $"$ F3F? $F$  / F3F? $F$ #F3F? $F$ 6E4

### ),  $\#$  \*

**b6HERE ISNOWORD LIMIT FORARTICLES** BUTBE ADVISED THAT LONG ARTICLES MAY BE SPILT ACROSS SEVERALISSUES

b (ORADVICE PIEASE REFERTO THE &N4:2=F=:C4=6\*EJ=6 F:56-HTTP BITLY FOMWRTING

**b9 RTE YOURARTIGE IN WHIGHEVER** SOFTWARE YOU CHOOSE + WOULD RECOMMEND. IBRE1 k Œ BUTMOST  $IMPORTANTLY'$   $\#$   $*$   $*$   $\#$   $\#$  % ) \$\$ ) " +-

**b-NYOURARTIGLE PLEASE INDICATE** WHERE YOU WOULD LIKE A PARTICULAR IMAGE TO BE PLACED BY INDICATING THE IMAGE NAME IN A NEW PARAGRAPH ORBY EMBEDDING THE IMAGE IN THE 1 & 6 1 PEN 1 k CE **DOCUMENT** 

b-MAGESS-IOULD BE, 2) NO WIDER THAN--PIXELS AND USE LOW **COMPRESSION** 

b& ONOT USE TABLES ORANY TYPE OF 3 @ 5 OR\$ '\$ FORMATTING

#### +F-YOU-ARE-WRITING-A-REVIEW-PLEASE FOLLOW THESE GUIDELINES

9 HEN YOU ARE READY TO SUBMIT YOURARTICLE PLEASE EMAILITTO ARTICLES" FULLCIRCLEMAGAZINE ORG

#### $+$ ) %\* # + &%\*

+ FYOU WOULD LIKE TO TRANSLATE ( ULL% ROLE INTO YOURNATIVE LANGUAGE PLEASE SEND AN EMAILTO RONNE" FULLORDEMAGAZINE ORGAND WE WILLEITHERPUTYOU IN TOUCH WITH AN EXISTING TEAM ORGIVE YOU ACCESS TO THE RAW TEXT TO TRANSLATE FROM 9 ITHA COMPLETED 2& (YOU WILL BE ABLE TO UPLOAD YOURI LE TO THE MAIN (ULL%ROLE STTE

#### $\text{\$}$  \* '' # +  $\text{\&}$  %\*

 $\mathbf{r}$ 

. 96? C6G6H:?882>6D2AA=42E@?DA=62D6DE2E64=62C=J

b TITLE OF THE GAME b WHOM AKES THE GAME b ISITHEE ORA PAID DOWNLOAD! b-WHERE TO GET IT FROM- GIVE DOWNLOAD HOMEPAGE 74. b ISIT. INUX NATIVE ORDID YOU USE 9 INE! b YOURMARKSOUT OF i VE **b A SUMMARY WITH POSITIVE AND NEGATIVE POINTS** 

 $)$ ,  $)$ 

. 96? C6G6H:?892C5H2C6A=62D6DE2E64=62C=J

b MAKE AND MODEL OF THE HARDWARE b-WHATCATEGORY-WOULD-YOU-PUTTHIS-HARDWARE-INTO b ANY GUTCHESTHATYOU MAY HAVE HAD WHILE USING THE HARDWARE! **b EASY TO GET THE HARDWARE WORKING IN. INUX!** b-DID-YOU-HAVE-TO-USE-9 INDOWSDRVERS! b MARKSOUT OFi VE **b A SUMMARY WITH POSITIVE AND NEGATIVE POINTS** 

# 0 **@F** 5 @ E?665 E@36 2? 6I A6 CEE @ HCE6 2? 2CE4=6 HCE623@FEE9682>6D2AA=42E@?D 2?592C5H2C6E92EJ@FFD66G6CJ52J

<span id="page-34-1"></span>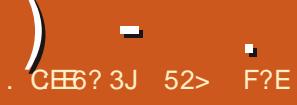

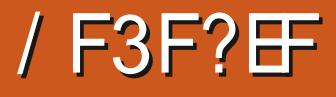

<span id="page-34-0"></span>**SOMETIMES OPERATING SYSTEM** JOEVELOPERSMAKE IT EASY TO BE A SOFTWARE REVIEWER 6HEY PUTOUTA NICE SET OF `FELEASE NOTES a THAT DETAILALTHE CHANGESSINCE THE LAST RELEASE 6HEN WE CAN DOWNLOAD THE -51 i LE BOOTITUP CHECK ALL THE THINGS THAT AFE LISTED AS' CHANGEDa AND WRITE UP A NICE LITTLE REVIEW THAT DESCRIBES WHAT IS GOOD ORBAD AND GIVE AN OUTLOOK FORFUTURE DEVELOPMENT BASED ON THE DIRECTIONS THE DEVELOPERS ARE **MOVING** 

6HEN ATOTHERTIMES DEVELOPERS IDEASAND SOFTWARE ARE TRALED IN MAKE OURJOB HARDER LIKE THE : UBUNTU 6 EAM HASDONE THISTIME AROUND: UBUNTU WAS-RELEASED ON 1 CTOBER AND-ISTHE THIVERSION OF: UBUNTU 6HEIRFELEASE NOTESSTATE THAT THEY SPENTMOST OF THE DEVELOPMENT TIME SINCE .65-MIGRATING-THEIRPROECT FROM. AUNO-PAD TO ) IT \* UB AND OTHERWISE DIDN\_TMAKE ANY CHANGES; ES THAT) IT\* UB THE ONE OWNED BY / ICROSOFT WITH THE **REASONING FORTHE MOVE THAT IT** WOULD `M AKE GETTING STARTED EASIER FORNEW CONTRIBUTORSa

6HSDEJA VU FELEASE STILLUSES  $\cdot$  FCE -**THE DEFAULT APPLICATION** MIX AND THEMESARE UNCHANGED AND EVEN THE WALLPAPER FEMAINS THE SAME \$ EING A STANDARD RELEASE IT ISSUPPORTED FORNINE MONTHS UNTIL, ULY  $\mathcal{L}(\mathcal{L})$ 

7 SUALLY IN THE 7 BUNTU WORD OF THREE ` STANDARDa RELEASES LEADING TO THE NEXTLONG TERM SUPPORT . 65 **RELEASE THE i RSTSTANDARD RELEASE** IN THE CYCLE IS EAGERLY AWAITED BECAUSE IT SETS THE DEVELOPMENT DIRECTION FOR THE NEXT. 65 0 EW THE i RST RELEASE POLISHED IN THE

NEXT TWO FELEASES AND ARRVE IN THE .65 QOSE TO PERFECT HOPEFULLY +N GENERAL THESE DAYS MOST USERS STICK TO THE . 65 FELEASES BUT SOME STANDARD RELEASESCH ERENOUGH NEW FEATURES OROTHER ADVANTAGES THAT USERS CAN BE ENTICED AWAY

50 IN THISCASE WHAT DOESIT MEAN TO START ON A NEW DEVELOPMENT CYCLE WITH `NO CHANGES AI + TOOULD MEAN THAT GHANGES WILLSHOW UP IN THE NEXT **RELEASE: UBUNTU** DUE CUTIN  $\#$  PRL ORIT COULD MEAN THAT AFTER **FELEASES: UBUNTU FEALLY** DOESN\_TNEED ANYTHING NEW AS BOTH THE USERS AND DEVELOPERS ARE HAPPY AND THAT THIS DEVELOPMENT CYCLE WILNOT SEE MANY CHANGES BASICALLY AN' IFITAIN\_TBROKE DON\_T i XITaMODEL

**%ERTAINLY IN THE PAST SOME** . INUX PROECT DEVELOPERS HAVE TAKEN SOFTWARE THAT WORKED WELL THATUSERS LOVED AND HAD REACHED A PINNAGE OF DEVELOPMENT AND DECIDED TO MAKE LARGE SCALE CHANGESTHAT BASICALLY BROKE IT MAKING USERS UNHAPPY AND STARTING A jURY OF FORKS TO RESTORE IT TO ITS FORMERGLORY; ES +AM THINKING OF WHATHAPPENED TO) NOME

#### $*0*+$  \$) ( ) \$ %+\*

**+TISNOTENTIRELY TRUE THAT THERE** ISNOTHINGNEWIN: UBUNTU  $\mathbf{J}$ ( ORONE THING THE RECOMMENDED MINIMUM SYSTEM FEQUIFEMENTSFOR : UBUNTU ARE HIGHERTHAN WERE SPECII ED FOR .65 6HEY  $A$  E NOW ) I\$  $4\#/$  UP FROM ) I\$ AND ) \$ OF HARD DRIVE SPACE UP **FROM**  $6HE4\#/$  INCREASE PROBABLY MAKESSENSE AS+AM NOT SURE ) IS CUTITFORRECENT

**REIFASES 1 PENING EVEN A FEW TABS** IN (IREFOXALONE WILLEATUP) IS **THESE DAYS** 

**VERY FASTIN A 75\$ LIVE SESSION** 

 $\%$ .

#### $88 + \% + .$

 $\sim$ **College** 

+DOWNLOADED: UBUNTU FROM THE: UBUNTU WEBSITE VIA BIT TO RENT RANA5<sup>\*</sup> # CHECKSUM TO MAKE SURE THE DOWNLOAD WAS GOOD AND MADE UP A 75\$ INSTALLERUSING THE 7 BUNTU 5TARTUP & ISK % FEATOR

**INSEVERAL** +RAN: UBUNTU LIVE SESSIONS A PROCESS THAT NOW STARTSCH WITH AN AUTOMATIC: LE SYSTEM CHECK TO MAKE SURE THE 75\$ STICK IS WRITTEN CORRECTLY

+CAN NOTE THAT: UBUNTU RUNS

9 HILE NONE OF THE : FOR **COMPONENTSHAVE CHANGED THIS RELEASE DOESHAVE A NEW. INUX** KERNELWHICH SUPPORTSA RANGE OF NEW HARDWARE . INUX **INQUDES** SUPPORTFOR75\$ 6HUNDERBOLT #/ & <EN %27 S + NTEL+ CE. AKE AND **6IGER. AKE GRAPHICS AND INITIAL** SUPPORTFOR219'4 PROCESSORS 50 THISMIGHT BE ONE GOOD FEASON TOINSTALL: UBUNTU **IFYOU HAVE NEW HARDWARE THAT WASNOT** PREVIOUSLY SUPPORTED

# PPILCATIONS

**GHERE ARE ALSO NEW VERSONS OF** SOME OF THE DEFAULT CORE **APPIICATIONSINOUDED WITH: UBUNTU 5 OME OF THE APPIICATIONS THAT COME WITH: UBUNTU**  $AF$  $b#TRL$ 2& (VEWER  $b\%$  25 PRNTING SYSTEM  $b$ % $AT$   $H$ **DESKTOP SEARCH b**(IREFOX **WEB BROWSER** b)  $\neq 2$ **GRAPHICSEDITOR** b) NOME 5OFTWARE **PACKAGE MANAGEMENT SYSTEM** b) PARTED PARTITION FDITOR  $h$  IBRF1  $k$  CF  $QK \times S$ b/ CUSEPAD **TEXTEDITOR** b<sub>2</sub>AROLE **MEDIA PLAYER** b<sub>2</sub>ID<sub>G</sub>N  $4\%$  O IENT  $h2U$ **SF#UDIO**  $AIDIO$ **CONTROLLER** 

**IMAGE MEWER** 

 $h4$ ISTHETTO

**b5IMPIF5CAN SCANNING I MILITY** FE BADGED BY) NOME AS & COLIMENT5 CANNER **b5OFTWARE 7 PDATER UPDATE MANAGER SOFTWARE UPDATE MANAGER b5TARTLIP & ISK SAFATOR**  $|R|$ **CFEATORGIK 75\$ +51 WRTER i** LE MANAGER **b6HUNAR b6H NDFRBIRD FMAIL CIFNT b6RANSMISSION BITTORFNT GIFNT** b9 GET **COMMAND LINE** WEBPACE DOWNLOADER  $h \cdot \mathbf{R} \mathbf{R}$ **%& & 8& BURNER**  $h \cdot F \rightarrow P \rightarrow P$ **DESKIOP PANEL** b: FOE 20WER/ ANAGER **SYSTEM POWERMANAGER** 

**INDICATES THE SAME APPLICATION** VERSON ASLISED IN LIBUNTU

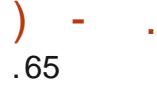

:UBUNTU- $\mathbf{J}$ LIKE OTHERFECENT : UBUNTU FELEASES DOESNOT INQUDE A WEBCAM APPLICATION ORVIDEO EDITOR ALTHOUGH A SELECTION OF THESE CAN BE EASILY INSTALLED FROM **THE REPOSITORES** 

# SIN PAST RELEASES THE . IBRE1 k Œ SUITE ISCOMPLETE  $EXCEPT FOR. IBFE1 k CE $ASE THE$ DATABASE APPLICATION . IKELY FEW USERS-WILLNEED-\$ASE-BUTITCAN ALWAYSBE ADDED FROM THE **REPOSITORES** 

6HSRELEASE STILLINQUDESA % & &8&BURNINGAPPLICATION: F\$URN # S+NOTED IN MY. UBUNTU  $\mathbf{I}$ REVIEW HERE IN THE STOENTURY THISISSTARTING TO FEELLIKE A **THROWBACK TO A DISTANT ERA-0 EW-**COMPUTERS HAVEN TO COME WITH OPTICALDRVESFORMANY YEARSNOW AND%&SAND&8&SAREBASICALLY RELEGATED TO THE `DUST HEAP OF THE OBSOLETE MEDIA OF HISTORYa ALONG WITH GPPY DISCS AND PUNCH CARDS + SUSPECTWE WILLSEE: F\$URNOMITTED FROM THE DEFAULT INSTALLATION IN A NEARFUTURE RELEASE

6HSRELEASE USES THE SAME VERSION OF THE 6 HUNARI LE MANAGER AS--.65 \$UT ASALWAYS IT

DESER/ESMENTION AS A USEFUL APPLICATION AND BETTERTHAN SOME OTHERI LE MANAGERS ESPECIALLY WITH ITSINTEGRATION WITH THE 4 ISTRETTO IMAGE VIEWERAND %ATI SHDESKTOP **SEARCH** 

6HE 9 HISKERMENUISALSO UNCHANGED IN THIS RELEASE BUT IT **REMAINSONE OF THE STRENGTHS OF** : UBUNTU WITH ITSHIGH DEGREE OF **CUSTOMIZATION AND ABILITY TO BE RESIZED** 

/ **CUSE2AD THE: UBUNTU TEXT** EDITOR ISSTILLA GREAT APPLICATION WITH TEN DIN ERENT HIGHLIGHT COLOR SCHEMES INCLUDING SEVERALDARK THEMES +TLACKSONLY SPELL CHECKING TO BE REALLY A COMPLETE TEXT EDITOR

\$ EING UNCHANGED THIS RELEASE STILL FEATURES THE ) REYBIRD WINDOW THEME ASDEFAULT ALONG WITH I VE OTHERTHEMESINGLIDING) REYBIRD DARK FORALLTHOSE FANSOF DARK THEMES # SIN THE PAST NONE OF THE INQUDED THEM ESPROVIDE GOOD DIN ERENTIATION OF ACTIVE AND INACTIVE WINDOWS LEAVING USERS TO LIVE WITH IT ORLOOK FORBETTER THEMESTOINSTALL FROM SOURCES LIKE WWW.XFCFLOOKORG

#### &%#, \* &%\*

'VENTHOUGH: UBUNTU  $\mathbf{J}$ **ISA** SOLID RELEASE AND WORKSVERY WELL IT ISDIK CULTTO FECOMMEND IT TO USERS ALREADY RUNNING: UBUNTU  $\mathbf{I}$ .65-DUE TO THE LACK OF ANY CHANGES 7 NESS THE USERNEEDS SUPPORT FOR NEW HARDWARE FROM THE NEW. INUX KERNELORHASA HOT BURNING DESIRE TOUSE. IBRE1 k CE INSTEAD OF THERE REALLY IS NO COMPELLING REASON TOUPGRADE FROM: UBUNTU  $\mathbf{J}$ .65 **%OMPARNGTHE SUPPORT** PERODSOFNINE MONTHS UNTIL, ULY FOR--VERSUSTHREE YEARS TO#PRL FOR--.65-AGAIN-THERE ISN TMUCH TO ENTICE USERS TO  $SMTCH$ 

1 NOE THE NEXT RELEASE: UBUNTU COMESCUTIN# PRL WE-WILSEE WHERE THE: UBUNTU 6EAM IS GOING WITH THIS DEVELOPMENT CYCLE 9 ILLTHEY INTRODUCE ANY CHANGES EVEN-SMALLTWEAKS ORJUST`STAND PATA WITH THE EXISTING STRENGTHS OF .65 RGHTTHROUGH TO THE NEXT .65!

52> F?ESTARTED USING 7 BUNTU IN AND HASUSED. UBUNTU SINCE \* ELIVESIN1 TTAWA 1 NTARO %ANADA IN A HOUSE WITH NO9 INDOWS

<span id="page-37-0"></span>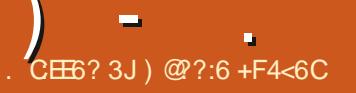

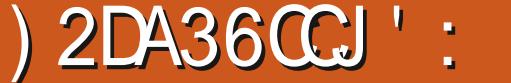

 $*$  #  $$$  ) +KNOWNOTHING ABOUT 21 DEVELOPMENTSO+M REVIEWING THISASA KEYBOARD 2%

**HITTHE BEGINNING OF 0 OVEMBER** THERE WOULD BE A NEW 21 THE 4ASPBFRRY21 **6HINK OF ITAS** BEINGA4ASPBERRY21 OR2% BUILT **INTO A KEYBOARD** 

 $+, )$ 

2 ROCESSOR \$ ROADCOM \$% **QUAD COFE** BIT50% #4/ %ORTEX

# "  $\,^*Z$  $4#/$  ) \$.2&&4 **%ONNECTIVITY & UAL BAND Will SILLETOOTH GIGABITETHERNET X** 75\$ X75\$ ) 24 HORZONTAL PIN) 24 **HEADER** 8IDEO SOUND XMIGPO\* &/ + **PORTS**  $- P$  \* / ULTIMEDIA \* P DECODE P ENCODE 1 PEN). '5 GRAPHICS 5& CARD / ICRO5& CARD SLOT FOR1 5 **AND DATA** - EYBOARD **KEY COMPACT KEYBOARD** 20WER 8 & %VIA75\$ %CONNECTOR

 $" \cdot \mathsf{F}$ 

#### $\sim$

### $+ 8\% + \% +$

9 HILE YOU CAN BUY JUST THE KFYBOARD ITSFIF e +WFNTWTH THF KIT e **6HF KIT CONTAINS** b4ASPBFRRY21 **b75\$ MOUSE b2OWERS IPPIY** b5& CARD  $h* 8/ +CABIF$ **b\$EGNNERSGUIDE BOOK** 

6HE KITISOF GREAT QUALITY 6HE MOUSE AND POWERS IPPIY COME IN **THEIROVN IITTIF BOXESINS DE THE** MAINBOX 6HF BOOK ISIN THE BOTTOM OF THE BOX AND THE KEYBOARD ITSFIFIS ON THE TOP 6HF KEYBOARD ISA NICE WEIGHT + HATE KEYBOARDSTHAT FEELLIKE THEY RE **EMPTY BUTSNCE THISHASSOME** MEATINSIDE IT ITSGOTA GOOD HEAVY **FFFITOIT** 

# \* +  $+$  +,  $+$

HASNOON ON SMTCH 6HF WHICHISA BITODD SO ASSOON AS YOU PILIGIN THE POWERS JPPLY IT IL START (IRSTBOOTWALKSYOUTHROUGH) SETTING UP THE LANGUAGE CHOOSING A NEW PASSACRO CONNECTING TO WHI AND UPDATING THE 15 AND PRE **INSTAILED SOFTWARE** 

**COMESWITH4ASPBERRY**  $6HF$ 2115 FORMERY KNOWN AS4 ASPBIAN WHICH ASYCU CAN PROBABLY GUESS FROM ITSOLD NAME ISBASED ON & EBIAN 6HE 4ASPBERRY 2115 CAN BE DOWNLOADED FORTHE 21 BUT CAN ALSO ) EARY 2 FOGRAMMERS' DITOR BE DOWNLOADED FORDESKTOP **MACHINESTOO HTTPS WWW RASPBERYPI ORG DOWNLOADS** 6HATSAME 74. HASLINKSFOROTHER 21 COMPATIBLE 1 5ESS JOHAS 7 BUNTU / ATE REGULAR7 BUNTU. IBRE'.'% **ETC** 

**IETTINGEVERYTHINGUPDATED** TOOKABOUT OR MINUTES 6HE **THEN REBOOTS AND IS READY FOR ACTION** 

 $*8 +$ 

2 FE INSTALLED ON THE IS.  $\frac{1}{2}$   $\frac{1}{28}$   $\frac{1}{28}$   $\frac{1}{28}$ \$LUE, , AVA +& ' **REENFOOT, AVA+&'** / ATHEMATICA  $/$  U  $0$  ODF 4' & 50RATCH 5 CRATCH 5 CRATCH 5ENSE \* #6 ' MULATOR **50NC21** 6HONNY 2 YTHON +&' 9 CLERAM 5F42E@

5MART5IM

& N 46 . IBRE1 k CE \$ASE % ALC & RAW **MPRESS / ATH 9 RTER** 

 $?BC26E$ **%-FOMIUM \$ ROWSER MAWS/AL** 80%8IEWER

\*  $QF$ ?5 - :56 @ 8. %/ EDIA2LAYER

 $C2A9:4D$ **MAGE 8 IFWER** 

 $2 > 6D$ \$ CING \$UNNER **%AVERN**  $/$  INFORAFT? / YNAPOD 2YTHON) AMES  $500E$ 

 $446$ D $@C6D$ #  $R$   $H$   $\sqrt{FR}$ **YAIO JATOR** (ILE / ANAGER 2& (8 IEWER 4 ASPBERRY 21 & IACNOSTICS 5& % ARD % OPIER 6ASK/ ANAGER **6ERMINAL 6FXT' DITOR** 

 $\sim$ 

 $6\neq$ \$00KSHFIF & FBIAN 4 FIFTENCE **IET5TARTED**  $*$  FIP 2ROFCIS

 $'$  (676 (6 ? 46 D)  $\#$  DD 4 FM OVE 5 OFTWARE #PPFARANCE 5FTTINGS / AIN/ FNU' DITOR / CUSE - FYBOARD 5FTINGS 4 ASPBERRY 21 % ON GURATION 4 FCOMMENDED 5 OFTWARE **5 GEEN YON GURATION** 

 $*$  + \$  $*$  +  $\frac{8}{10}$  +  $*$  8 %\*

# S+SAID ATTHE START OF THIS ARTICLE +M NO21 PROGRAMMERSO+M **JUSTICOXING ATTHIS FROM THE POINT** OFITBEING A VERY SMAIL FORM 2% / Y **I RST EXPERIMENT THO ICH WAS TO TRY ITWIHMY75\$ BATTERY PACK TO SEE IFIT COULD BE COMPLETELY PORTABLE** 6HE ANSWERIS YES 4 UNNINGIT FROM THE 75\$ BATTERY PACK SHOWED IT USING APPROXIMATELY 8 AND USING  $ONYABOUT$  # : ES ITWOUD BREj YJJMPTOAROUND # WHEN **SEVERALTHINGSWERE LOADING BUTIT WOULD HAPPILY RUN SEVERAL PIECES OF** SOFTWARE AND STAROUND THE # OR # MARK 50 ITWOUD CERTAINLY RUN

FORA WHILE ON A DECENT75\$ PACK

#LTHOUGH +M TOLD BY' RK SOIT MUSTBE TRUE THAT IT SHOULD REALLY  $USE A$  # 75\$ PORTFORPEAK PERFORMANCE / Y75\$ PACKUSES 8 # 50 ALLGOOD THERE

, UST FOR THE LAUGHS +HOOKED THE KITANDMY75\$ POWERED a . ABISTSMONITORTOMY75\$ BATTERY **PACK** 

6HE 75\$ BATTERY PACK IS USTED AS M#HWTHTWO75\$ CUTPUTS (ROM A QUICK TEST AFTERAN HOUROF

USE + FECKON+CANGETAGOOD HRS USE FROM THIS SETUP + THINK THATS PRETTY IMPRESSIVE CONSIDERING THATSA2%ANDA aMONITOR RUNNINGO 175\$ # LAPTOP MIGHT GETYOU ONLY HOURSAND NEED MAINSPOWERTO RECHARGE

#### $8\%$  #.  $*$   $8\%$

+VE REALLY ONLY i RED ITUP **UPDATED IT INSTAILED A FEW BITS AND** BOBS AND CHOCFD A FEW THINGSHERE AND THERE SUTHIKE IT +MANAGED TO INSTALL INETEST AND ITS ASSOCIATED GAME ADD ON / INE%LONE 9 ORKED

**GEATAND KEPTME AMUSED FOR** SEVERALHOURS + DID IN TIALLY FOR SET **THATITWASA 21 AND WAS ERRONEOUSLY TRYING TO INSTALL** #/ & DEB i LES 1 OPS

1 NE QUIRK + VE NOTICED IS WHEN ITSTAKENO INE +M NOTSURE IFITS A BUG ORA FEATURE BUT WHEN THE DOESN THAVE 9 | (I ITWILLHAVE THE WRONG DATE AND TIME +CAN T *i* NDA WAY TO MANUALLY SET THE DATE **TIME ONLY ALCOATION 5 EEMSA BIT** ODD THAT IT CAN THOLD THE DATE **TIMEI** 

#%" \*

HTTPS WWWRASPBERRYPIORG **PRODUCTS RASPBERRY PI HASUNKSTO SEVERAL RESELLERS** 

HTTPS UBUNTU COM BLOG UBUNTU ON RASPBERRY PI DELIVERS THE FULL LINUX DESKTOP AND MICFO QOUDS

HTTPS UBUNTU COM RASPBERRY PI

HTTPS WWWRASPBERRYPIORG **DOWNLOADS** 

$$
\# \ + + \ )
$$

7J@FH@F=5=<6E@DF3>:E2=6EE6C7@CAF3=42E@?4@>A=>6?E @C4@>A=2:?EA=62D66>2:=:EE@ !an<br>Barat dan Ba

#### !@:?FD@?

FACEBOOK COM **FULICIRCEMAGAZINE** 

TWITTERCOM FULLOROEMAG

LINKEDINCOM COMPANY FULL *CIRCLE MAGAZINE* 

**UBUNTUFORUMSORG** [FORUMDISPLAYPHP!F](http://ubuntuforums.org/forumdisplay.php?f=270)

, ## ) #  $\%$  \* 0&,

9 ITHOUT READERIN PUT  $F = .04-6$  WOULD BE AN EMPTY2& ( i LE VMHCH+DONT THINK MANY PEOPLE WOULD i ND PARTIQUARY INTERESTING 9 E ARE **ALWAYSLOOKING FORARTIGLES REVIEWS\_ANYTHING 'VEN SMALL** THINGSLIKE LETTERS AND DESKTOP SCREENSHELP i LLTHE MAGAZINE

 $5EE$  THE ARTIGUE. CE ?8 7@C F= : C4–6 IN THISISSUE TO FEAD OUR **BASICGUIDELINES** 

\* AVE A LOOK AT THE LAST PAGE OF ANY ISSUE TO GET THE DETAILS OF WHERE TO SEND YOUR **CONTRBUTIONS** 

**[CONTENTS](#page-1-0)?** 

<span id="page-41-0"></span>**ELCOME BACK TO ANOTHER EDITION OF 3 UESTIONS AND** #NSWERS +NTHISSECTION WE WILL **ENDEAVOURTO ANSWERYOUR7 BUNTU QUESTIONS SE SURE TO ADD DETAILS OF** THE VERSION OF YOUR OPERATING SYSTEM AND YOURHARDWARE + WILLTRY TO REMOVE ANY PERSONALLY **IDENTII ABLE STRNGS FROM QUESTIONS BUTITISBESTNOTTOINQUDE THINGS** LIKE SERALNUMBERS 77 +& SOR-2 ADDRESSES FYOURQUESTION DOES NOTAPPEARIMMEDIATELY ITISJUST BECAUSE THERE ISSUCH A LOT AND +DO THEM 1 RST COME i RST SERVED

**6**<sup>-E</sup> COMPANY + WORKED FORASAN CANSOF COMPRESSED AIR CANSOF **COMPIESSED SPRAY ALCOHOL AND CANS** OF HEEZEA A SPRAY THAT COOLS **COMPONENTSDOWN TO TROUBLESHOOT** HARDWARE HEATERRORS 6HISWOULD BE STANDARD TOOS FORTHE .OB # RRVING/ON PREM YOU WOULD CLEAN **THE CUSTOMERCOMPUTERASA COURTESY AND YOU WOULD USE THE COMPRESSED AIRTO CLEAN THE FANS** AND SITS AND USE THE SPRAY ALCOHOL TO GLEAN HARD TO REACH PLACES 6HS **ISONE WAY YOU CAN DISTINGUISHA FEAL(5' AND ONE FROM A COMPANY** 

**WHO EMPLOYSTHE CHEAPEST LABOUR** +HAD A CLISTOM FRTHATWOLID AIWAYS LOOK OVERYOURS FOULDERWHEN YOU DID THINGS 1 ILUSED TO COME IN A **BOTTLE WITH A NEEDLE POINT AND + WOUD KEEP MINE IN TWO PIASTIC BAGSASITWOUD INEVITABLY LEAK** AND IFAVE ITIN THE CAR TWASABOUT **THEN THATOLSTARTED COMINGIN** SPRAY BOTTLESTOO 7 SUALLY IT WAS BRANDED THE SAME ASTHE CAR VARANT LIKE '5PANJAARD #SITTOOK ONLY A FEW SECONDS TO DO WE WOULD BIOWOL IT A KEYBOARD WITH THE **COMPRESSED AIRASWELL AS A SORT OF** PROBLEM PREVENTION 0 OW IMAGINE MY SURPRSE BEING CALLED CUTTO A STE AND I NDING THE KEYBOARD SMMMINGINOL TTURNSOUT THE **'SHOULDERI Y HAD DEGIDED THATHE COULD DO WHAT WE DID AND SAVE** THEM MONEY ONLY THERE WAS NO MONEY TO BE SAVED AS THE CLIENTS **COMPANY HAD A i XED SERVICE IFVEL** AGREEMENT WITH MY COMPANY \* OWEVER HE HAD TAKEN A CAN OF **COMPRESSED OLINSTEAD OF AIR 1 N** THE PILISSIDE THATKEYBOARD WAS

THE SMOOTHEST OPERATORIN THE **BUILDING \$YALLMEANS STEALWITH OUREYES BUTWHEN YOU DO PAY ATTENTION** 

**3** 5POTIFY DOESNOT OPEN ON **7 BUNTU5TUDIO**  $+1$  STGFT A BLANK POPUP AND NOTHING ELSE 9 HATCAN +DO %AN ANYBODY HEIP **MFI** 

 $H$  ; CUMAY NEED TO RASE THIS FORUMS +DONTUSE 5POTIFY BUT+ CAN HELP YOU TROUBLES HOOT 6RY INSTALING 5POTIFY USING A 50 #2  $(. #62# - #22# #)$  FORMAT AND SEE IFYOU HAVE THE SAME ISSUE F NOT YOU MAY, UST BE MISSING SOMETHINGLIKE, AVA 5EE WHATTHE DEPENDENCES ARE AND INSTALL THOSE

2 / YFREND & AVE SAID + SHOULD CHOOSE ONE & ESKTOP ' MARONMENT AND STICK TO IT 9 HAT ARE YOUR OPINIONS ON THE MATTER & OFSITEVEN STILL MATTER

**H** SINCE YOU WANT MY OPINION TO **CUSTOMIZE MY&' +FYOU DONT** THERE IS STILL SOMETHING TO BE SAID FORSTIOKING TO ONE 9 HEN YOU CUSTOMIZE THEMES ETC - & CR36

APPSDONOTLOOK THE SAME FEACT THE SAME TO) NOME THEMES AND **VICE VERSA #LSO SOME APPLICATIONS BASICALLY INSTALLALLOF- &' IN THE** BACKGROUND IN YOUR) NOME : (% **ENVIRONMENT ) IVEN THESE DAYS** WITH POWERELL PROCESSORS AND LOTS OFDISK SPACE ITISNOTA HUGE PROBLEM IT STILL TAKES OVERHEAD \* OWEVER IF THESE THINGSDONOT MATTERTOYOU GORGHT AHEAD

3 HAVE ANEW - 68 THAT+ **CONNECTMY7BUNTU, APTOPTO** / YISSLE ISTHIS F+CONNECTTHE 68 **VIA\* &/ +WHILE THE LAPTOP AND THE** 68 ARE BOTHON + GET NO SOUND **THROUGH THE 68 6HISISNOT THE CASE WIHMY9 INDOMSIAPTOP +F+FESTART** THE LAPTOP ORTHE 68 THE SOUND **COMESTHROUGHTHE 68 SPEAKERS** 0 OW+DONTWANTTO HAVE TO RESTART **EVERY TIME +WANT TO QUIPUT MY** CLASS TO THE 68 % AN T+SET IT TO AUTO **CHKE WINDOWS** 

H . INUXISABOUTCHOICE +NSTEAD **THROUGH YOUR68. INUXLETS YOU** CHOOSE IFYOU WANT IT THROUGH YOUR 68 OR5OUNDBAR ORSURROUND

SPEAKERS; CUDONOTNEED TO **RESTART YOU SIMPLY OPEN YOUR** SOUND SETTINGS AND CHOOSE THE **CUTPUT DEVICE** 

 $\left($ 

3 / YLAPTOP ISA HAND ME DOWN **FROM MY UNCLE +INSTALLED** 7 BUNTU \$ UDGIE ON IT ASITONLY HAS / \$ OF MEMORY 6HE SO FEEN IS ALSO **CLD TECHNOLOGY GOING UP TO**  $\overline{\phantom{a}}$ X--ONLY 2 ROBLEM IS THAT THE WINDOW HEADERISOUTSIDE MY SCREEN AREA AND +CAN\_TGETTOITTO RESIZE MY WINDOW AND +CAN\_TGETTO CANCELAND 1 - BUTTONS AT THE BOTIOM ASTHEY ARE OUT OF THE SCREEN TOO

# + WILLASSUME THATYOU MEANT WINDOW THAT ISLARGERTHAN YOUR VIEWING PORT-SIMPLY-HOLD DOWN THE #.6\_KEY AND DRAGITUP ORDOWN WITH YOURMOUSE

3 ILKE 7 BUNTU) NOME IN 8 OYAGER \* OW CAN + GET A NICE SIDEBAR WHICH IS BASED ON 7 BUNTU! 'XCUSE FORMYBAD<sup>'</sup> NGLISH

**HERE ARE MULTIPLE WAYS; OU<br>HE PLANK** "COULD INSTALLA DOOK LIKE PLANK AND MOVE IT TO THE SIDE FYOU ARE USING THE) NOME VERSION OF

8 OYAGER YOU COULD TRY THE DASH TO DOCK EXTENSION FYOU ARE USING THE : (% VERSION YOU CAN SIMPLY ADD A PANEL TYPE ` PANELA INTO YOURSTART **MENU** 

3 +STARTED A NEW JOB / UST LEARN-<br>7 BUNTU \* OW CAN + LEARN 7 BUNTU \* OW CAN + LEARN 7 BUNTU IN HOURS

H FYOU HAVE A. INUX<br>
TT BACKGROUND + SUPPOSE IT IS +F-YOU-HAVE-A-.INUX- POSSIBLE-SIUTDO NOT BE FOOLED BY THESE COURSES THAT CAN TEACH YOU 7 BUNTU IN HRS \$ANKON DAY<sub>S</sub> **RATHER** 

3 9 HATISA GOOD FEVERSE PROXY FOR7 BUNTU! +TISFORA SOHOOL WITH UMITED INTERNET 9 E ARE SEMI 4 URALAND NEED TO SAVE ON BANDWIDTH 9 E HAVE A LOTOFDISK SPACE AT THE MOMENT GOING UNUSED + AM ONLY A STANDARD TEACHER/VOLUNTEERED\_BYMY<sup>\*</sup> 1& INTO THE +6 FOLE

H 9 ELL + AM ANGENT + ONLY CAN<br>H IN BY BOAT WITH 0 OAH 6 HUS + 9 ELL +AM ANGENT +ONLY CAME HAVE ONLY USED 537+& \$UT + HEAR GOOD THINGSABOUT 0) +0: AND 8 ARNISH; OU CAN HEAD ON OVERTO HOWTOFORGE COM AND THEY SHOULD GIVE YOU STEP BY STEP INSTRUCTIONS

ON HOW TO SET IT UP # LSO SEE HTTPS VARNISH CACHE ORGINTRO INDEXHTML INTRO 4 EMEMBERTO MAKE A VIRTUALMACHINE AND PRACTISE IN THERE i RST BEFORE DEPLOYING TO A LIVE SERVER

3 FOR STATE TO STATE THAN THE THAN THE TERMINAL HOW CAN + GET IN THE TERMINAL HOW CAN + GET INFO **ON ALLMY DRVES IN THE GUI!** 

**HE** ; QUOAN TRY THE BUILT IN<br>**TH** APPLICATION OR) PARTED ; OU CAN TRY THE BUILT IN DISKS

 $3<sub>k</sub>$ +STHERE A VERSION OF ANTI BOSS KEY FOR. INUX! 6HANKSIN **ADVANCE** 

 $#_{s}$ 0 OT THAT + KNOW OF THE RE ISA -<br>SIMILARADDON FOR (IREFOX; OU COULD JUST CREATE YOUROWN 1 PEN-ANOTHER66; AND RUN SOMETHING LIKE HOLLYWOOD TERMINALIN IT 9 HEN THE \$CGSPOPSIN PRESSCIRL ALT FXX WHERE XXISTHE 66; YOU ARE RUNNING HOLYWOOD TERMINALIN

 $3^{150}$  =  $\rightarrow$  $\rightarrow$ \* FIP ME-7 BUNTU (OCALTAKING SO LONG TO START UP / UCH SLOWER THAN

**H** 1 PEN A TERMINALAND TYPE<br>
THE SYSTEMD ANALYSE BLAME\_TO SEE 1 PEN A TERMINALAND TYPE WHATISUP 6HENTRY

v| vwhpg0dqdo| } h#f ul wl f do0 f kdl q

TO SEE HOW IT CONNECTS 6 HINGS LIKE BOOTMANAGERSORFANCY PLYMOUTH ETC CAN CAUSE DELAYS WHEN YOU UPGRADE

3 <sup>+</sup> HAVE RECENTLY MOVED TO<br>
TO BUNTU AFTERALMOST ALL MY 7 BUNTU AFTERALMOST ALL MY LIFE ON9 INDOWS +HAVE A LOTOFWMV VIDEOS+NEED TO CONVERT TO NEWER MP 6HEY ARE MOSTLY SMALL TRAINING VIDEOSTHAT+CAN\_TLOSE MORE DETAIL ON #LSOMYMUSICWON\_TPLAYIN 7 BUNTU NOT A BIG DEALAS+STILLHAVE ALLMY%& S9 HATDO+DOINTHIS **CASE!** 

**#** 6HE` WMVa VIDEOSARE EASY<br># THEY CAN CONVERT WITH **THEY CAN CONVERT WITH** HANDBRAKE A NICE) 7+PROGRAM JUST BE SURE TOUSE `LOSSLESSA COMPRESSION 1 RYOU COULD DIVE IN  $WTH((/ 2')$  h MPEG I INPUTI LE VMIVOUTPUTI LE MP -6HE-MUSICISANOTHERKETTLE OF i SH 9 INDOWSMEDIA PLAYERWOULD ENORYPT ALL THE MUSIC YOU RIPPED TO WORK ON ONLY THAT MACHINE IN MEDIA PLAYER 5CUMMY +KNOW BUTTHAT\_S 9 INDOWSFORYOU. UCKILY FORYOU THE . INUX RPPERISVERY FAST

3 ) OOD DAY +HAVE A. OGTECH ) OOD DAY +HAVE A. OG TECH MULTIMEDIA KEYSDON\_TWORKIN :UBUNTU--+HAVE NOIDEA HOW TO SET THEM %AN YOU ASSIST ME!

 $\left($ 

HAPPLICATION-SETTINGS-QUOK-ADD-THEN ADD YOURKEYSIN THISFORMAT EXOOPEN LAUNCH/ AIL4 EADERAND NAME IT APPROPRATELY : ( / AIL 6HE SAME WITH THE REST: (999 WOULD BE EXO OPEN LAUNCH 9 EB\$ FOW SER AND SOON FOR  $\cdot$  ( / USIC ETC ETC

 $3_v$ 9 HATWOULD BE YOURADVICE WHEN PLANNING AN UPGRADE FROM--TO- $\blacksquare$ 

**HAGKUP** / AKE A BACKUP YOU<br>
TO YOURHARD DRIVE IN CASE ANYTHING GOES WRONG

3-REPLY-TO-'RIKTHE7NREADY>-+-HAVE-) REYB  $AR =$ >-=+N-GOTTEN USED TO NETBEANS BUT IT IS NOT(155 SOFTWARE 5 OMETIMES THERE IS NOWAY AROUND IT ORDO YOU KNOW A WAY!

# <sup>6HERE</sup> IS1 PEN\$EANS

3 9 HEN + AM ATHOME + CAN 55\*<br>INTO MY SERVER WITHOUT AN ISSUE INTOMY SERVERWITHOUT AN ISSUE +TRED FROM WORK BUT+CANNOT + TRED FROM THE / UGN \$ EAN AND + CANNOT FROM THERE EITHER 9 HAT AM +DOINGWRONG

HE ; OU HAVE GIVEN ME VERY LITTLE "TOGOON BUT+WOULD START BY CHECKING YOURPORT FORWARDING SETTINGSON YOURFOUTER # RE YOU SURE THE PORTISOPEN!

3-# LITHESE CHROME UPDATES AND ISSUES AFE JUST NOT WORTH IT ANYMORE + TO VERHEATS MY SYSTEM EATSALLTHE MEMORY ETC 0 OW + USE (IREFOX BUT+PREFER%HROME, UST POINTME IN THE RGHT DIRECTION **CHINA!** 

 $\#$ <sup>)</sup> IVE SUM ET A TRY!

3 \* OW TO MOVE MY i REFOX BOOKMARKSN STUh TOMY NEW **PUTER %AVEATC +DON\_TWANTTO** UPLOAD MY DATA TOI REFOX SYNCOR ANY OF THE CNLINE SERVICES + WANT TO EXPORTITIO A 75\$ DRVE INSTEAD

FULL ORDE MAGAZINE

En al III de la

H 9 HEN YOU COPY THE MOZ 9 HEN YOU COPY THE MOZILLA PASSIVORDS WILL BE ENCRYPTED SO YOU NEED TO OPEN THE PASSWORDS AND TAKE PICTURES WITH YOURGEIL PHONE ORSOFEENSHOTTOOL +TMAY NOTBE THE BESTWAY BUTITAVOIDS ANYONE ELSE HAVING YOURDATA

3 / Y PROBLEM ON: UBUNTU ON MY. ENOVOLAPTOP ISTHAT (N -2 G&N 5YS4 EQ BRINGSUP THE SCREENSHOTTOOL LIKE +PRESSED 2RT5C \* OWDO+ XTHIS

HAWOULD THINK IT WAS A<br>HAMEYBOARD SETTING BUTYOU GAVE MEVERY LITTLE INFORMATION +AM STUMPED MAYBE ONE OF OUR READERSCAN HELP! # NSWERSTO MISC" FULICIRCLEMAGAZINE ORG

 $3<sub>c</sub>$ \* OW CAN + **FECORD** A VIDEO OF MY DESKTOP ON 7 BUNTU  $\mathbf{J} = \mathbf{J} \mathbf{A}$ THAT+ CAN TALK OVERAND UPLOAD IT TO YOUTUBE SO THAT + CAN SHOW SOMEONE SOMETHING +DID! 0 ONE OF THE PROGRAMS+USED ON 9 INDOWS HAVE 7 BUNTU VERSIONS 9 HAT WOULD YOU FECOMMEND FORSOMEONE LIKE ME!

 $\#$ 1 \$5 OR1 \$5 STUDIO ) RAB IT **FROM YOURSOFTWARE CENTRE AND FECORD FILSSO EASY EVEN CHILDREN** USE IT FYOU FEELLOST SPEND -MIN-PLAYING WITH THE OPTIONS AND YOU SHOULD BE GOLDEN

C<HASBEEN IN +6 FOR YEARS \* E HASSEEN TECHNOLOGY COME AND GO (ROM-REPAIRING-WASHING-MACHINE-SIZED HARD DRVESWITH MULTIMETERS AND OSCILLOSCOPES LAYING CABLE TO SCALING ) TOWERS HE SDONE IT

**[CONTENTS](#page-1-0)?** 

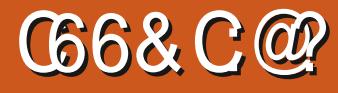

#### <span id="page-44-0"></span>9 EBPACE HTTPS **WWW FREECRON ORGINDEX PHP** / AIN@AGF

#### 9 EBPAGE HTTPS RAYFOWERITCHIO **FEMNANTS OF THE PRECIREORS**

 $\frac{1}{2}$  c  $\frac{1}{2}$ 

#### 2RCE (REE

 $\rightarrow$  $(15 \times 1), 0 \cdot 1 \cdot (10) - (10)$  $\frac{1}{2}$  (\$) ) 0\\$ 4  $/$ # - -\$) +-\*% / - -\$) \$  $\frac{1}{2} + \frac{1}{2}$  4/# /-  $\frac{1}{2}$  5) \*!/#  $.7 - *! - \$$  " ( . 0/ \ \ ) \*/  $^{\prime\star}$   $^{\star}$  - - ( &  $^{\star}$ !/# / . -\$ .  $^{\star}$  - )4 \*/# - "  $($  a

 $\frac{9}{6}$  + ## + & %

#### (REE1 RONISAVAILABLE VIA 22#

vxgr#dgg0dsw0uhsrvl wrul#  $s\bar{d} = r\,3\bar{4}$ hj 2i uhhr ul r q

#### ; OUNEED TO INSTALL' FREEORONA AND ` FREEORON DATA

#LSONOW AVAILABLE ASA (. #62#-OR50#22ACKAGE

6HE VERSON IN THE SOFTWARE CENTRE SODONOTLISE THAT **ISFROM**  $C\mathbf{N}$ 

 $\star$ 

 $\mathbf{S}$ 

`50WHY NOW a YOU MAY ASK! 9 FIL THE REBOOT SEEMS TO BE NEWSWORTHY WITH ACTORSILKE / ARK \* AMILDONG THE VOCE OVERS : CU CAN FEAD MORE ABOUT THAT HERE HTTPS WWW.TWEAKTOWN.COM NEWS MASTERORON REBOOT CETS **HUGE STARSTUDDED VOICE CAST INDEX HTML** 

FSOENCE i CTION CONQUEST DIPIOMACY SPYING AND COLONIZATION **ISYOURBAG LOOK NO FURTHERTHAN** (REE1 RON

6HE ORGINAL GAME IS A **UNTAGE AND +MUST ADMIT ATTHE** TIME +SPENTMY TIME ON OTHER **TITIES +TWASNOTUNTIL WTH** #SCENDANCY THAT THE : GENRE BUG BITME +HAVE TOMENTION THATYOU DO016 NEED THE ORGINALMASTEROF **ORON TO PLAY THE GAME AS WITH** 

MANY OTHERSILKE FREEABIO FTC TTIS A SFIF CONTAINED APPIICATION C WITH **ITSOWN GRAPHICS AND MILISIC 6HISIS** AIMOSTA RE IMAGNING OF THAT **GAMF** 

( ORCONTRAST HEFE IS A PICTURE OF **THE ORGINAL** / ASTERS OF 1 RON

. ETSSTART WITH THE GRAPHICS **6HEY AFE CORFOUS 6HISISANOTHER** POSTERCHILD FOR(. 155 6HEFE ISNOT **TOO MUCH GRAPHICS AT THIS STAGE** BUTWHATTHERE IS ISCREAT & ONOT EXPECTIOOMUCH THOUGH EITHER AS THE MAIN GAME LOOP ISSUPPOSED TO KFFP YOURBRAIN OO IPIFD NOTYOUR EYES: QUOANZOOM IN AND CUTIN YOURGALAXY AND IT ISI AWLESS **GHERE ARE TOO TIPSFOREVERYTHING** AND ITISAILS **JPRSNGY IFGBIF FVEN ON MY POTATO LAPTOP 6HF ICONSAFE UNIQUE ENOUGH THAT YOU** CAN GET LIGED TO THEM IN AN HOUR AND KNOW YOURWAY AROUND THE **GAME #UHOUGHITSEEMSUKE INFORMATION OVER OAD WHEN YOU** START ITIS AIL REIFVANTINFORMATION 6HF MUSICISAISORGHTON THE MONEY BUT+DID NOTi ND A **YREDITS SECTION PROBABLY ASTHE GAME HASNOT FEACHED VERSON** 

#### ,  $\%$  ,  $\%$   $\*$  ) &  $\%$

YET 50 +DON\_TKNOW WHO TO GEDIT FOREITHERTHE GRAPHICS ORTHE SOUND 5 CMETIMES + CAN JUST LET THE TUNE RUN AND NOT PLAY THE GAME 6 HERE ARE A FEW QUOKS TO BE HEARD IN THE MENUS BUT IT DOES NOT **OVERDO IT** 

5WITCHING TO GAME PLAY YOU OF AN EMPIRE 1 NE THAT NEEDS TO EXPAND INTO AN EVERINCREASING HOSTILE GALAXY WHERE YOUR OPPONENTS A RE DOING THE SAME 6HEY HOWEVER ARE NOT THE ONLY THEATSOUTTHERE + WILLETY OUI ND THOSE ON YOUROWN 6 HERE ISSOME MICROMANAGEMENT BUT AS+SAID THE GAME IS ABOUT EMPIRES AND YOU DONOT GET BOGGED DOWN WITH MICROMANAGEMENT +N THE CRGINAL

NEED TO KNOW THAT YOU ARE. THE RULER INCREASES THE LONGEVITY OF THE GAME CASUAL GAMER 6 HE THING IS IF YOU GAME THE TECH TREE WAS AMAZING AND HERE IT ISTOO. IKE ANY GOOD STRATEGY GAME RESEARCH PLAYS A BIG ROLE +DONOTWANTTODIMINISHANY OF THE OTHERFOLES BUT +i ND THE **RESEARCH TREE FUN 6HIS COUPLED** WITH THE RANDOM SEED YOU CAN CHOOSE CAN MAKE FORSOME PRETTY INTERESTING GAME PLAY 6HS BY MANY FACTORS +NSTEAD OF GRATUITOUS SPACE BATTLES BATTLES ARE RESOLVED BY 'STATS\_AND A ROLLOF THE DICE-FORNOW AT LEAST-BUT DON\_T ; OUGUBE-6HE NUMBERONE HATE BE SURPRSED WHEN THIS GAME STARTS **HITING THE** STATUS 6HATSAID THE SHIPSARE NOT VANILLA COOKIE CUTTERSHIPS EITHER YOUGET THE OPTION TO MAKE THEM THE WAY YOU LIKE THEM 0 ON THE COMBAT ALSO DOESNOT FEELLIKE PLAYING A GAME OF

#### **BATTLESHIP**

+-HAVE-OFTEN-HEARD-THAT-(FEE1 RONISFOR`HARD CORE STRATEGY GAMERSA-BUTBELIEVE ME ITISNOT ; OU JUST NEED TO SPEND SOME TIME IN THE CONI GURATION MENU BEFORE THE GAME STARTS AND IT CAN BE A PLEASANT EXPERENCE FORTHE MOST HAVE NOINKLING ASTOHOW: GAMES THISGAME SOITISMOVING ALONG WORK +SUGGESTYOU EITHERFEAD THE MANUALORWATCH A HOW TO PLAY ON CRIME AGAINST THIS GAME IS RAGE QUITTING BECAUSE YOU HAVE NO IDEA WHATISGOINGON #STHE GAME ISON PRE ALPHA THERE ARE OBVIOUSLY NO BUILT IN TUTORALS AND BOOMERSMAY

THINK THEY ARE ALL THE CAT\_SWHISKERS WHENIT COMESTO GAMING 6 RUST ME **READ THE MANUAL <u>HTTPS</u>** WWW REDDITCOM R(REE1 RON COMMENTS FO O G i [RST@IMPRESIONS@ARE@YOU@KIDDING](https://www.reddit.com/r/FreeOrion/comments/fo4o1g/first_impressions_are_you_kidding_me_here/) **GMEGHERE** & EVELOPMENTISON GOING AND GITHUB ACTIVITY IS ALL GREEN 5PEAKING OF) ITHUB THERE ARE CURRENTLY CONTRIBUTORS TO **QUITE NICELY** 

+DID NOT RUN INTO ISSUES PLAYING THE GAME WHICH SAYS A LOT ABOUT THE DEVELOPERS + FANY OF YOU READ THIS + TAKE MY HATCH TO YOU

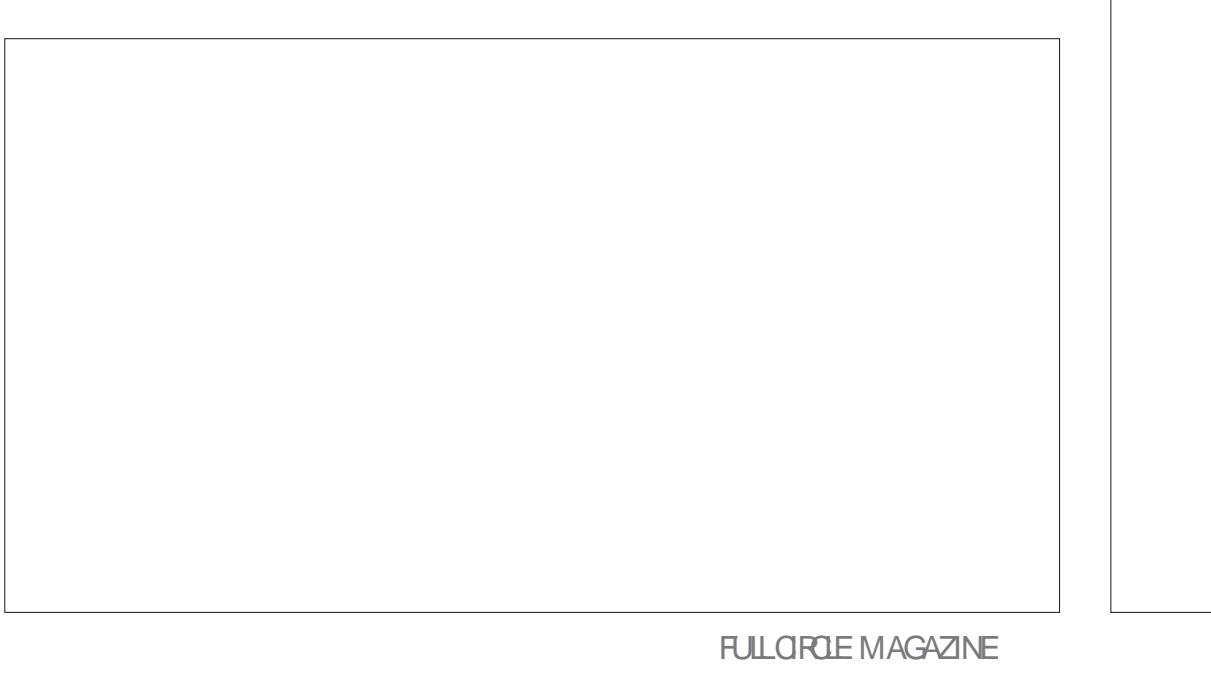

 $\mathbb{S}$  \*  $, ,$   $\%$ 

#### 0 OW TO REMNANTS OF THE 2 FECILIBORS

 $$LUPB$   $*$  - /#\* . ) 2 /\* /# +-\*% /  $/#$ \$" (\$\$)).  $/$ -\$)  $!$  /0- '\*) \*!/# \*-\$\$  $1/7$ \*!  $-$ \$) " ( !-\*(  $( ) )$ . \*!/# - 0-.\*-. \$! /0-\*(+'/ )  $!0"4+'4'$  $#$  $3+1*-(9)/$  (9".9". 4.19) () )/  $*!/# - 0$ -  $* *$  $*!/#$  (  $*!/$  )/SS+/ " ( .  $\mathbb{R}^*$  .  $\overline{a}$ 

4 EMNANTS OF THE 2 RECURSORSISA **FEMAKE OF THE ORGINAL** / ASTER OF1 RON WITH UPDATED ARTWORK AND **INTERFACES AND BEAUTIFULTHEY ARE** 6HE GAME FEQUIFES AVA SO YOU NEED TO GET THAT i RST BEFORE **RINNING THE GAME 6HE HIGH FESOLUTION ARTWORK ALSO HAS AN** IMPACTON GAME SZE ITISALMOST

/ \$ COMPARED TO (REE1 RONAT ABOUT / \$ 6HATSAID THE GAME IS8#56: CU CAN HAVE HUNDREDSOF STARSYSTEM SAND LOTS OF RACES **PIAYERS BOTS** 

**ASTAILATION IS ASSIMPLE AS RUNNINGTHE JARI LE SE ADVISED** THERE ARE STILL BLICS IN THE #IPHA **VERSON OKAY SETA VERSON FOUR** MONTHSLATER+DIDNOTi NISHTHIS **REVIEW AND SEND IT IN** 

#### $8) 8%$

# SWITH ( REE1 RON THE GRAPHICS AFE GORGEOUS 5INCE THE GAME IS FURTHERALONG THAN ( REE1 RON WE **GETNOTONLY NEW ART BUTNEW INTERFACES NEW DIALCOUE STORES** AND MUSIC 6HE MAIN INTERFACE IS MOF ORIESS THE SAME AS THE **ORGINAL BUT NOW THERE ARE EVEN MORE SCREENS WITH BETTER INTERFACES 9 HATISSURPRSINGISTHAT** EVEN FOR , AVA IT IS VERY **RESPONSIVE FYOUDONT GETTHAT** JOKE ITSINE 6HE CHARACTERSARE NOTTHE ON YTHING THAT CATCHESTHE FYE BUTTHE BACKDROPS ARE ALL AMAZINGTOO 6HF MAIN INTERFACE **HASA FAMILIARIAYOUT IFYOU HAVE** EVERPLAYED/ ASTEROF1 RON 1 RGNALLY THE SCREEN WAS MADE SMAILER AND THE INTERFACE BIGGER TO GET MORE PERFORMANCE OUT OF THE %27 SOFTHE TIME BUT NOW WITH **OURHIGH FESOLUTIONS AND BEEFY** 927 SITDOESNOTFEELUKE ITISIN THE WAY ASWITH THE **VERSION** 6HE MUSICISALSO AMAZING AND + CANNOTWAIT TO SEE THE AIBUM ON \$ANDICAMP %REDITSARE GIVEN AS 2 ETAR2 ENEV ASTHE ILLUSTRATOR - ALTIIN IINDSAY AS GRAPHIC DESIGNER AND 4 EMI # GUILO AS THE SOUND DESIGNER 5FROUSY +NEED BOTH THESE GAMES TO REIEASE AN 156 + **WILLBE i FSTIN UNE FORTHEM** 

) AME PLAY IS A LOT CLOSERTO THE

**FULLORGE MAGAZINE** 

**CRGNAL VERSON BUTITHAS** ALSO HAD A BIT OF AN OVERHAUL 6 HE & AROKS WHICH WERE PRETTY USELESS **INTHE VERSION ARE NOW ALMOST** THE MOST FUN 4 AY (OWERHASSAID **THATWHEN THEY SPAVINIOW YOU WILL** SFF ANOTHERRACE ASTHEY ARE SHAPE CHANGERS 6 HINK OF THE FACEDANCERS IN& UNE `2LANNED %HANGE & AROKS **WILLACTUALLY BE YOU KNOW** SHAPECHANGERS 6HISMEANSTHAT YOU WILL NOT KNOW WHICH OF THE #+ RACES IFANY ARE & ARCKS 9 HEN THE & AROKSSPAWN THEY WILL ASSLIME THE VISIAIS DIAICE FLOME WORD NAME AND SHIP GRAPHICS OF SOME **OTHERRACE THAT IS NOT PLAYING** 

6HISMEANSTHATYOUMAY UNWITTINGLY TRUST AND FORM AN ALLIANCE WITH THE # LKAR ONLY FOR **THEM TO BETRAY AND BACKSTAB YOU AT** THE END REVEALING THEM SELVES TO **ACTUALLY BE THE SHAPE CHANGING** & AROKS 6HISSHOULD INCREASE YOUR PARANOIA OF THE & AROK PRESENCE IN **SUBSEQUENT GAMES WHICH IS THE WHOLE POINT OF THEM BEING A SPY**  $RACE$ a

6HE EXTRA 7 + DESIGN CHANGES ARE AMAZINGTOO #SPROMISED THE SOURCE CODE ISUP ON) ITHUB AND ALL YOU BUDDING. AVA PROGRAMMERSCAN GO HAVE A LOOK

**ANSTEAD OF ME RAVING ABOUT THESE TWO GAMES 9 HY DON TYOU INSTAILTHEM AND PIAYTHEM! +MAY** BE BIASED WHEN IT COMESTO . I

+FYOU THINK WE WERE UNFAIRTO ANY OF THESE GAMES TELL US MISC" FULLORDEMAGAZINE ORG

C<HASBEENIN+6 FOR YEARS \* E HASSEEN TECHNOLOGY COME AND GO (ROM REPAIRNG WASHING MACHINE SIZED HARD DRVESWITH MULTIMETERS AND OSCILLOSODES LAYING CABLE TO SCALING ) TOWERS HE SDONE IT

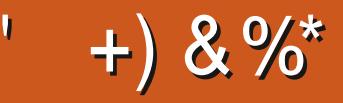

 $$8\%+~\#0$  +  $8\%$ 

#LEX%RABTREE #LEX2OPESOU #NDY) ARAY *SILLS ERNINGHAUSEN* \$RAN \$ OGDAN  $\frac{9}{8}$  IN 8 & ARREN & ENNIS/ACK & EVIN/C2HERRON & CUGS RUCE ' UZABETH- , OSEPH ' RC/ EDDLETON ) ARY %AMPBELL **EORGE 5MITH** \* FNRY & / IIIS \* LICO5LITHERAND  $AC$ . OAO%ANTINHO. OPES . OHN#NDREWS  $.$  CHN/ $A$ LON . CHN 2 RGGE . ONATHAN 2 IENAAR  $.6$ - EVIN1 \$REN  $E = #UEN$ FO2AFSEN  $INDA2$ / ARK 5H ITTI FWORTH 0 ORMAN 2 HILLIPS

1 SCAR4 IVERA

2ALL#NDERRON 2 ALI 4 FADOVIN 4INO4AGU0 4 OB (ITZGERALD 4 OY / IINFR  $5$ COTT / ACK 50NY8ARGHESE **6AMOR%ONROY** 60M SELL  $60M$ 8 INCENT, CBARD 8 CIKERS RADIEY 9 IIIIAM VON\* AGEN

 $* \frac{6}{6}$  $8\% + 8\%$ 

**ALEXMORO** 4 CNAID' IKE # $: 21257$ . INDA 2 RNSEN ) LENN<sup>\*</sup> EATON . ON. OVELESS (RANK&INGER 4 AYMOND/ CCARTHY &ANEL4OD (RTSVAN, EEUWEN 2FTER5WENTZEL #NIHONY%OOPFR & AIF 4 FIS FID ) AVINGHOMPSON

**FULLORDE MAGAZINE** 

**\$RAN-ELLY** 4 (NAID' IKF / ICHAEL) RUGEL I LENNO ELSON & AMD & ICNAIL  $EF9$  HTFHFAD

6HE CURRENT STIE WAS CREATED THANKS TO #F42D, 6DE6C 2?? EX % OMMAND *YONQUER WHO TOOK ON THE TASK OF* **COMPLETELY REBUILDING THE STIE AND** SORPTS FROM SORATCH IN HISOWN TIME

6HE 2 ATTECN PACE ISTO HEIP PAY THE DOMAIN AND HOSTING FEES 6HE YEARLY **TARGETWASQUICKLY FEACHED THANKSTO THOSE LISTED ON THIS PAGE 6HE MONEY** AISOHFIPSWITH THE NEW MAILING LIST THAT  $+STIP$ 

5 EVERAL PEOPLE HAVE ASKED FOR A 2 AY 2 AL SINGLE DONATION OPTION SO + VE ADDED A BUTTON TO THE RGHT SIDE OF THE WEBSTE

3:8 E92?< JOF E@2=E9@D6 H9@C6 FD65 ' 2EC6@ 2?5 E96 ' 2J' 2=3FEE@  $BD2$  . 96 $\Rightarrow$ 

9EEAD HHH A2EC6@ 4@  $7F=4.04-6>282K$ ?6

9EAD A2JA2=> 6 0@ ?:6E4<6C

 $9EAD 50$   $0$   $0$   $30$   $0$   $B$   $64F$   $C$   $28$  $>$  @ E9=J 5 @ 2E @

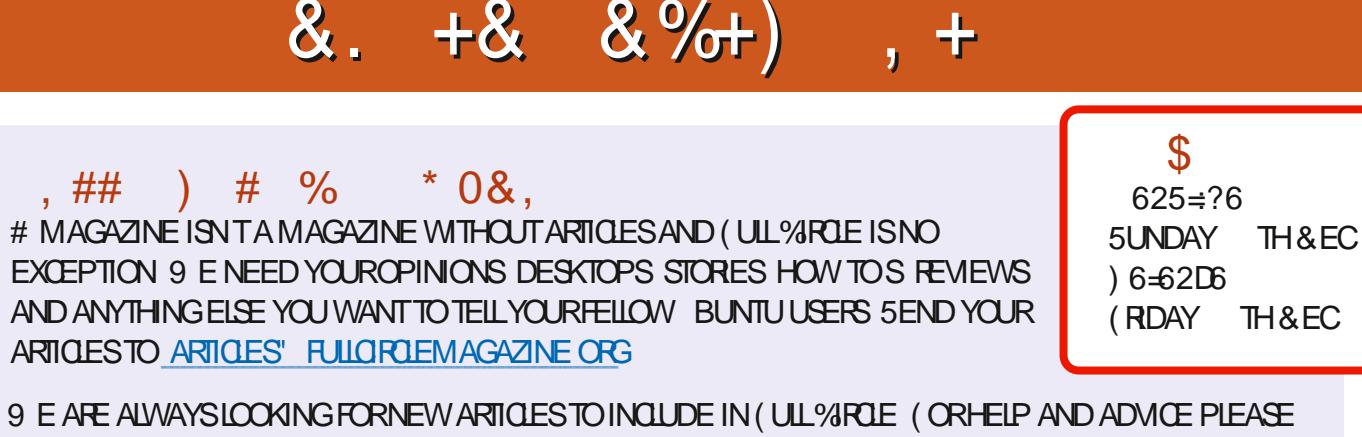

SEE THE &N  $4:2=$  F=  $:$  G4 $6*$  EJ $=$  F:56 HTTP BITLY FOMWRTING

5 END YOUR4 @ > 6? EDOR. INUX EXPERENCES TO LETTERS' FULLORDEM AGAZINE ORG \* ARDWARE SOFTWARE CGG6HDSHOULD BE SENT TO REVIEWS' FULLORDEM AGAZINE ORG (F6DE@DFOR3 # SHOUD GOTO QUESTIONS' FULLORDEMAGAZINE OFG 6D<E@A SOREENS SHOULD BE EMAILED TO MISC" FULLORDEMAGAZINE ORG ORYOU CAN VISITOURDED VIA FULLO FOLEMAGAZINE OFG

 $F = (4 - 6 + 6)$ 

5:E@C 4 ONNIE 6U0KER **RONNE" FULLORDEM AGAZINE ORG** 

 $63>2DEC$ **ADMIN' FULLORDEMAGAZINE ORG** 

 $5.528$   $\sqrt{2007}$  (625.28 / IKE - ENNEDY ) ORD %AMPBELL 4 OBERT 1 RSINO, OSH\* ERTEL \$ERT, ERRED, IM & YERAND' MILY) ONYER

1 URTHANKSGO TO%ANONICAL THE MANY **TRANSLATION TEAM SAROUND THE WORD**  $AND + 9@DB?$ .  $\Rightarrow$  DFORTHE (% LOGO

 $6E$ ?8 F= : C4=6 \$ 282K:?6

#### $@CFG6$   $F = 345$   $66 \leq 96$ HD

: OU CAN KEEP UP TO DATE WITH THE 9 EEKLY 0 EWS USING THE 455 FEED HTTP FULLORDEMAGAZINE ORG FEED PODOAST

1 RIEYOU FOUTAND ABOUT YOU CAN CETTHE 9 FEKIYO FWS VIA 5TITCHER4 ADIO #NDROID 11 5 WEB HTTP WWWSTITCHERCOM STID FEED STPR

AND VIA 6UNE-NAT HTTP TUNEIN COM RADIO (ULL%ROLE 9 EEKLY 0 EWSP

 $\label{eq:1} \mathbf{H}_{\text{max}} = \mathbf{H}_{\text{max}}$ **@CS 2E / CSTEDITIONSHAVE A LINK TO THE EPUB I LE ON** THATISS JE SDOVNLOAD PACE FYOU HAVE ANY PROBLEMSWITH THE EPUB I LE EMAIL MOBILE" FULLORDEMAGAZINE ORG

DDFF; CUCAN READ (ULL%ROLE CNLINE VIA +SSUU HTTP ISSUUCOM FULIORDEMAGAZINE 2 LEASE SHAFE AND RATE (% ASITHELPSTO SPREAD THE WORD ABOUT (% AND 7 BUNTU

+) &% HTTPS WWWPATREONCOM FULLORDEMAGAZINE